# FINAL INTERNSHIP REPORT

**1920 VALIDATION SESSION** 

Maria Bramer - Master in Visual and Web Design

# 01 Major activities 02 Main results 03 Skills acquired

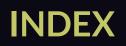

Maria Bramer - Master in Visual and Web Design

# 01 Major activities 02 Main results 03 Skills acquired

Brief Research Ideating & design Prototyping Coding Methodology

# Brief

In this project the mission was to redesign *Slow news* digital platform. *Slow news* is among the winner of the Innovative journaslism fund promoted by the European Journalism Centre<sup>1</sup>. As a part of the International slow journalism movement, the three owners and journalists, are promoting values and actions towards a more conscious and slow journalism. They are against the toxic news mainstream, and are instead offering their customers highly validated stories and information which the readers can follow up in forms of series.

# Research

In our research we covered a vast collection of other media outlets and longform, story telling websites to get inspiration from. We also created a Media outlets mapping with an infographic design in order to communicate and discuss our findings with the client.

# Ideating & design of:

- Typography
- Colours
- Logo
- Icons
- Illustrations
- User flows
- UX & Layouts

- Prototyping
- Infographics & Chart dashboard

# Prototyping

Prototyping took place in the tool Sketch<sup>2</sup> where we could easily share and co-work on the different flows through the extension  $Plant^2$ .

# Coding

Performing frontend development using HTML, CSS, Less<sup>2</sup>, and Skeleto<sup>2</sup>.

# Methodology

Throughout the project we engaged the client continuosly through co-design sessions where we not only shared our decisions and choices, but also involved them in the design process, shared our concerns, listened to their opinions and concerns, and decided together. It is of high importance that the client have strong feelings for their brand and 'fall in love with it'. By engaging them from the beginning to the end their brand will be a part of them.

<sup>1.</sup> https://ejc.net/

<sup>2.</sup> See slide 48 for more information and source links

# 01 Major activities 02 Main results 03 Skills acquired

Project Brief Research Ideating & design Prototyping Infographics Coding

*Slow news* is a newspaper owned by three journalists whose main object is to distribute highly validated stories with the possibility for the readers to follow up on topics by structuring them into series.

Their wish is to shape up their digital presentation of their products as well as their branding and user experience.

The products that they are offering are subscriptions of different forms, journalistic content in form of articles grouped into series and subjects, courses, as well as engagement to their audience.

Their aim is not to change their site entirely. They are still fond of their red colour for instance, and they want to be recognized by their current readers and participants.

However, they would like a more catchy look, especially for their most recent project *II mondo nuovo*. And, it is important for them to improve the user experience in forms of user flows, so that the users easily can find what they are looking for.

The aim of our design is also to make it easy for the client, to have the order of the content changed. Thus , they can easily put emphasis on certain projects or articles over a time period when needed.

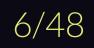

## Research

Analyzed media outlets:

Artsy

Avaunt

The Economist

Eye on Design

Frieze

Internazionale

Linkideeperlatv

Medium

Netflix

New York Times

NZHerald

Port

Psyche

South China Morning Post

The Correspondent

WePresent

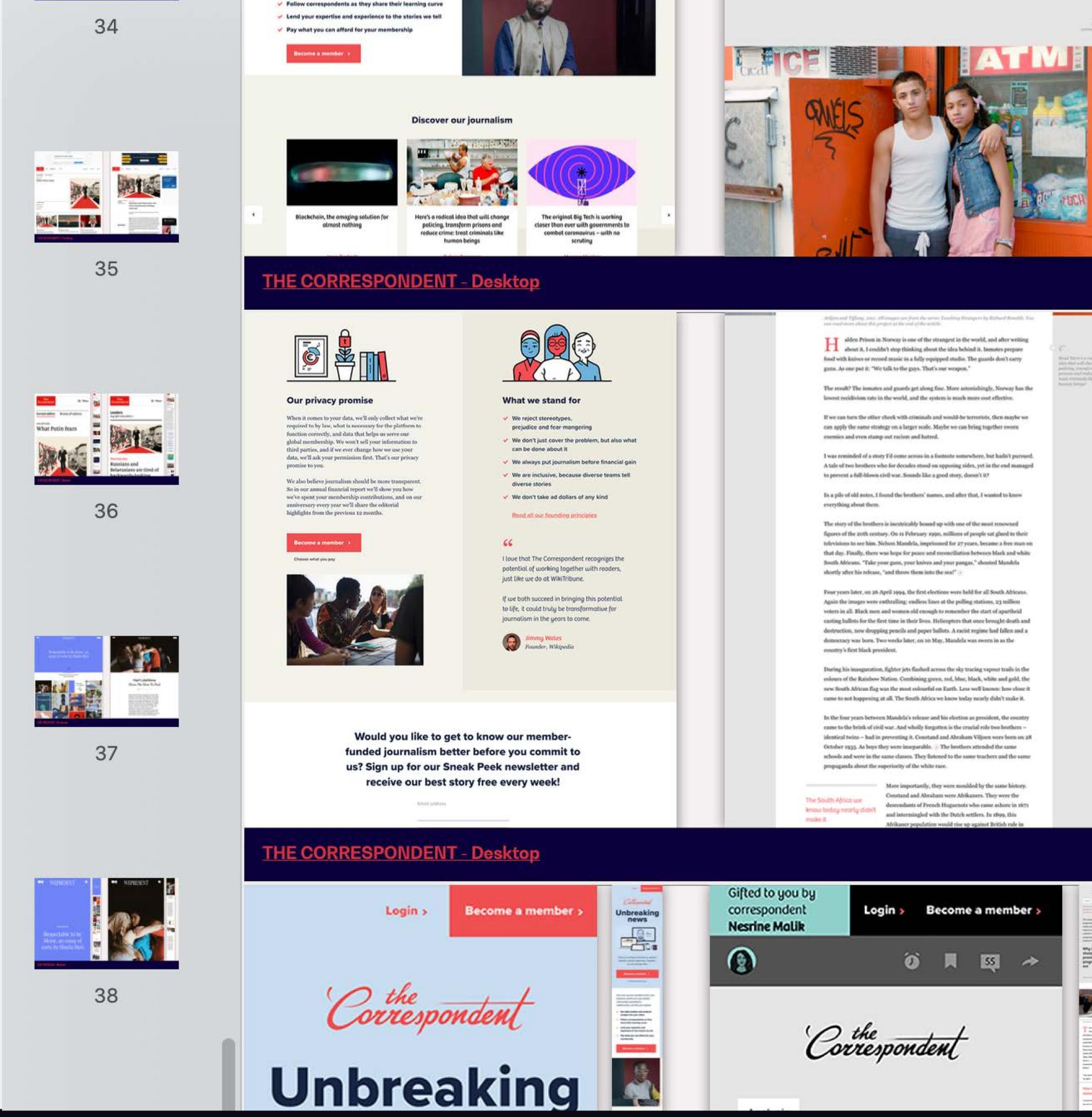

Maria Bramer - Master in Visual and Web Design

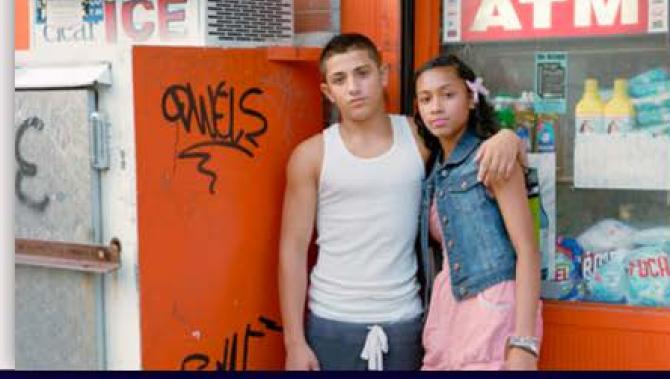

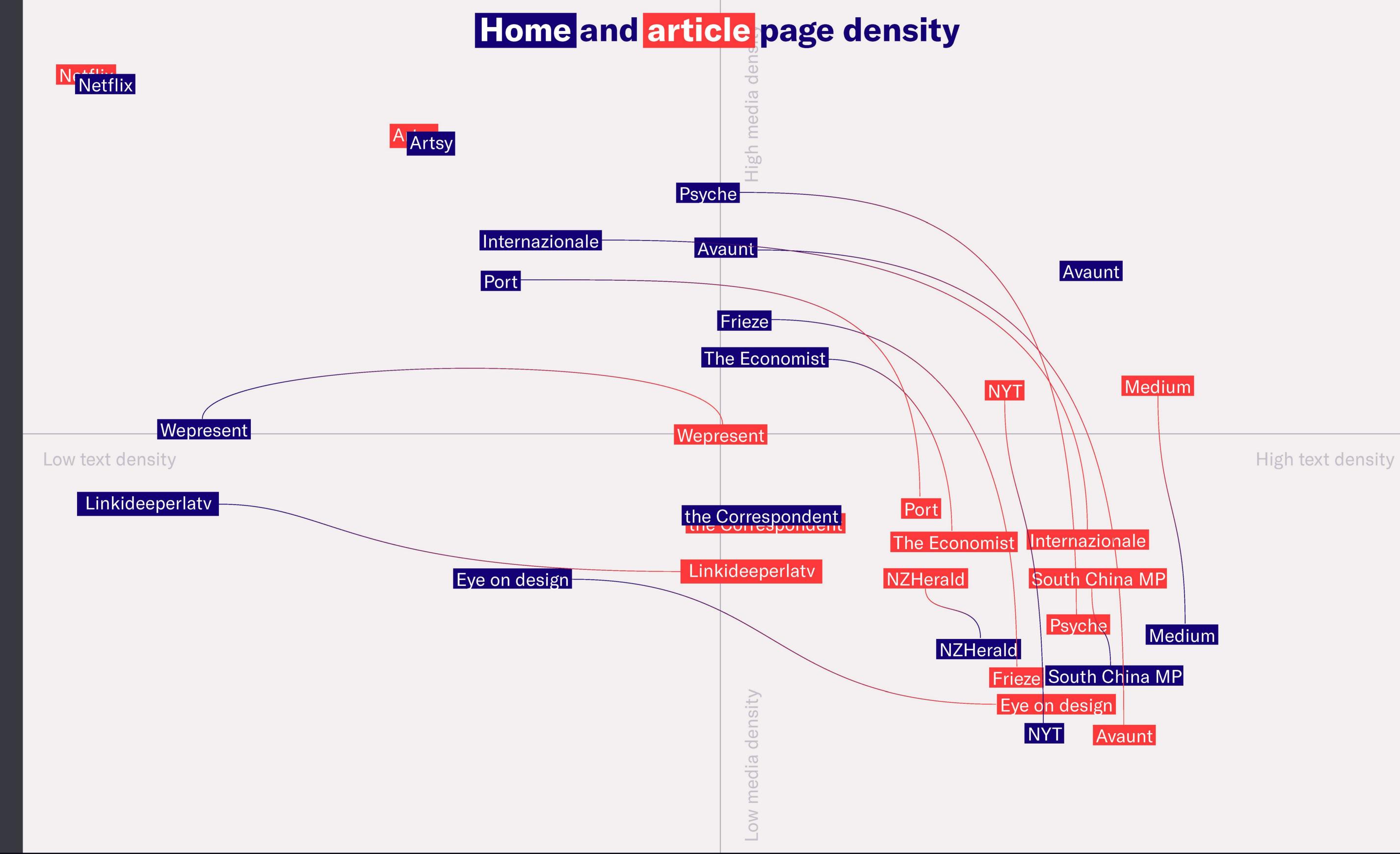

**02 MAIN RESULTS** 

## Maria Bramer - Master in Visual and Web Design

## Typography

# IBM Plex Sans Condensed

Headings

**Inter** Sub-headings/ highlighted text/ paragraphs/ captions/ buttons/menus

02 MAIN RESULTS

# POLIZIA, PRIGIONE, SICUREZZA DEI CITTADINI

Ma non ha davvero senso parlare di polizia senza aggiungerci l'aggettivo moderna e senza parlare dello Stato di diritto e delle Costituzioni moderne. Il motivo è molto semplice: fino alla nascita delle democrazie così come le conosciamo, il potere del sovrano – qualunque fosse la sua natura – era ritenuto al di sopra di qualsiasi limite e controllo.

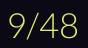

## Typography

# Georgia

Headings/ Subheadings and paragraphs when the serif options is selected

# Questione di punti di vista

Ma non ha davvero senso parlare di polizia senza aggiungerci l'aggettivo moderna e senza parlare dello Stato di diritto e delle Costituzioni moderne. Il motivo è molto semplice: fino alla nascita delle democrazie così come le conosciamo, il potere del sovrano – qualunque fosse la sua natura – era ritenuto al di sopra di qualsiasi limite e controllo.

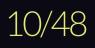

# Colours

**02 MAIN RESULTS** 

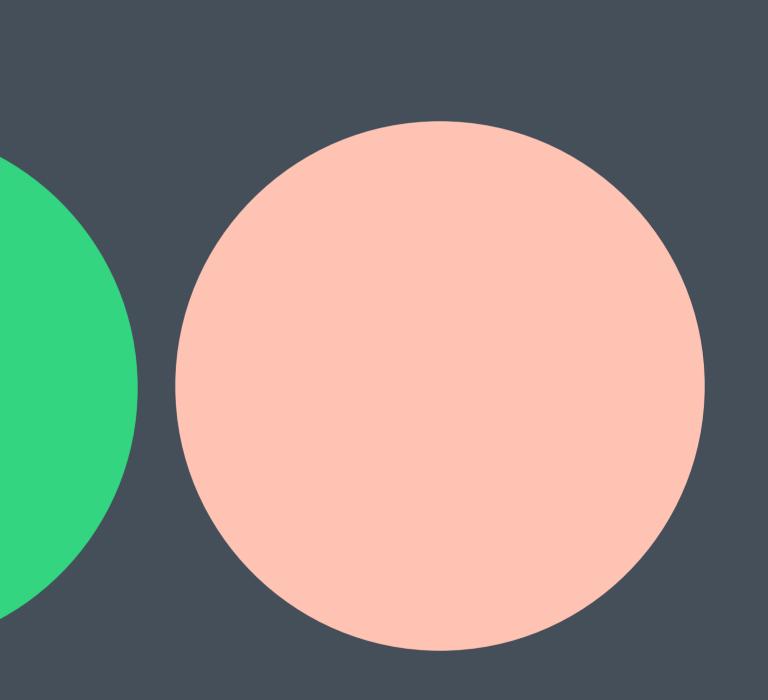

Logo

# Slow News.

Maria Bramer - Master in Visual and Web Design

lcons

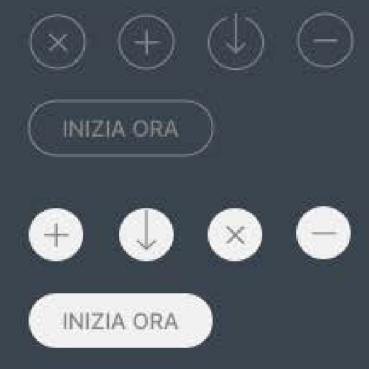

02 MAIN RESULTS

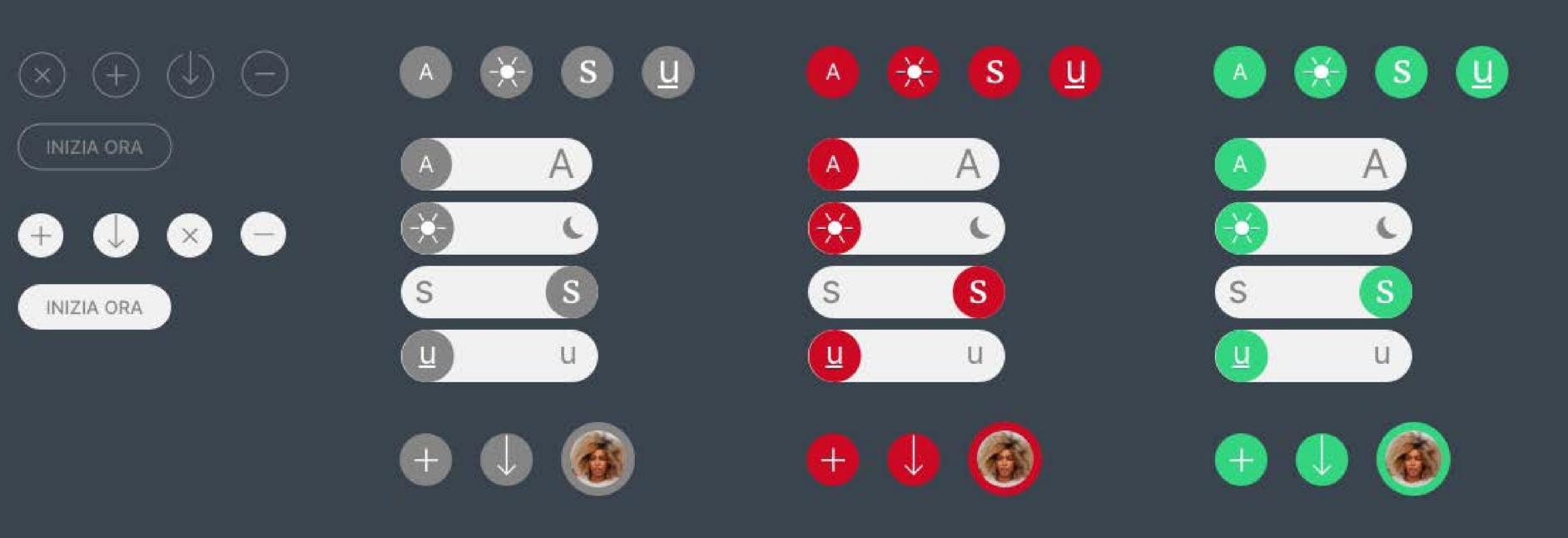

The idea was to find a suttle and direct style for the illustrations so that they can also be used as icons. We don't want them to obtain too much attantion from the other items on the site. We also tried some alternatives where we are picking up some of the their previous styles but yet in a more vectorized way to make them more neutral.

### 02 MAIN RESULTS

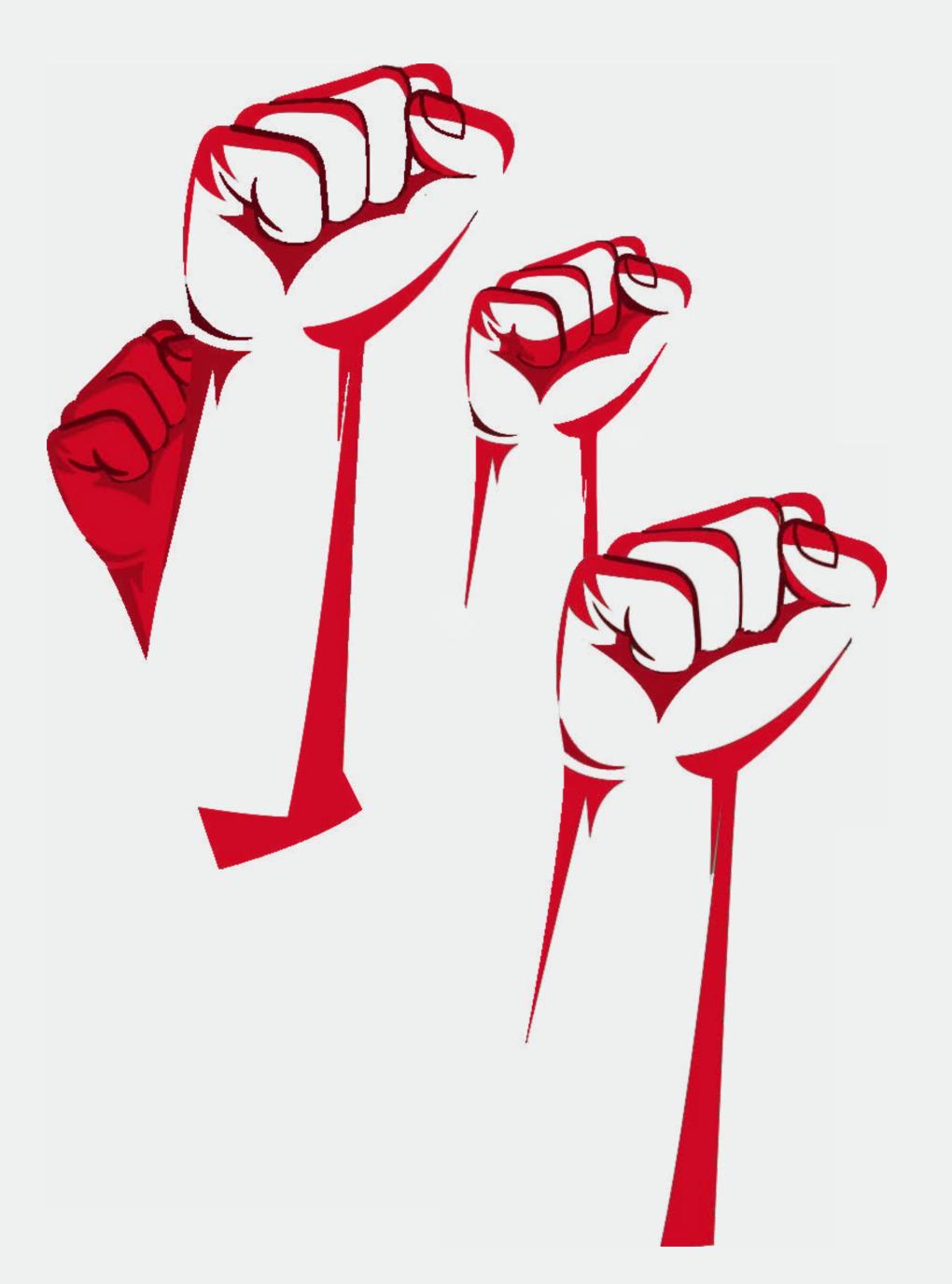

**02 MAIN RESULTS** 

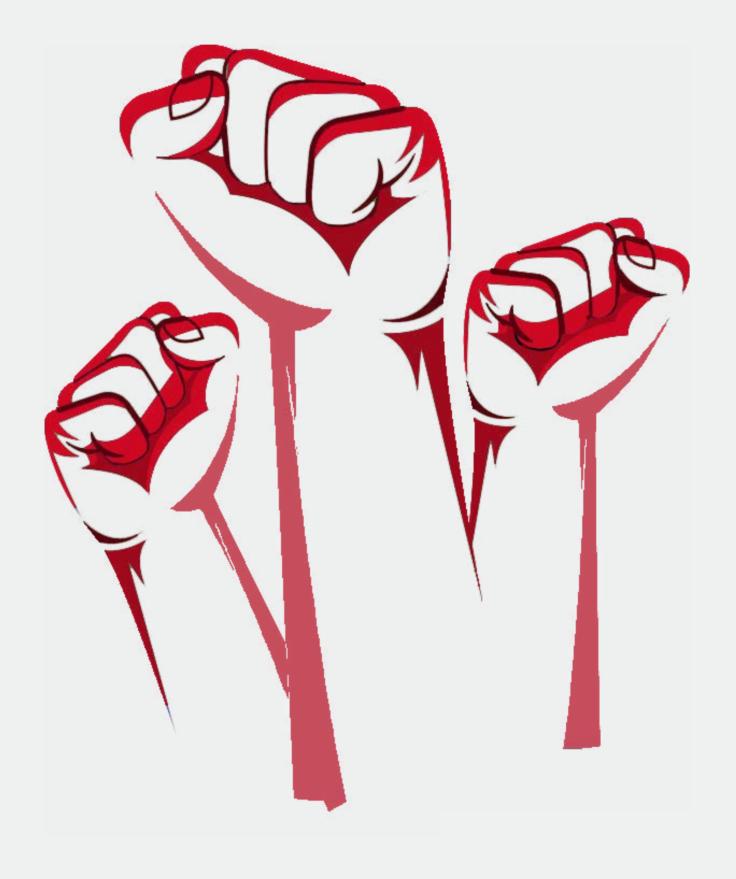

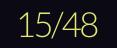

**02 MAIN RESULTS** 

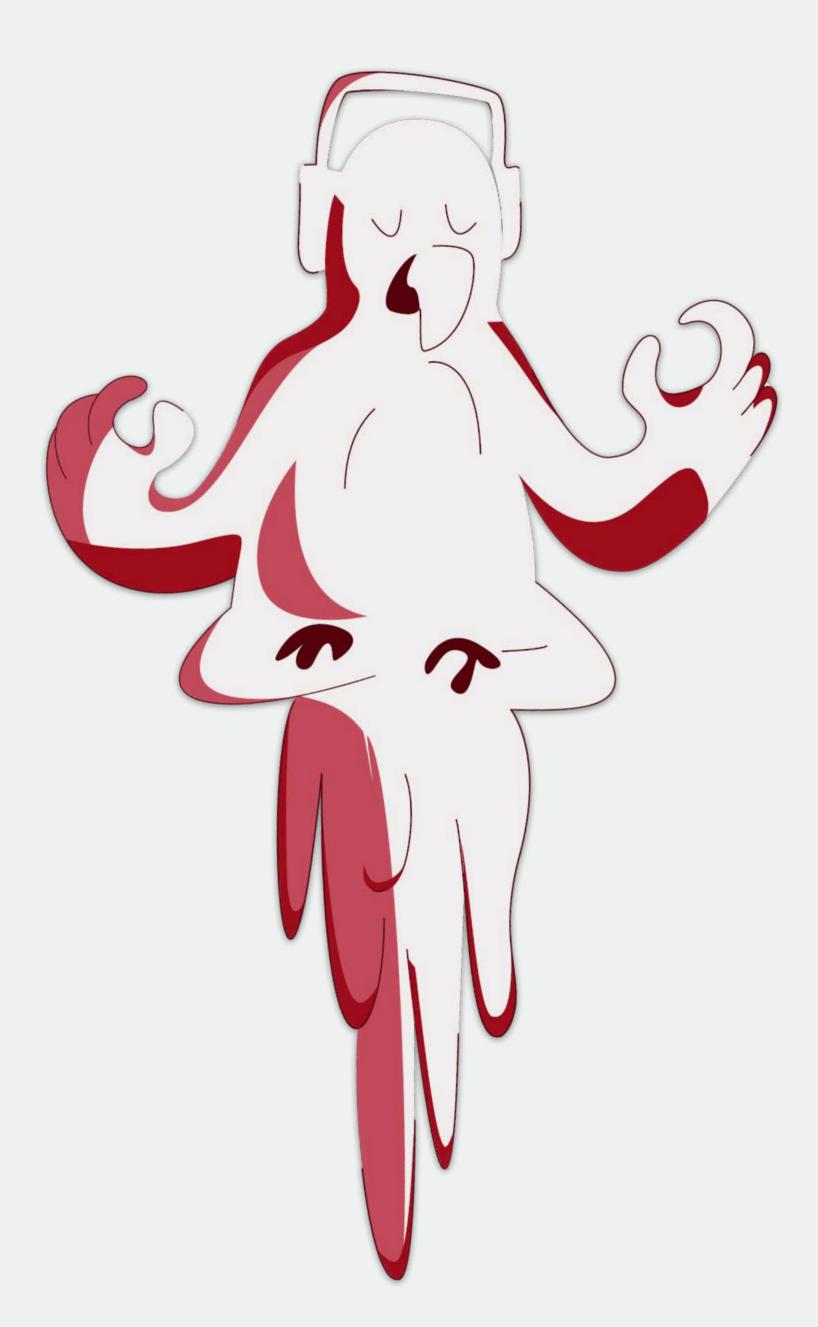

Maria Bramer - Master in Visual and Web Design

02 MAIN RESULTS

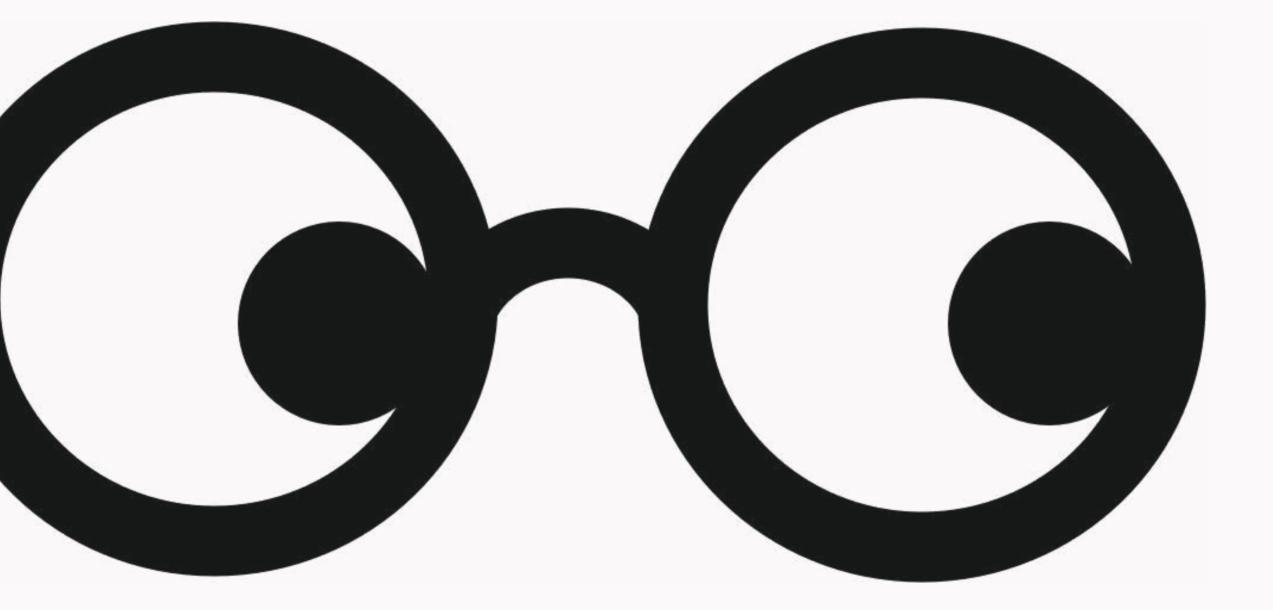

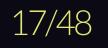

02 MAIN RESULTS

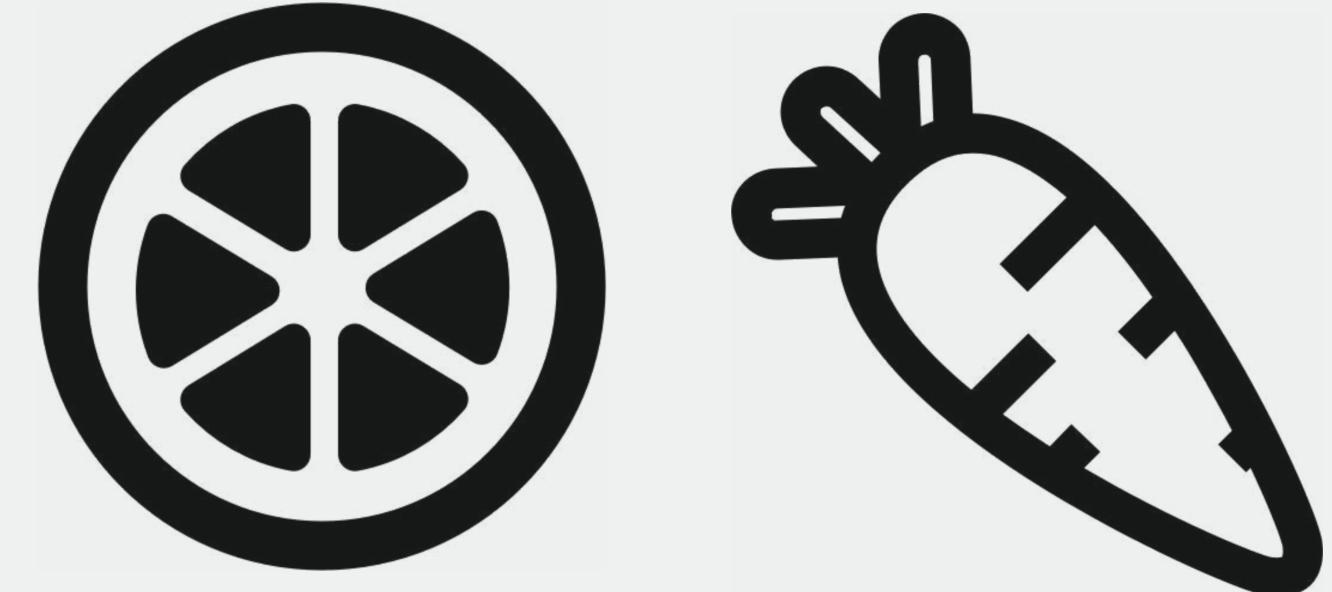

Maria Bramer - Master in Visual and Web Design

## **Prototyping & Layouts**

The layouts have a module-based design, which means that the clients can easily have the content placed in different orders and set ups.

For a series-modules for instance there are the options of full screen-width, half screen-width, half screenheight, or one third of screen size.

The user can easily navigate through the site, finding more suggestions of what to read, and most importantly have a full overview of all articles in a series without having to flip back and forth between the site pages.

In Sketch we created a symbol/component for each module so that if a style needed to be updated within it, the change was updated on all places where this module are used throughout the entire Sketch file.

*Slow news* is also, to some extent, having one branding and look per series. And with the modules setup, the different series can keep their individual branding throughout the site. That is, they have their own colour and typography, which makes it easy for the user to find a certain series and to remember the look of it when returning to Slow news' digital newspaper.

For the readers to be able to follow up on topics in forms series, is an important and innovative factor that influences our user flows and layout design a lot. We used *Netflix* as an inspiration were this feature is highly optimized.

1. netflix.com

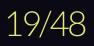

# Main User flows

Non-members

Homepage

02 MAIN RESULTS

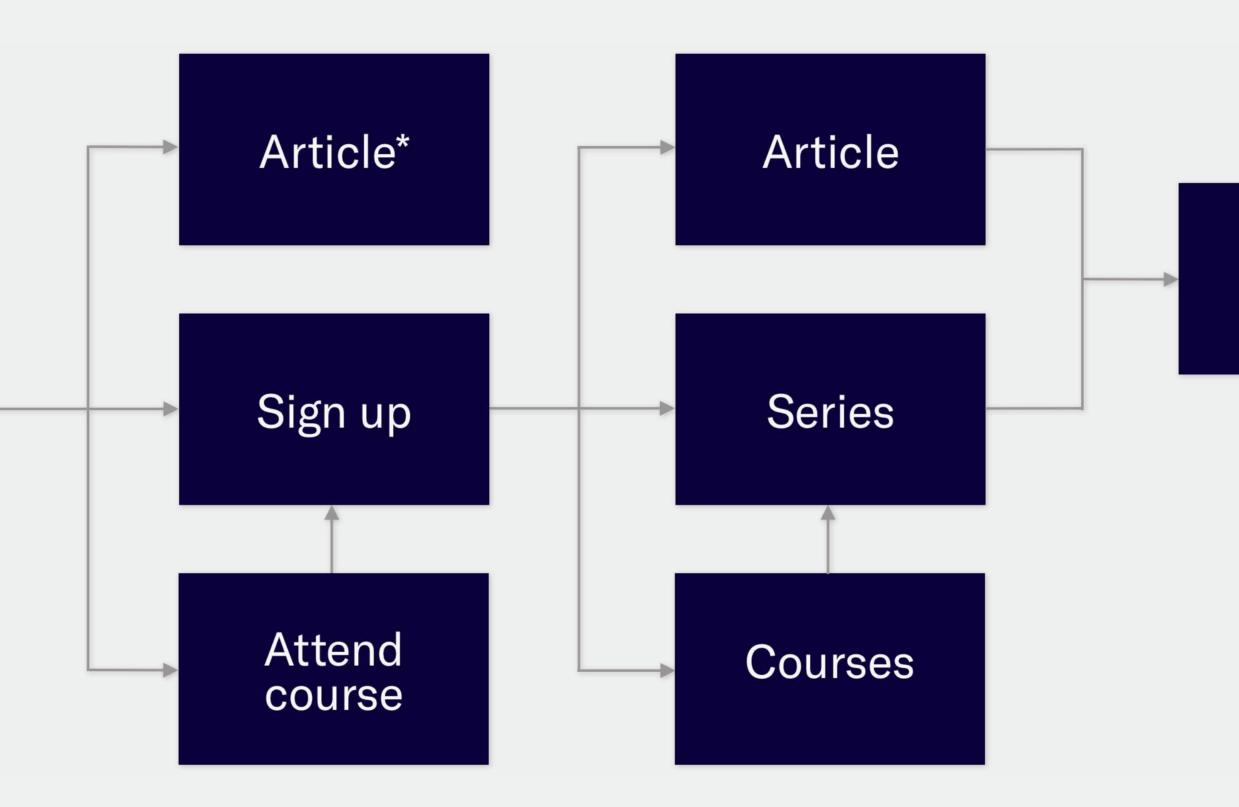

Maria Bramer - Master in Visual and Web Design

# Contributions

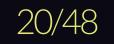

# Main User flows

Members

# Homepage

**02 MAIN RESULTS** 

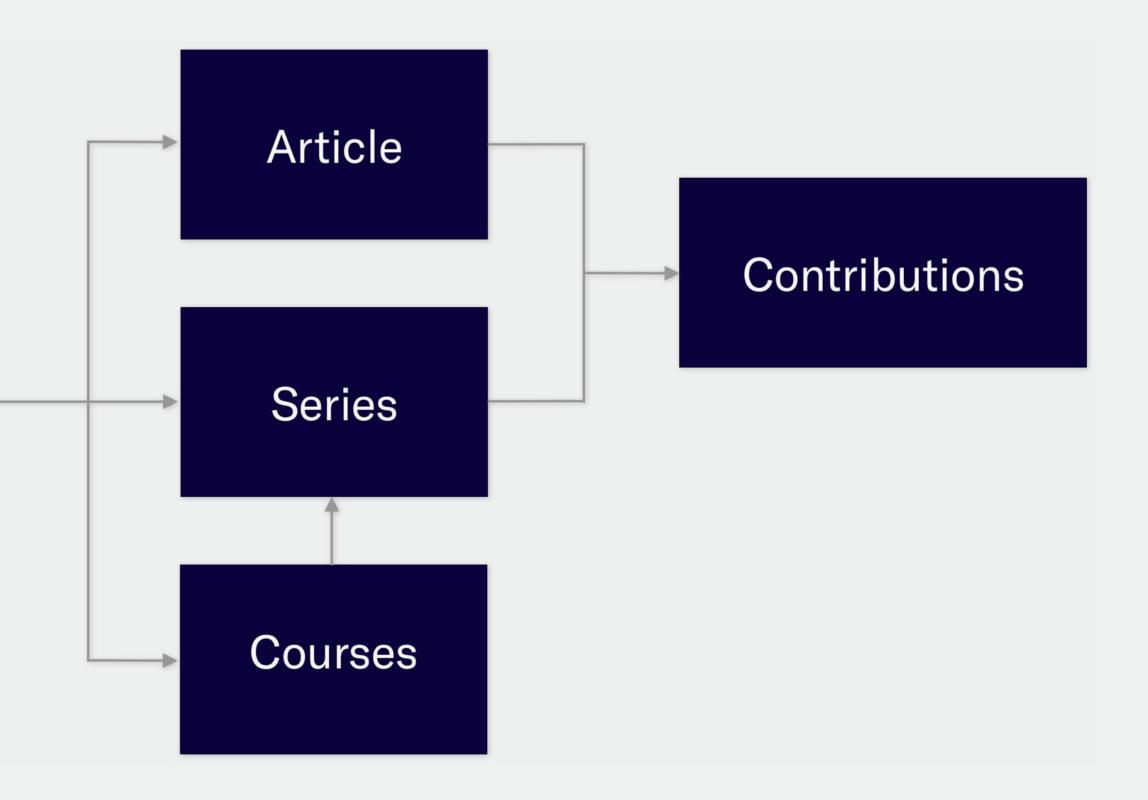

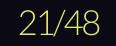

# **Prototyping & Layouts** Examples of series modules

### ANDREA COCCIA

# IL MONDO NUOVO

Il mondo nuovo è uno straordinario e lungimirante romanzo di Aldous Huxley. Il romanzo era distopico. In queste serie, invece, noi puntiamo dritti dritti all'utopia. Insieme.

10 Fusce dapibus, tellus ac cursus commodo,

09 tortor mauris.

08 Nibh, ut fermentum massa justo sit amet risus.

07 Fusce dapibus, tellus ac cursus commodo,

06 tortor mauris condimentum.

05 Fermentum massa justo sit amet risus.

- 04 Aenean lacinia bibendum nulla sed

VAI ALLA SERIE

### 02 MAIN RESULTS

# IL MONDO NUOVO

Il mondo nuovo è uno straordinario e lungimirante romanzo di Aldous Huxley. Il romanzo era distopico. In queste serie, invece, noi puntiamo dritti dritti all'utopia. Insieme.

(+)

DI MATTIA FONZI E ANDREA MANCINI

# Il mondo nuovo

Donec sed odio dui. Fusce dapibus, tellus ac cursus commodo, tortor mauris condimentum nibh, ut fermentum massa justo sit amet risus. Duis mollis, est non

10 Fusce dapibus, tellus ac cursus commodo,

09 tortor mauris.

- 08 Nibh, ut fermentum massa justo sit amet risus.
- 07 Fusce dapibus, tellus ac cursus commodo,

06 tortor mauris condimentum.

- 05 Fermentum massa justo sit amet risus.
- 04 Aenean lacinia bibendum nulla sed consectetur.
- 03 Fermentum massa justo sit amet risus.
- 02 Fusce dapibus, tellus ac cursus commodo,

MONDO NUOVO Fermentum amet risus.

Maria Bramer - Master in Visual and Web Design

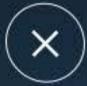

12 SETTEMBRE 2020

### Episodio - 03

Donec ullamcorper nulla non metus auctor fringilla. Cras justo odio, dapibus ac facilisis in, egestas eget quam. Duis mollis, est non commodo luctus, nisi erat porttitor ligula, eget lacinia odio sem nec elit. Maecenas sed diam eget risus varius blandit sit amet non magna.

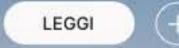

 $(+)(\downarrow)$ 

massa justo sit

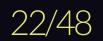

# **Prototyping & Layouts** Examples of series modules

ANDREA COCCIA Un viaggio che parte dal mondo del fast fashion, che passa per la salute e per le pratiche di riuso, riciclo e riparazione per dare spazio, in mezzo a tante cose

che sono inferno, a ciò che inferno non è.

SCOPRI DI PIÙ

### ANDREA COCCIA

# MONDO

Il mondo nuovo è uno straordinario e lungimirante romanzo di Aldous Huxley. Il romanzo era distopico. In queste serie, invece, noi puntiamo dritti dritti all'utopia. Insieme.

SCOPRI DI PIÙ

02 MAIN RESULTS

### ANDREA COCCIA

# IL DIAVOLO VESTE CHEAP

Un viaggio che parte dal mondo del fast fashion, che passa per la salute e per le pratiche di riuso, riciclo e riparazione per dare spazio, in mezzo a tante cose che sono inferno, a ciò che inferno non è.

SCOPRI DI PIÙ

GABRIELE CRUCIATA

# NETTARE

Un viaggio che parte dal mondo del fast fashion, che passa per la salute e per le pratiche di riuso, riciclo e riparazione per dare spazio, in mezzo a tante cose che sono inferno, a ciò che inferno non è.

SCOPRI DI PIÙ

L'automobile è tutto, è ovunque, è sempre. Ma la realtà in cui viviamo non assomiglia per niente a quella promessa dal sogno di libertà che per decenni l'industria dell'auto ci ha continuato a fare.

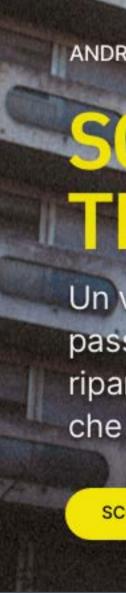

ANDREA COCCIA

# REALISMO AUTOMOBI

SCOPRI DI PIÙ

ANDREA SPINELLI BA

# TRANSNAZLONALE

Un viaggio che parte dal mondo del fast fashion, che passa per la salute e per le pratiche di riuso, riciclo e riparazione per dare spazio, in mezzo a tante cose che sono inferno, a ciò che inferno non è.

SCOPRI DI PIÙ

# **Prototyping & Layouts** Examples of modules

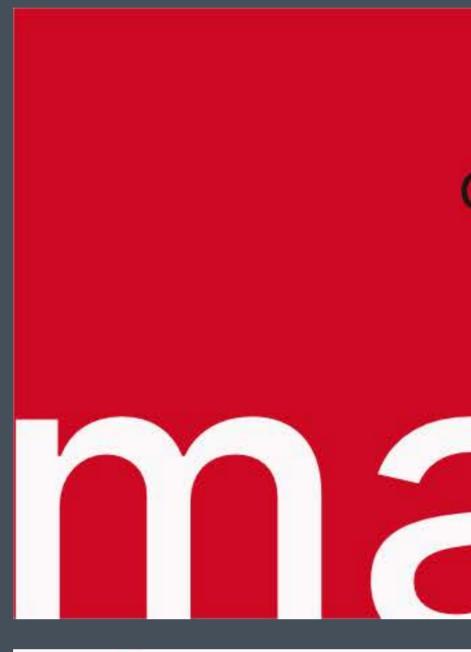

Slow News. Insieme, un altro giornalismo è possibile.

Registrazione nº43 dell'8 febbra presso il Tribunale di Milano. IS Edito da Slow News StP Srl via Eugenio Carpi 23, 20131 Mil CF e PI: 09962490968.

Il direttore responsabile è Alber Mail: info[at]slow-news.com Pec: slownewssrl[at]legalmail.

### 02 MAIN RESULTS

# Crediamo che il giornalismo sia un servizio, non un prodotto.

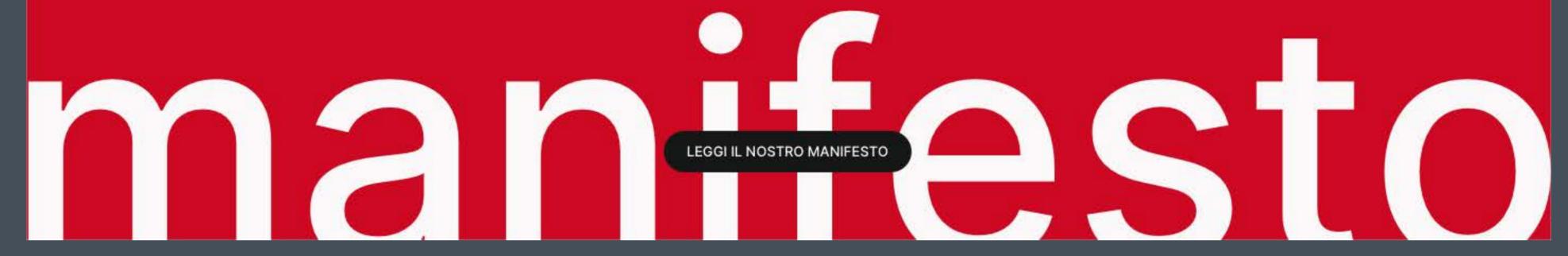

| raio 2016       | Abbiamo a cuore anche il concetto di diversity    | ( |
|-----------------|---------------------------------------------------|---|
| SSN: 2499-4928. | nel giornalismo (e nella società).                | ( |
|                 | E poi pensiamo che il giornalismo debba essere    |   |
| ilano.          | al servizio della comunità.                       | 1 |
|                 |                                                   | I |
|                 | Vuoi scoprire di più sulla filosofia del nostro   | F |
| rto Puliafito.  | progetto? Ecco qui: che cos'è lo slow journalism? | ( |
|                 | E qui, invece, parliamo di come facciamo quando   |   |
| it              | commettiamo errori (dal refuso in poi).           |   |
|                 |                                                   |   |

Qui puoi leggere la nostra privacy policy. Qui puoi leggere la nostra cookie policy.

Abbiamo a cuore la tua privacy e pensiamo che non sia solo una questione di farti leggere una policy. Ecco perché ti spieghiamo come difenderla.

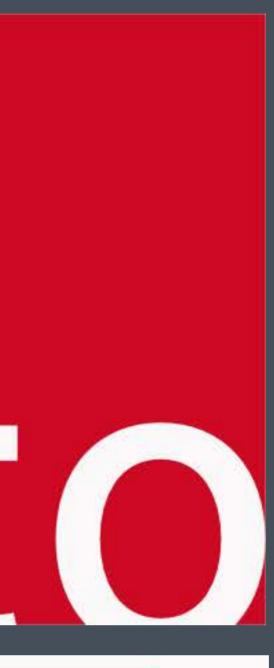

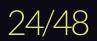

# **Prototyping & Layouts** Examples of modules, mobile

Crediamo che il giornalismo sia un servizio, non un prodotto.

LEGGI IL NOSTRO

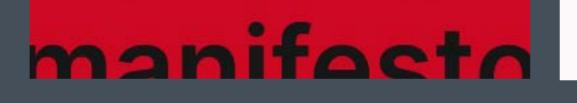

02 MAIN RESULTS

| MANIF |  |  |
|-------|--|--|
|       |  |  |

# hey! ho! let's slow!

Fusce dapibus, tellus ac cursus commodo, tortor mauris condimentum nibh, ut fermentum massa justo sit amet risus.

| inserisci l | a tua e-mail |  |
|-------------|--------------|--|
|             | ISCRIVIMI    |  |

# slow journalism masterclass

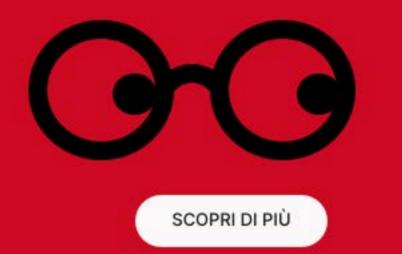

# **Prototyping & Layouts** Example of a series module

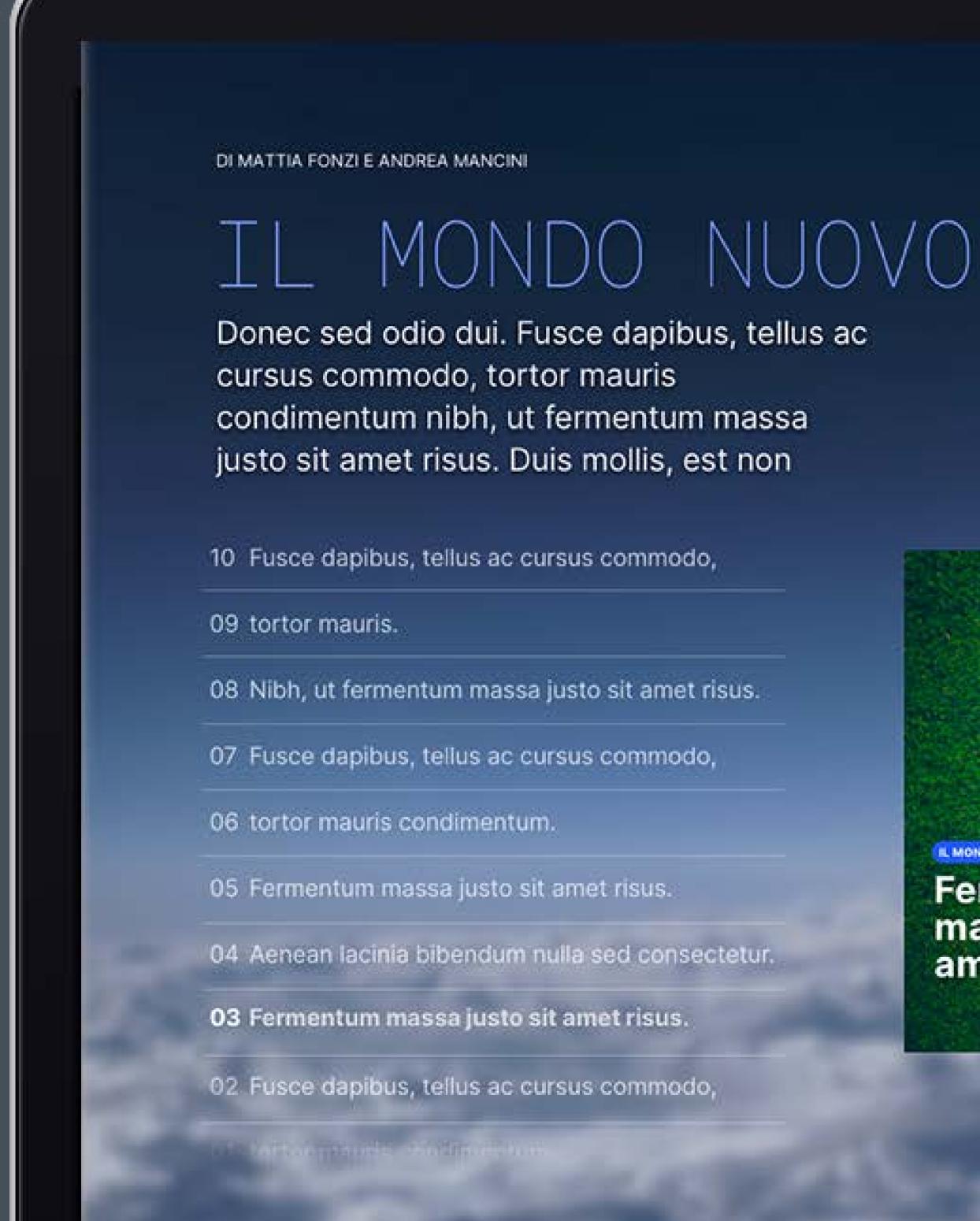

### 02 MAIN RESULTS

IL MONDO NUOVO

## Fermentum massa justo sit amet risus.

## Episodio - 03

Donec ullamcorper nulla non metus auctor fringilla. Cras justo odio, dapibus ac facilisis in, egestas eget quam. Duis mollis, est non commodo luctus, nisi erat porttitor ligula, eget lacinia odio sem nec elit. Maecenas sed diam eget risus varius blandit sit amet non magna.

LEGGI

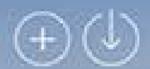

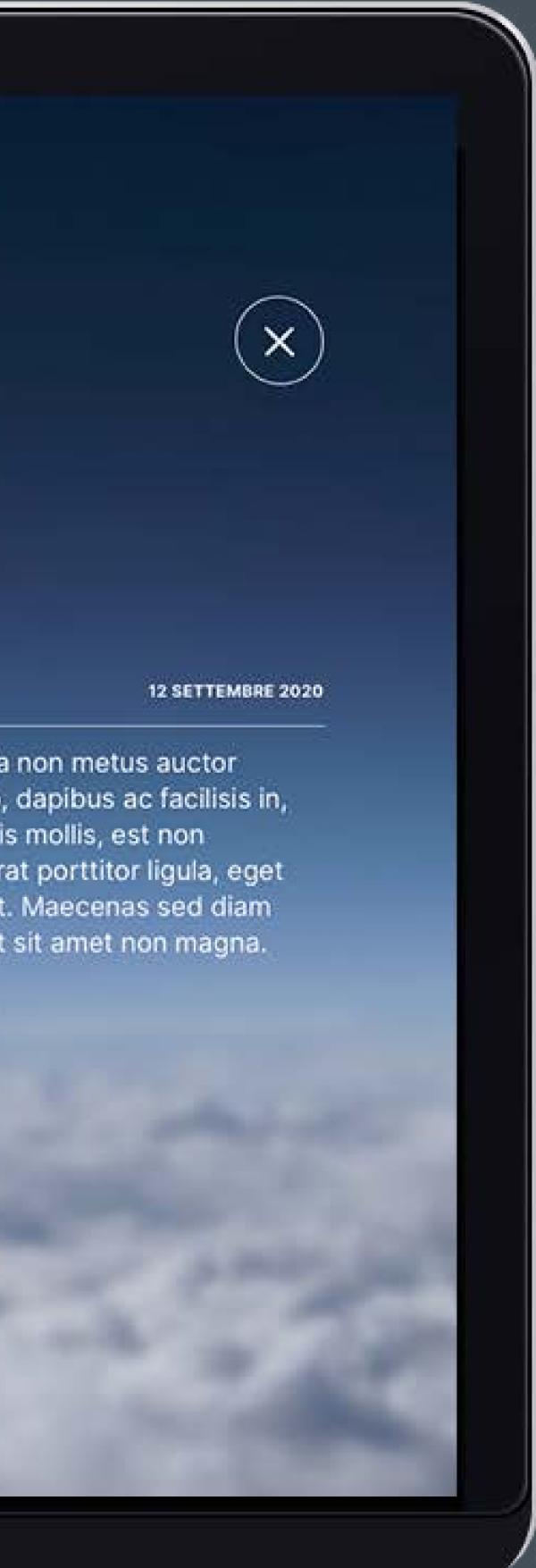

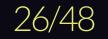

# **Prototyping & Layouts** Examples of series modules

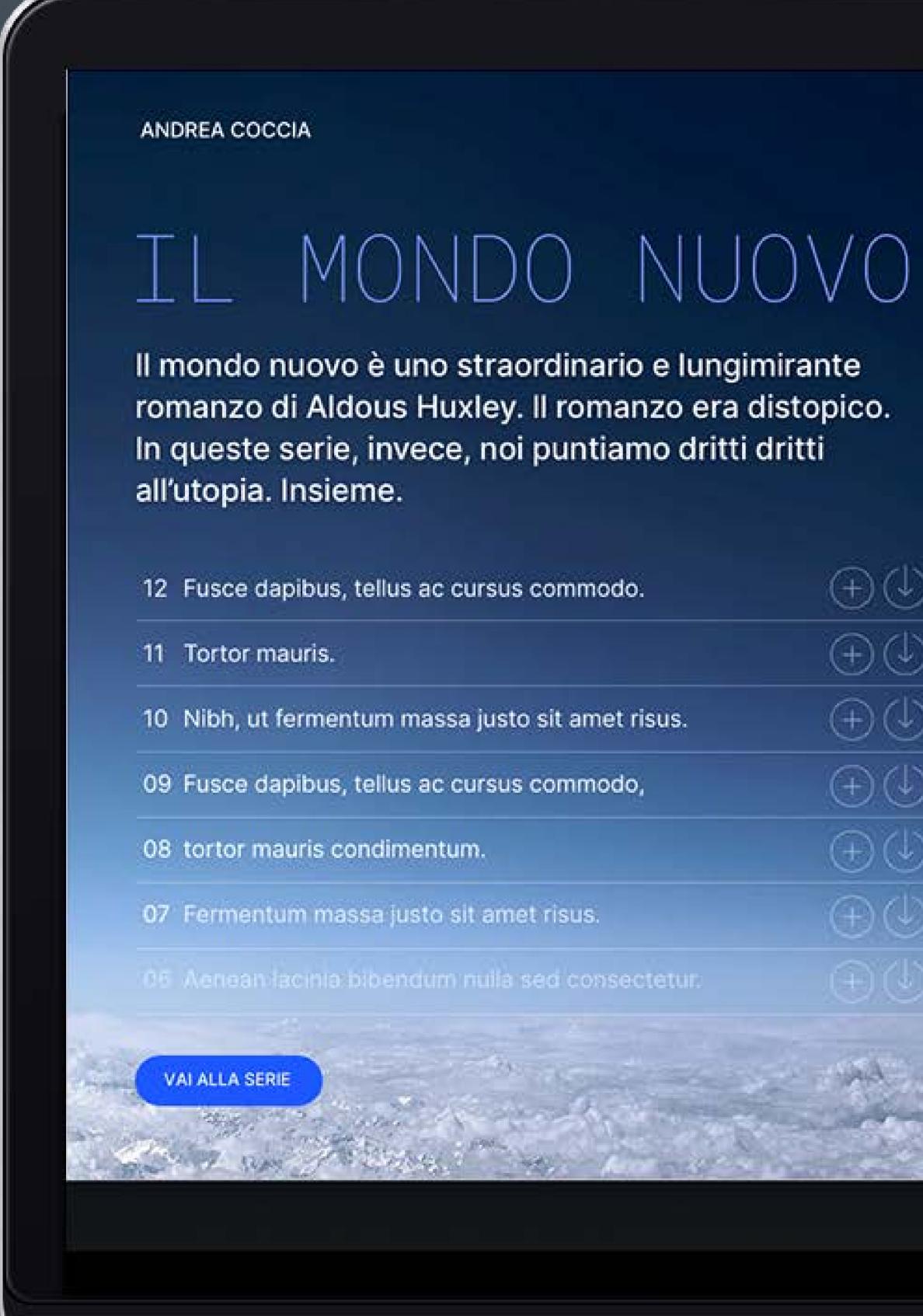

02 MAIN RESULTS

| to.      | $(\pm)$         |
|----------|-----------------|
|          | (+)             |
| t risus. | $(\pm)$         |
| lo,      | $(\pm)$         |
|          |                 |
|          | $\oplus \oplus$ |
| ectetur. |                 |
|          |                 |
|          |                 |

### ANDREA COCCIA

# REALISMO AUTOMOBILI

L'automobile è tutto, è ovunque, è sempre. Ma la realtà in cui viviamo non assomiglia per niente a quella promessa dal sogno di libertà che per decenni l'industria dell'auto ci ha continuato a fare.

- 12 Fusce dapibus, tellus ac cursus commodo.
- 11 Tortor mauris.
- 10 Nibh, ut fermentum massa justo sit amet risus.
- 09 Fusce dapibus, tellus ac cursus commodo,
- 08 tortor mauris condimentum.
- 07 Fermentum massa justo sit amet risus.
- 06 Aenean lacinia bibendum nulla sed consectetur.

VAI ALLA SERIE

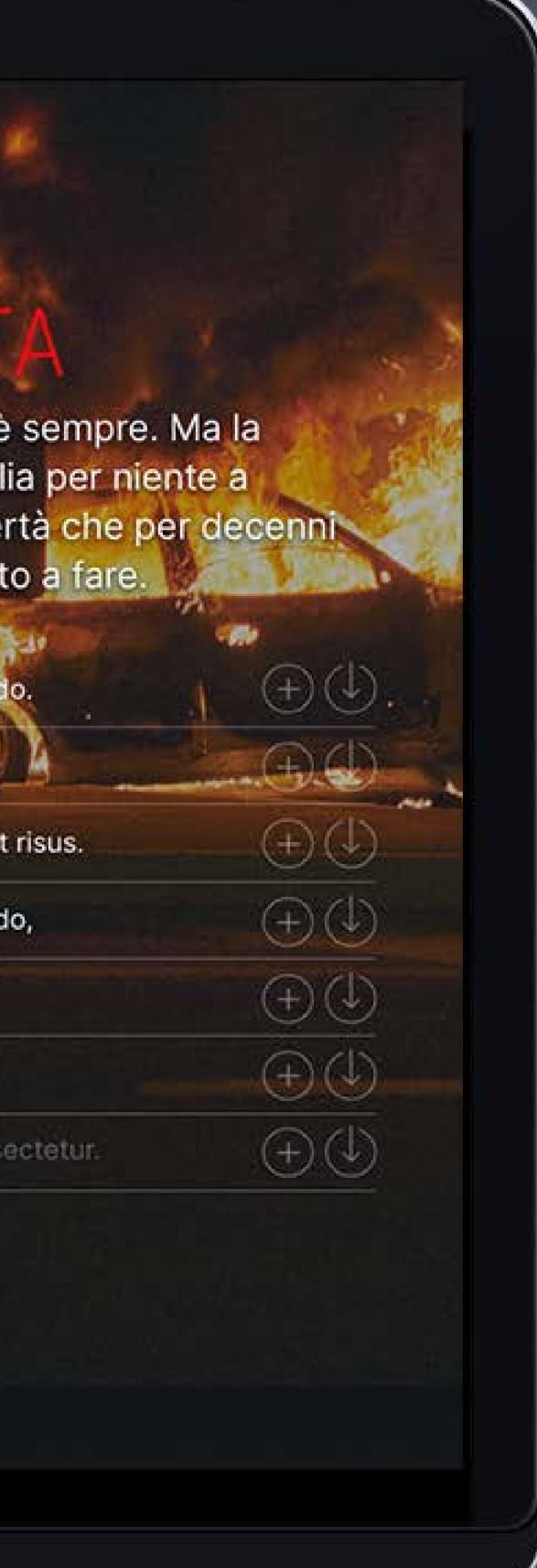

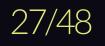

# **Prototyping & Layouts** Examples of series modules

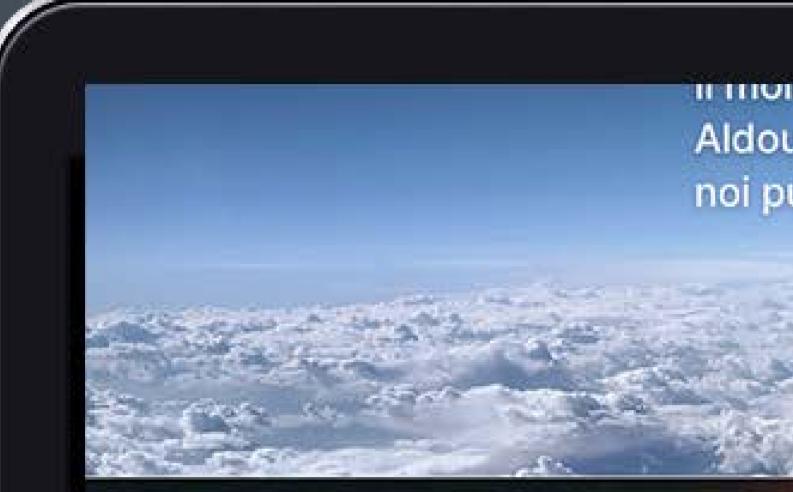

ANDREA COCCIA

# REALISMO AUTOMOBI

L'automobile è tutto, è ovunque, è sempre. Ma la realtà in cui viviamo non assomiglia per niente a quella promessa dal sogno di libertà che per decenni l'industria dell'auto ci ha continuato a fare.

SCOPRI DI PIÙ

ANDREA COCCIA

Il Deportivo Nervi è una squadra che milita nel campionato di A2

02 MAIN RESULTS

il monuo nuovo e uno straorumano e lunginiliante romanzo ul Aldous Huxley. Il romanzo era distopico. In queste serie, invece, noi puntiamo dritti dritti all'utopia. Insieme.

TUTTI GLI EPISODI

**ILDIAVOLO VESTE** CHEAP

Un viaggio che parte dal mondo del fast fashion, che passa per la salute e per le pratiche di riuso, riciclo e riparazione per dare spazio, in mezzo a tante cose che sono inferno, a ciò che inferno non è.

SCOPRI DI PIÙ

ANDREA COCCIA

**GABRIELE CRUCIATA** 

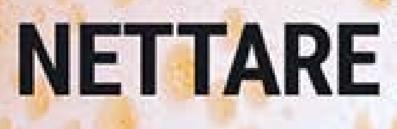

Un viaggio che parte dal mondo del fast fashion, che passa per la

ANDREA COCCIA

Il mondo nuovo è uno straordinario e lungimirante romanzo di Aldous

# IL MONDO NUOVO

# **Prototyping & Layouts** Examples of modules

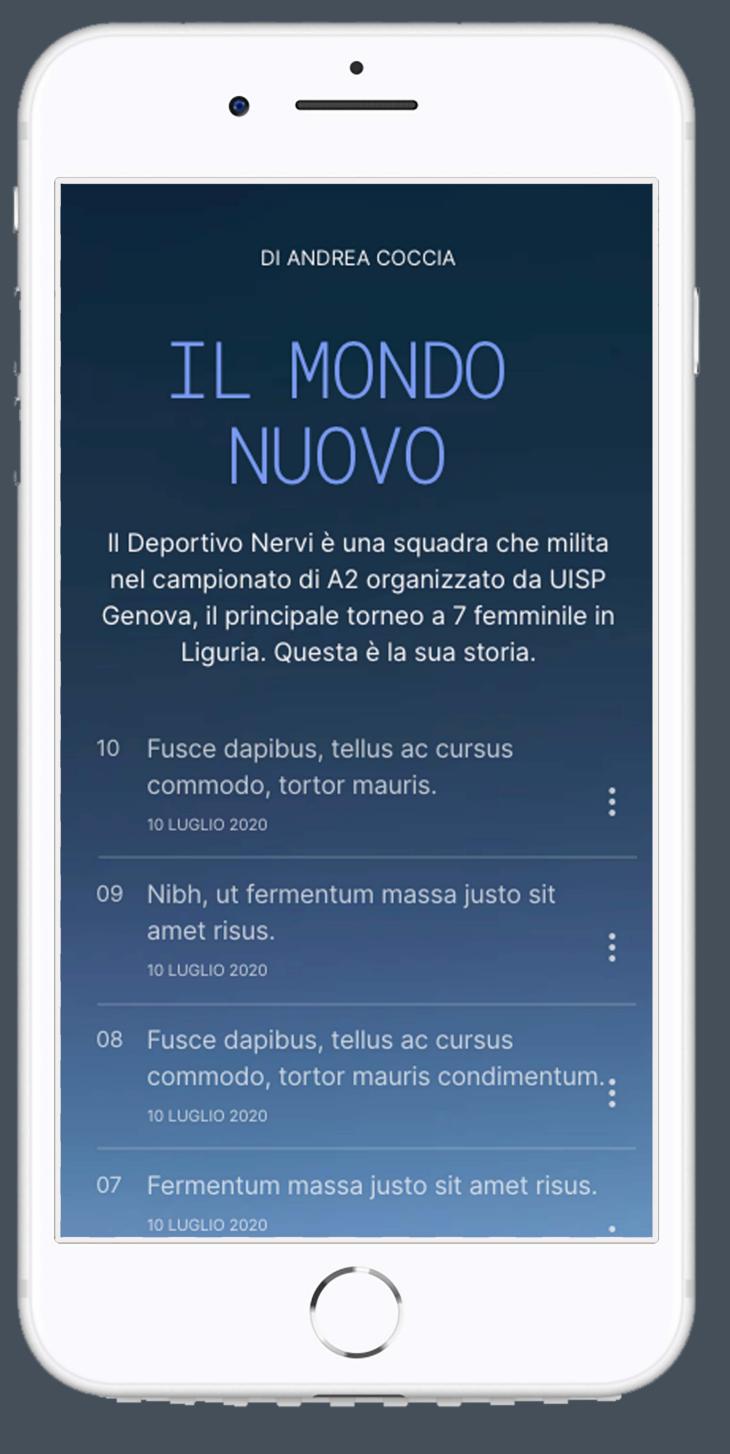

02 MAIN RESULTS

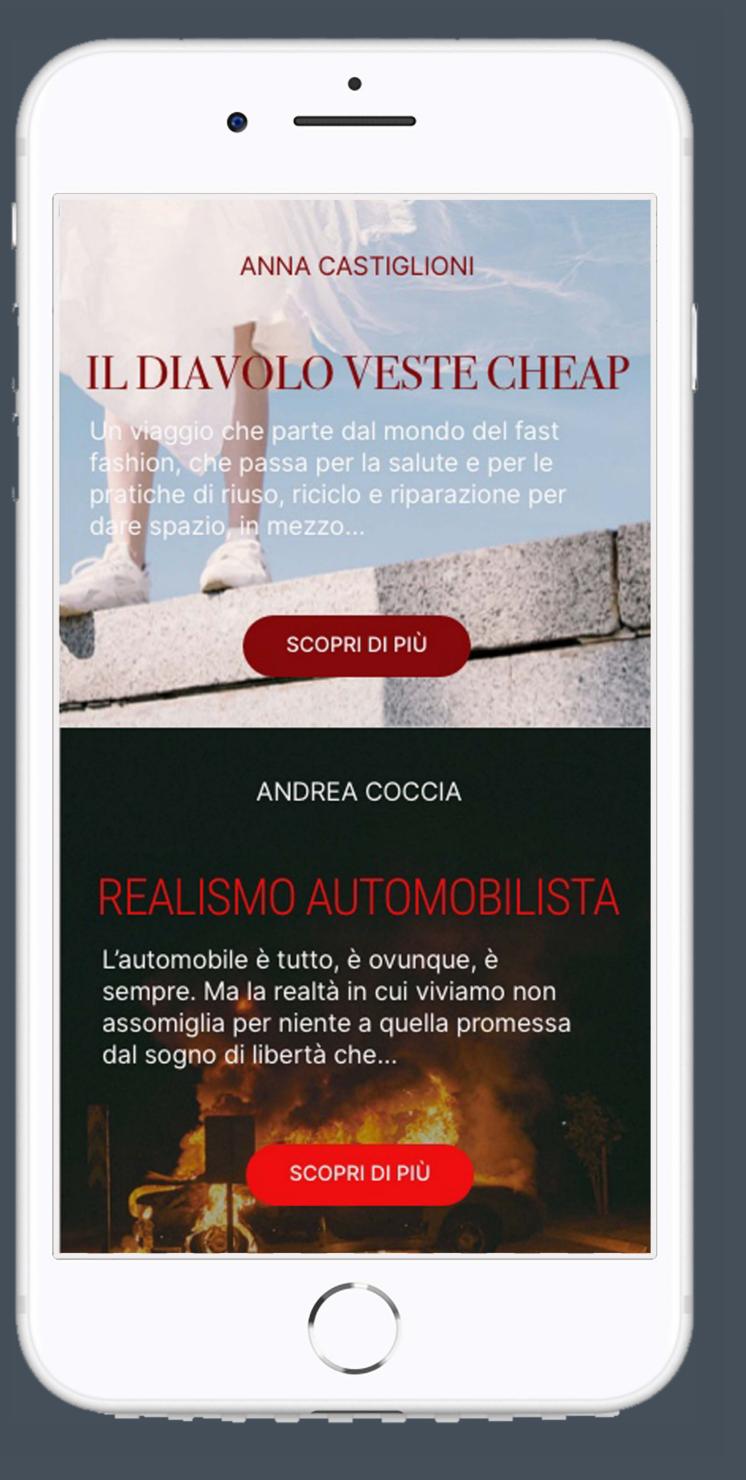

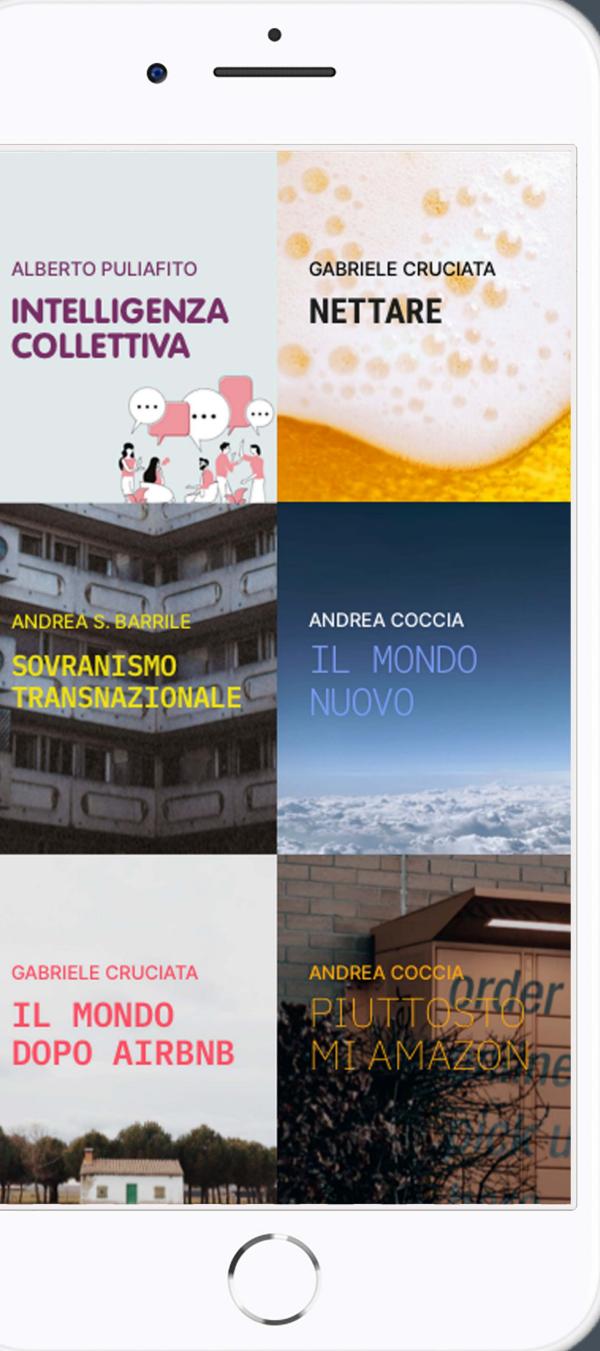

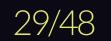

# **Prototyping & Layouts** Examples of series modules

Liguria. Questa è la sua storia.

- 10 Fusce dapibus, tellus ac cursus commodo, tortor mauris. 10 LUGLIO 2020
- 09 Nibh, ut fermentum massa justo sit amet risus. 10 LUGLIO 2020
- 08 Fusce dapibus, tellus ac cursus 10 LUGLIO 2020
- 10 LUGLIO 2020
- 06 Aenean lacinia bibendum nulla sed consectetur.

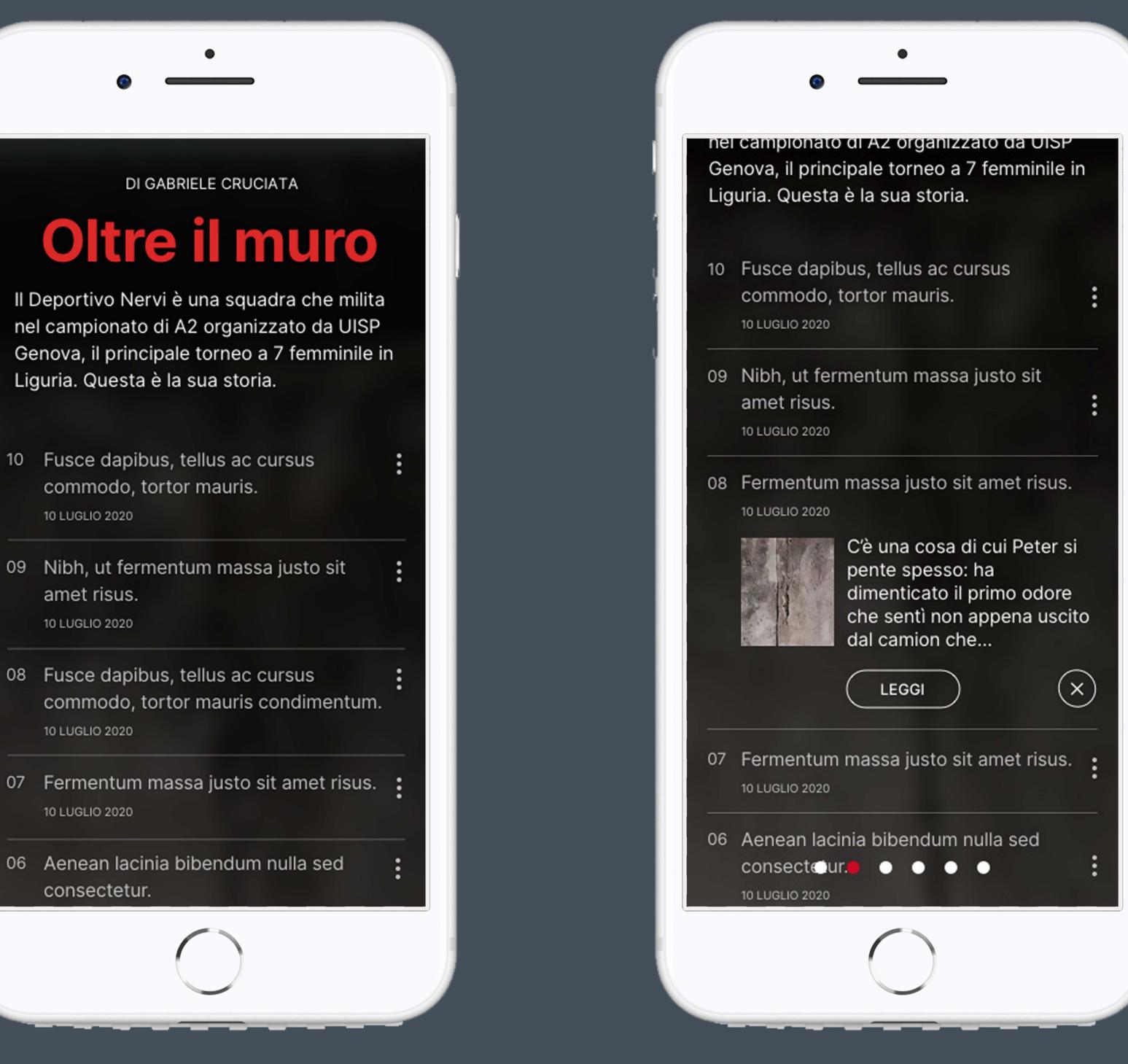

# **Prototyping & Layouts** Examples of modules

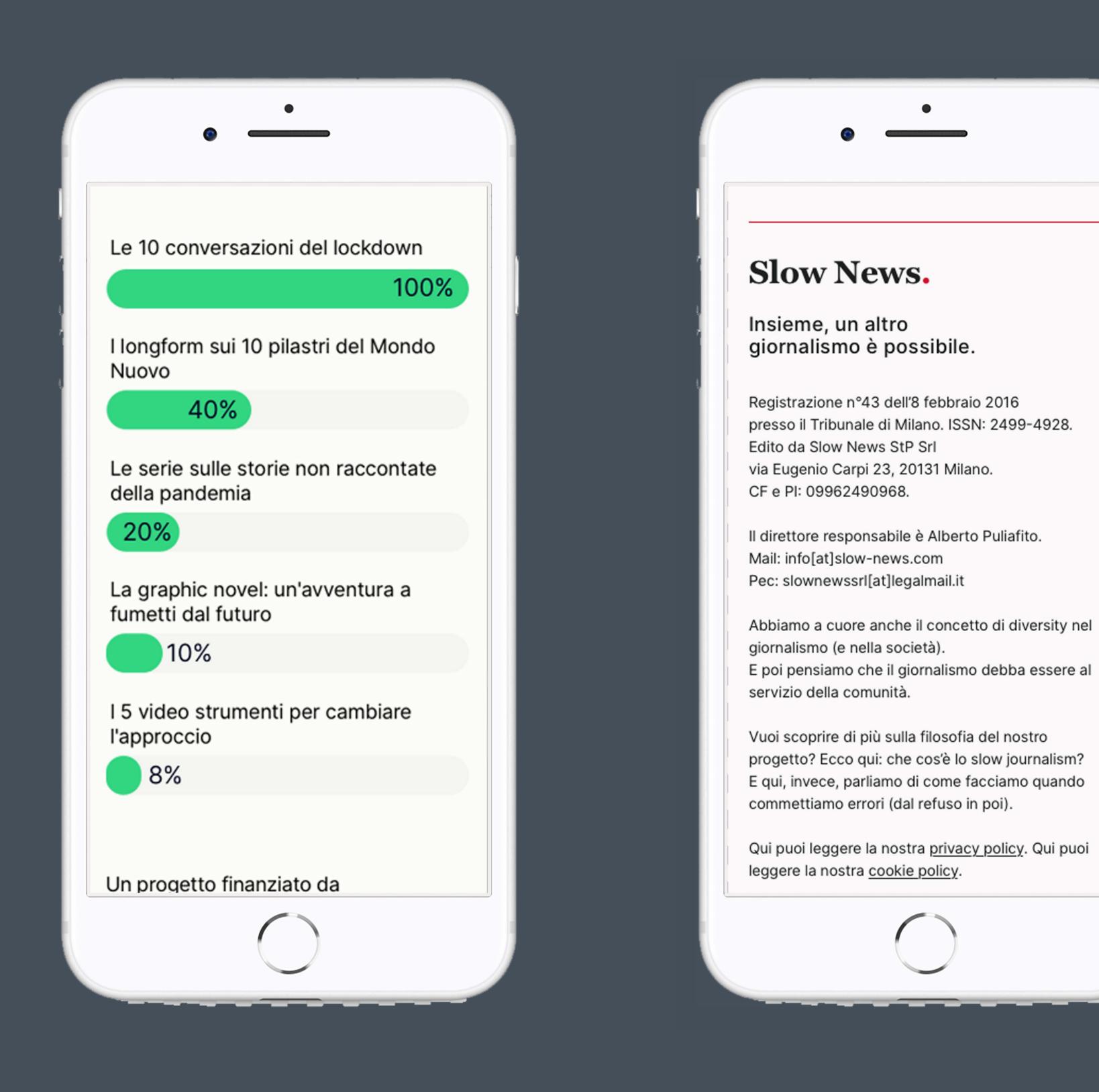

**02 MAIN RESULTS** 

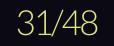

# **Prototyping & Layouts** Examples of modules

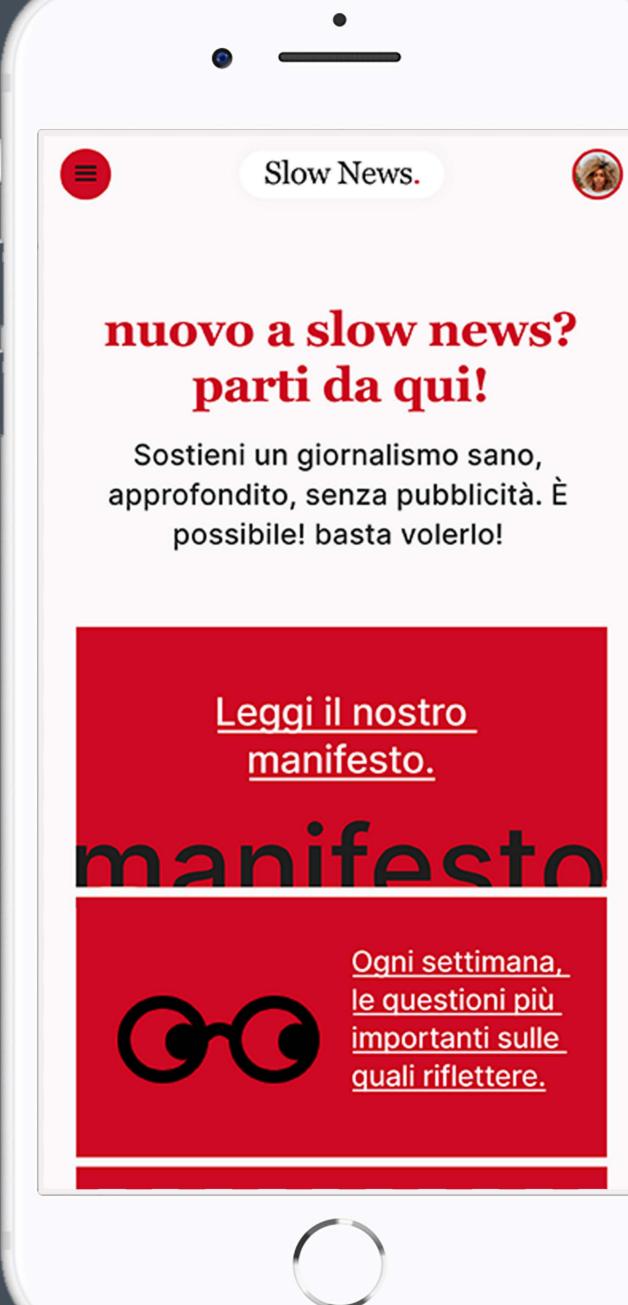

02 MAIN RESULTS

Slow News.

# **Slow News Master Class**

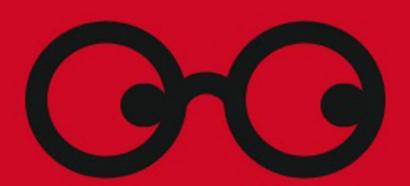

## Un altro giornalismo è possibile

È arrivata la master class di Slow News. Otto ore di strumenti, strategie, approcci e metodi per chi crede vuole popolare il mondo di informaiozne sana, approfondita, e trasparente.

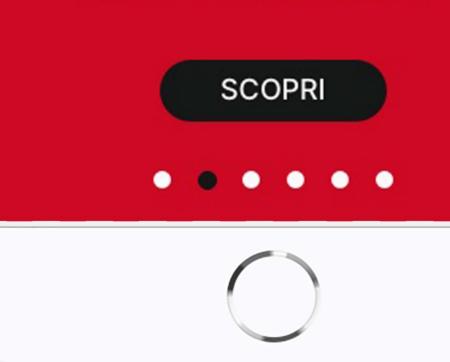

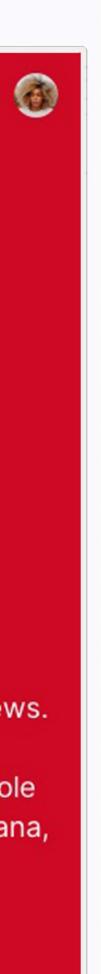

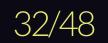

# **Prototyping & Layouts** Example of a module

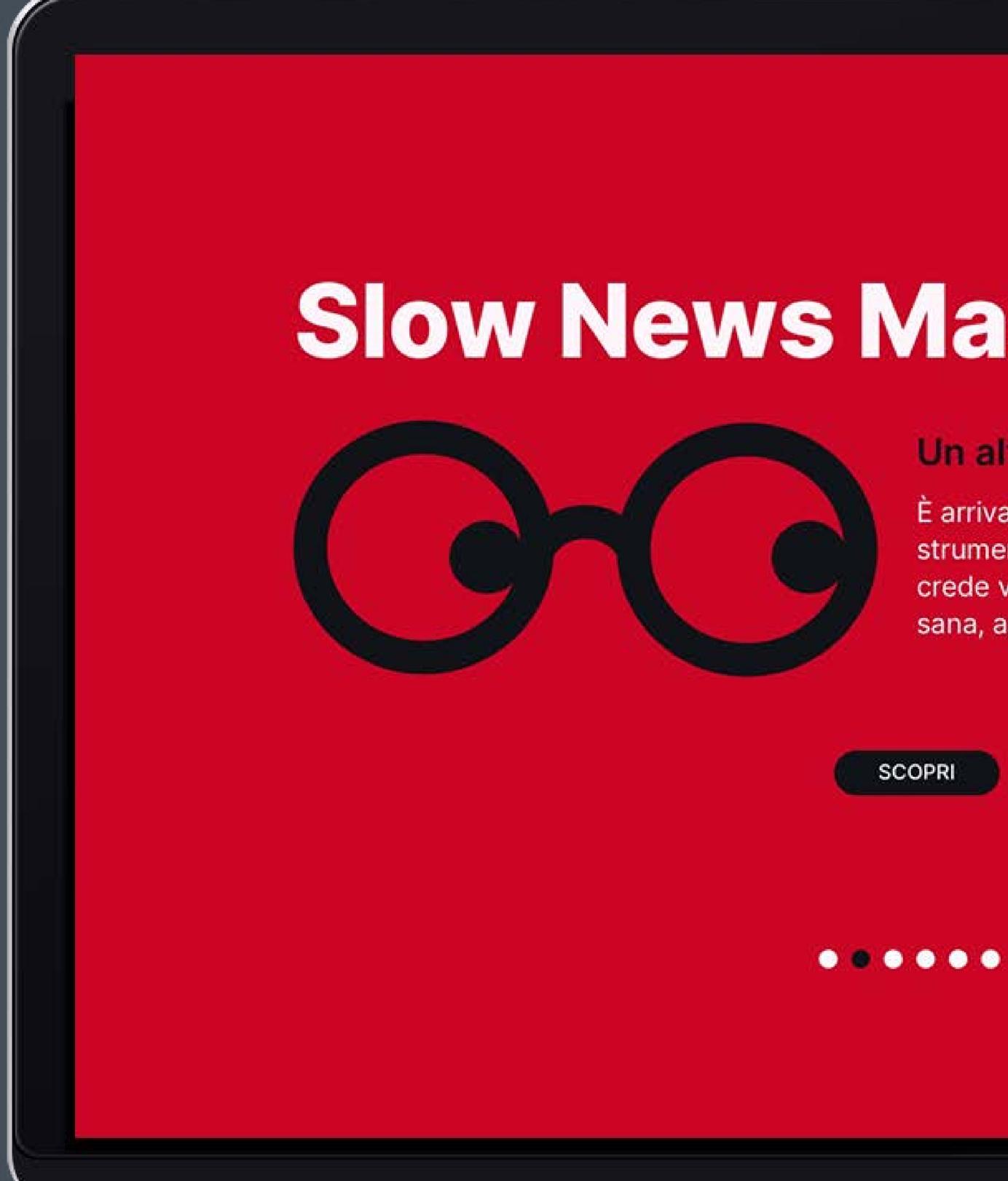

### 02 MAIN RESULTS

# **Slow News Master Class**

# Un altro giornalismo è possibile

È arrivata la master class di Slow News. Otto ore di strumenti, strategie, approcci e metodi per chi crede vuole popolare il mondo di informaiozne sana, approfondita, e trasparente.

# **Prototyping & Layouts** Front page for non-members

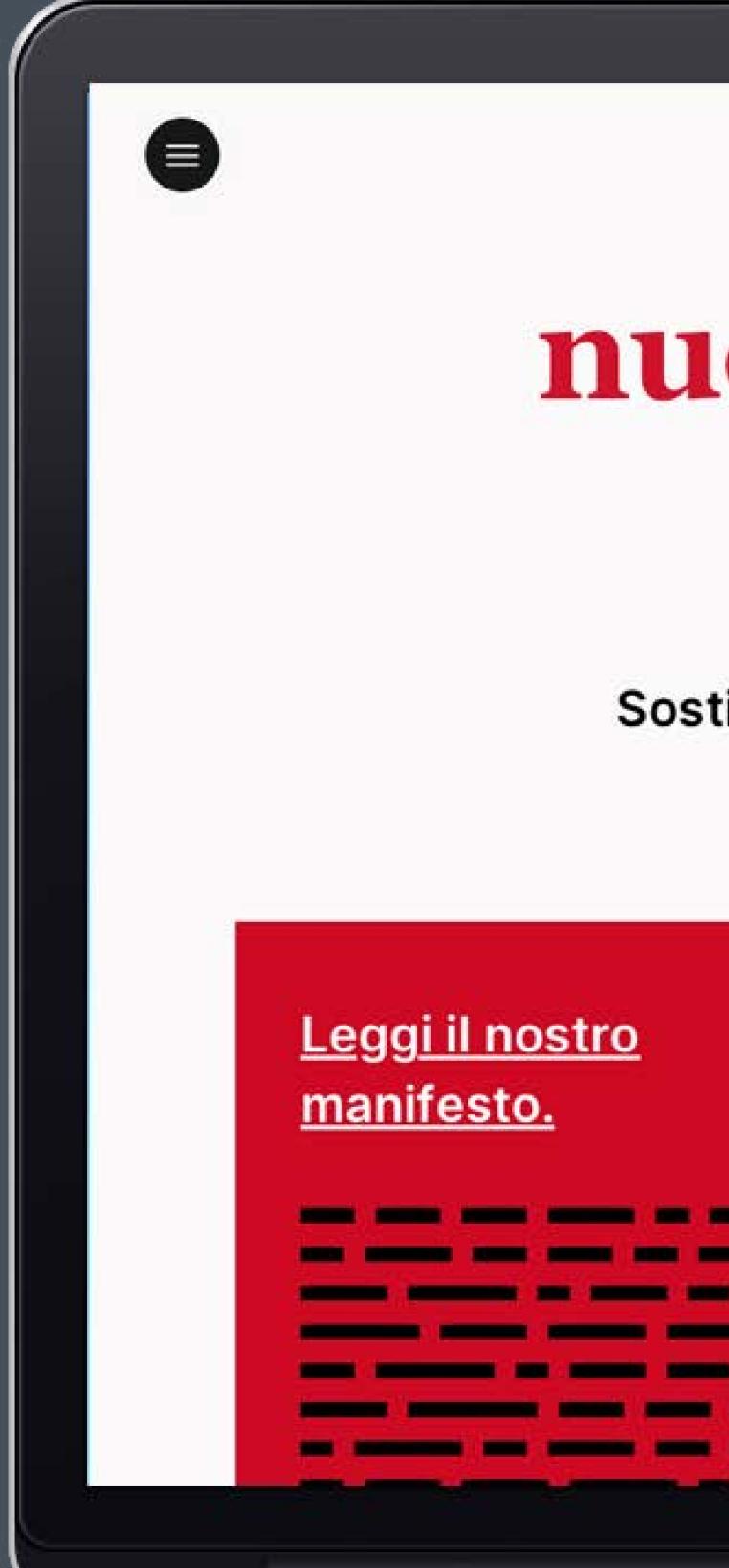

02 MAIN RESULTS

Slow News.

# nuovo a slow news? parti da qui!

Sostieni un giornalismo sano, approfondito, senza pubblicità. È possibile! basta volerlo!

> Il mondo nuovo, la prima serie sul mondo post-covid, gratis, per te!

<u>Ogni settimana, le</u> <u>questioni più</u> riflettere.

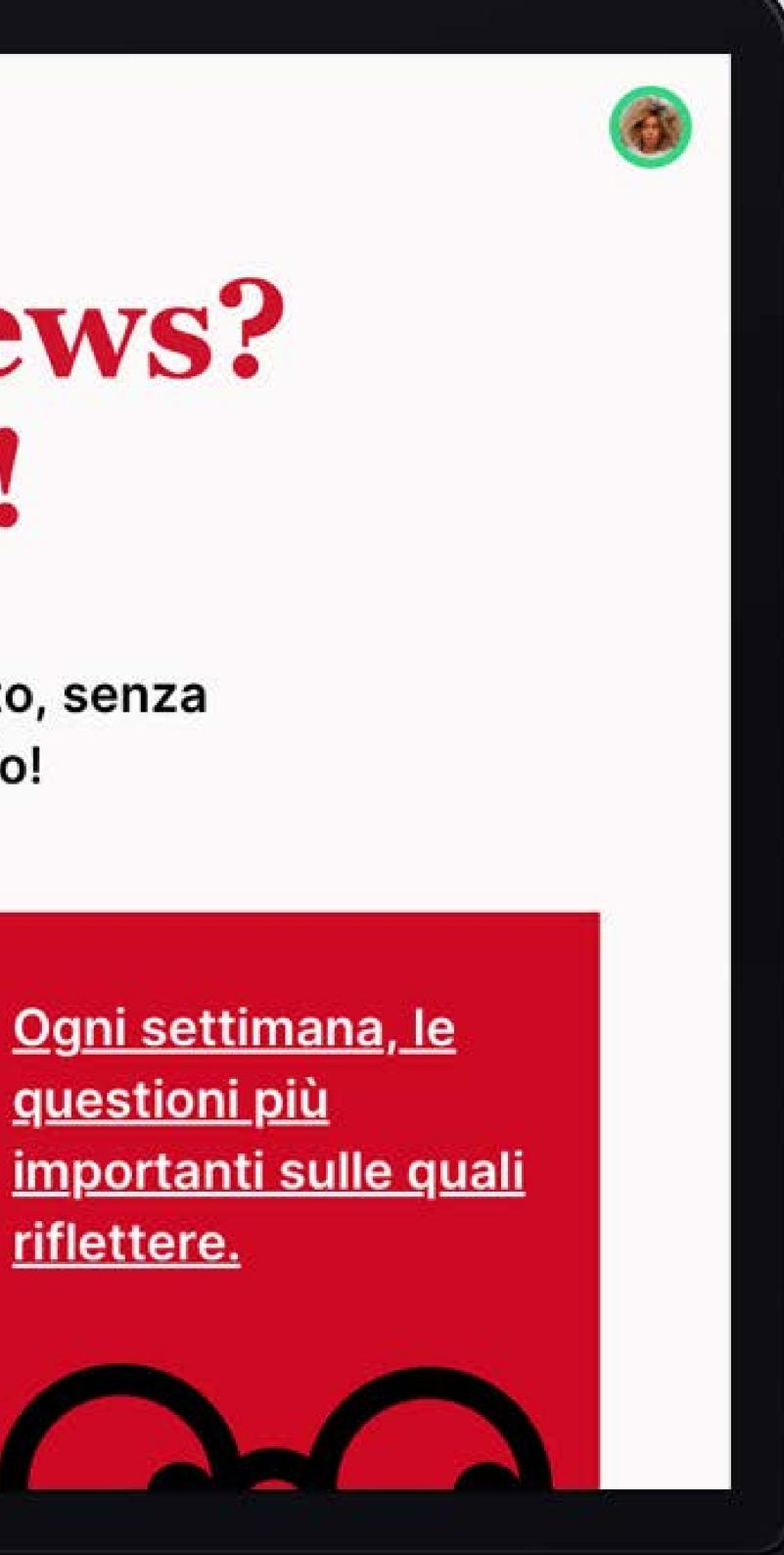

# **Prototyping & Layouts** Front page for members

# DETOX PROJECT Lorem ipsum dolor sit amet, consectetur adipiscing elit. Quisque non molestie lectus. Donec fermentum at ligula vel sollicitudin. . SCOPRI DI PIÙ

02 MAIN RESULTS

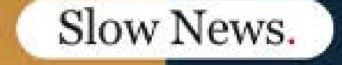

ANDREA COCCIA

# IL MONDO NUOVO

Il mondo nuovo è uno straordinario e lungimirante romanzo di Aldous Huxley. Il romanzo era distopico. In queste serie, invece, noi puntiamo dritti dritti all'utopia. Insieme.

VAI ALLA SERIE

Maria Bramer - Master in Visual and Web Design

-

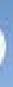

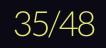

# **Prototyping & Layouts**

Menu

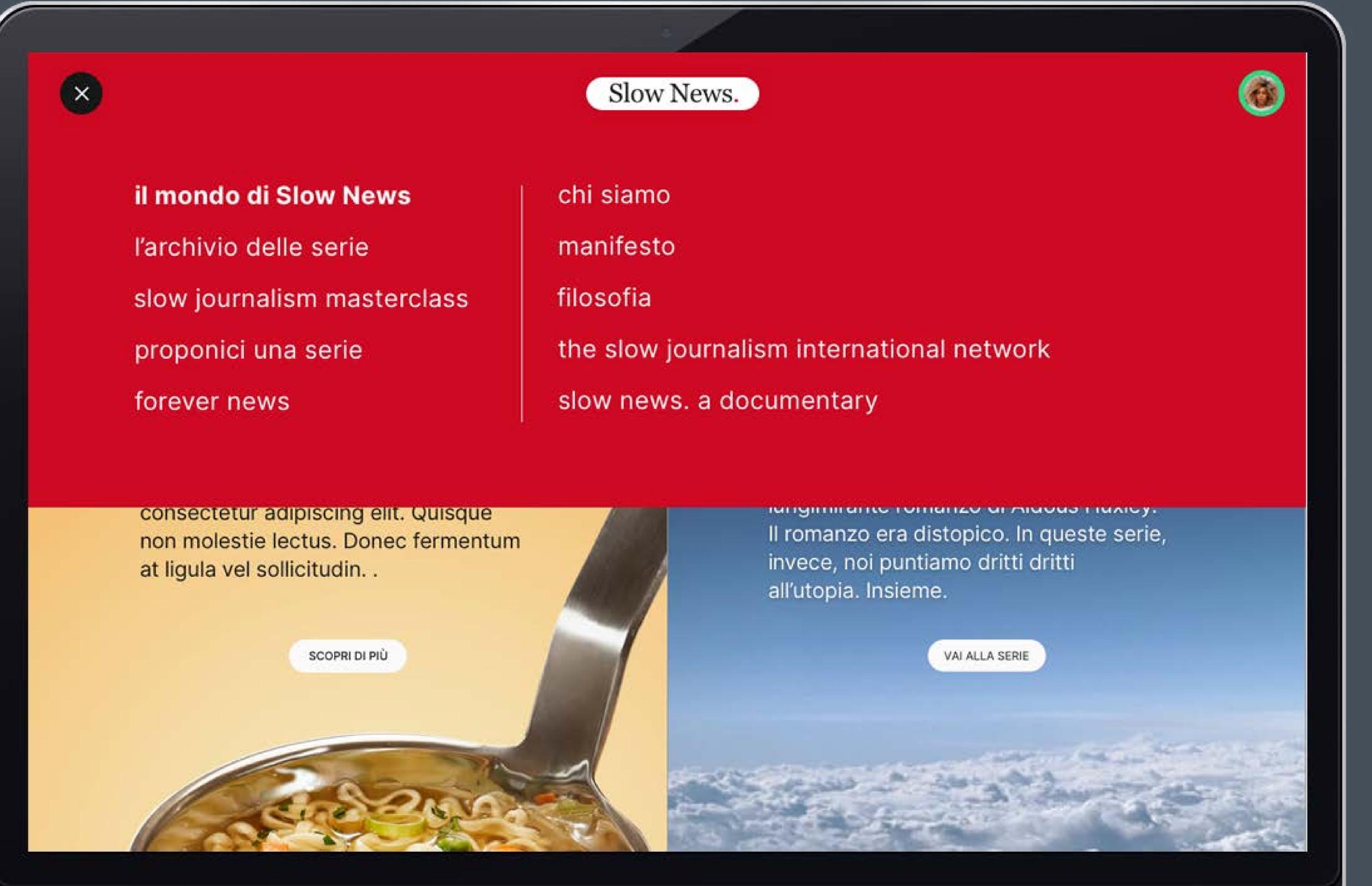

### 02 MAIN RESULTS

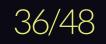

## **Prototyping & Layouts** Article page / Default setting modes

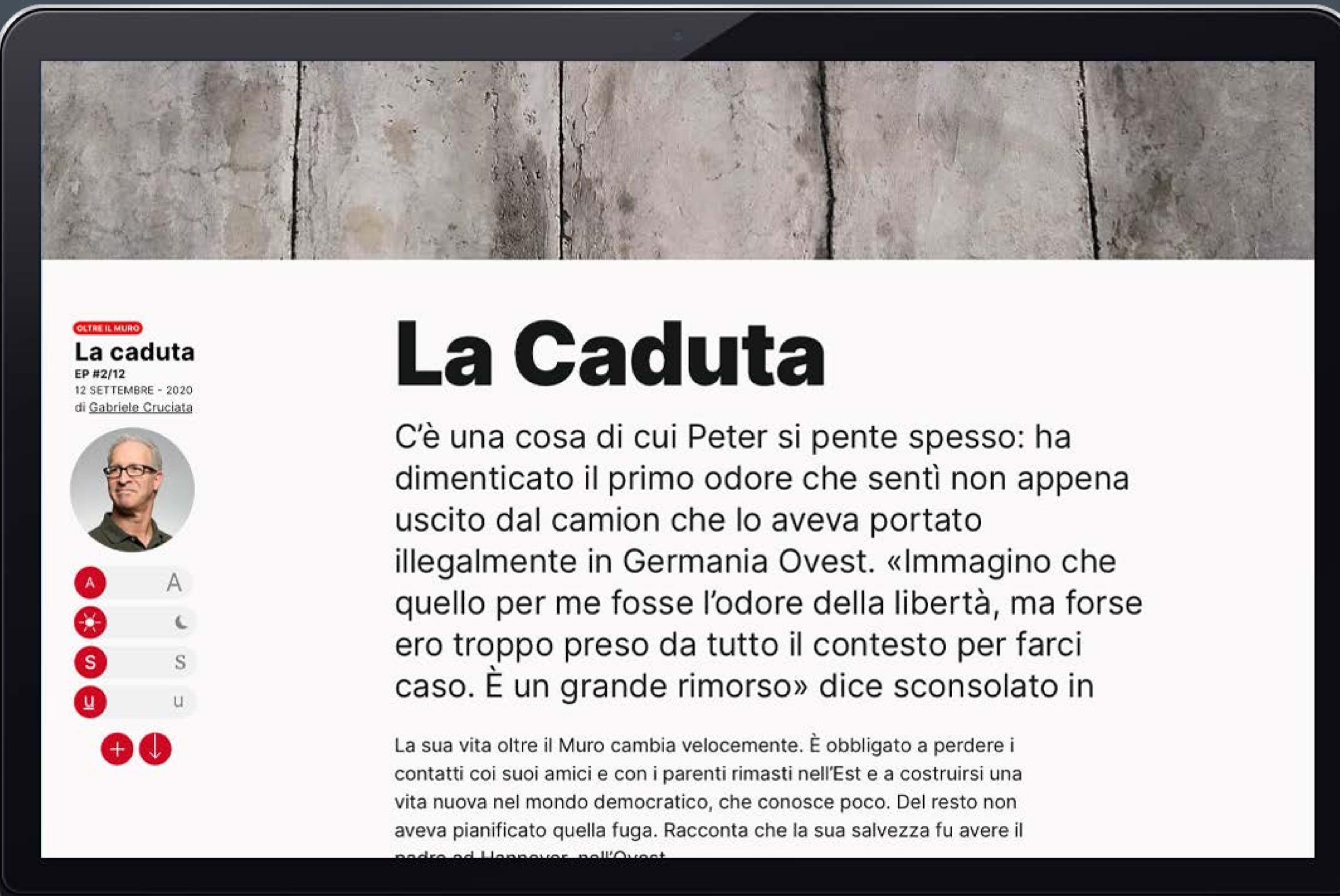

02 MAIN RESULTS

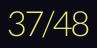

## **Prototyping & Layouts** Article page / Serifs mode

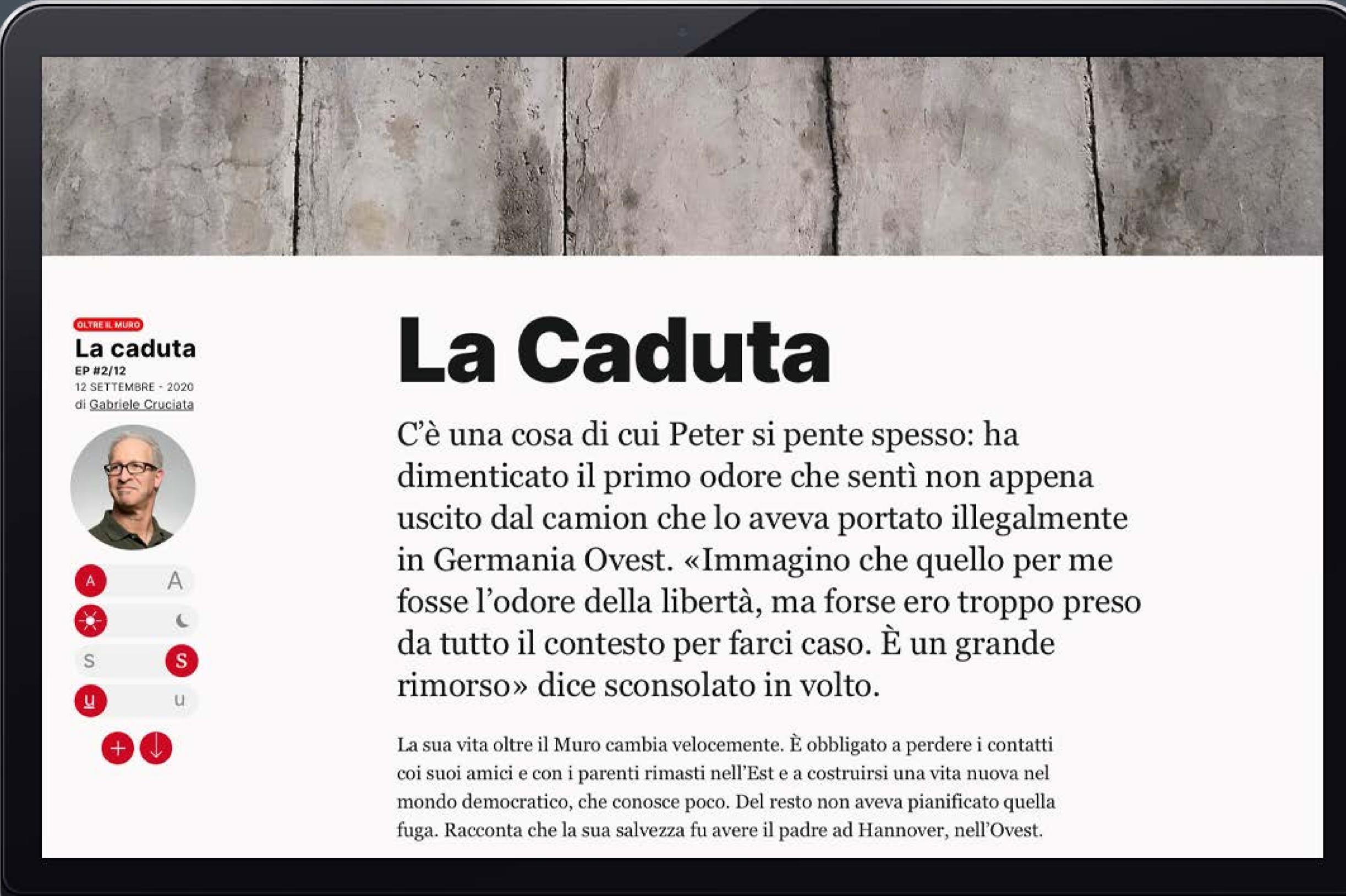

02 MAIN RESULTS

## **Prototyping & Layouts** Article page / Dark mode

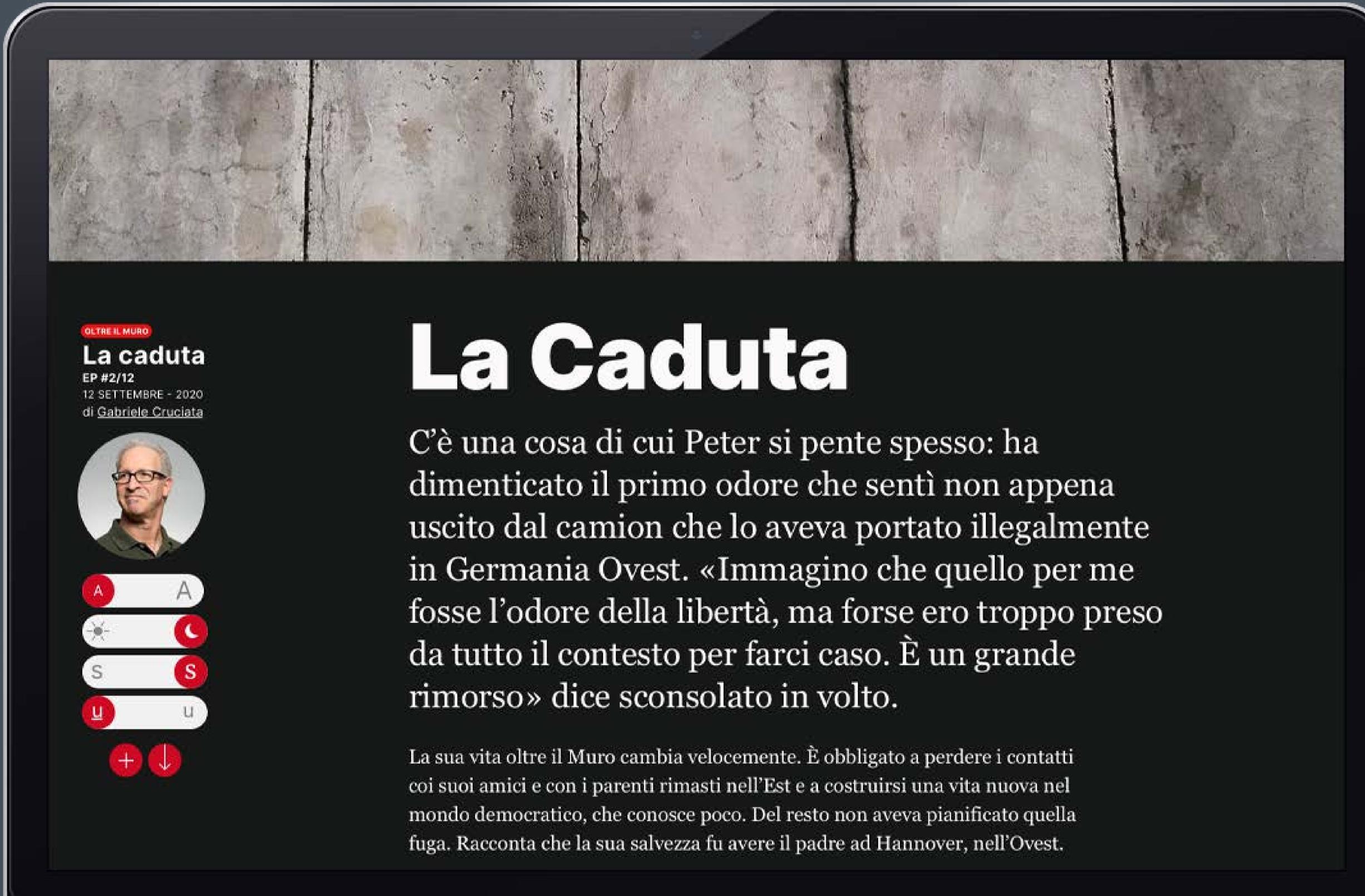

02 MAIN RESULTS

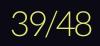

## **Prototyping & Layouts** Article page / Links & Notes mode

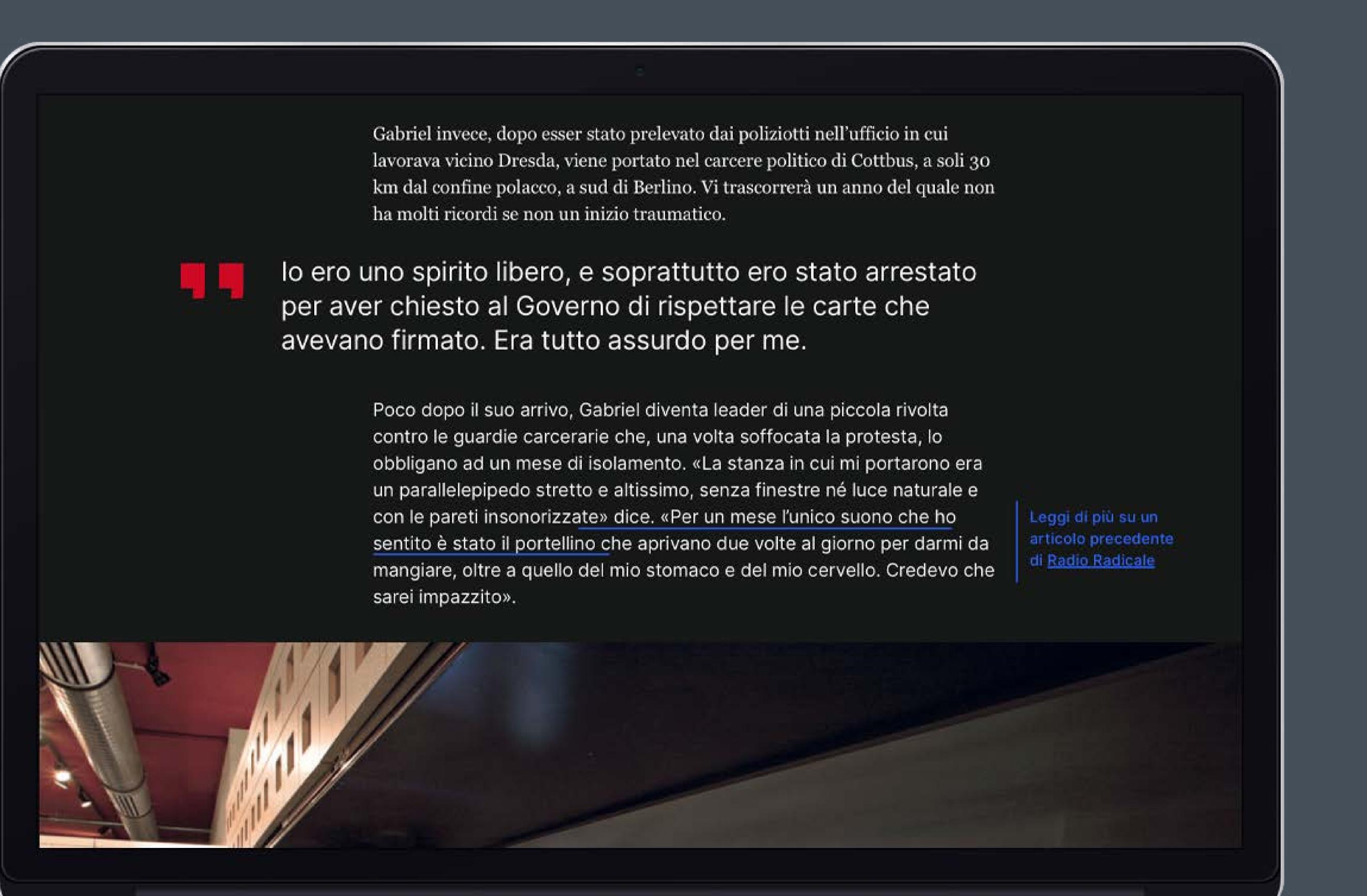

02 MAIN RESULTS

## **Prototyping & Layouts** Article page / Mobile

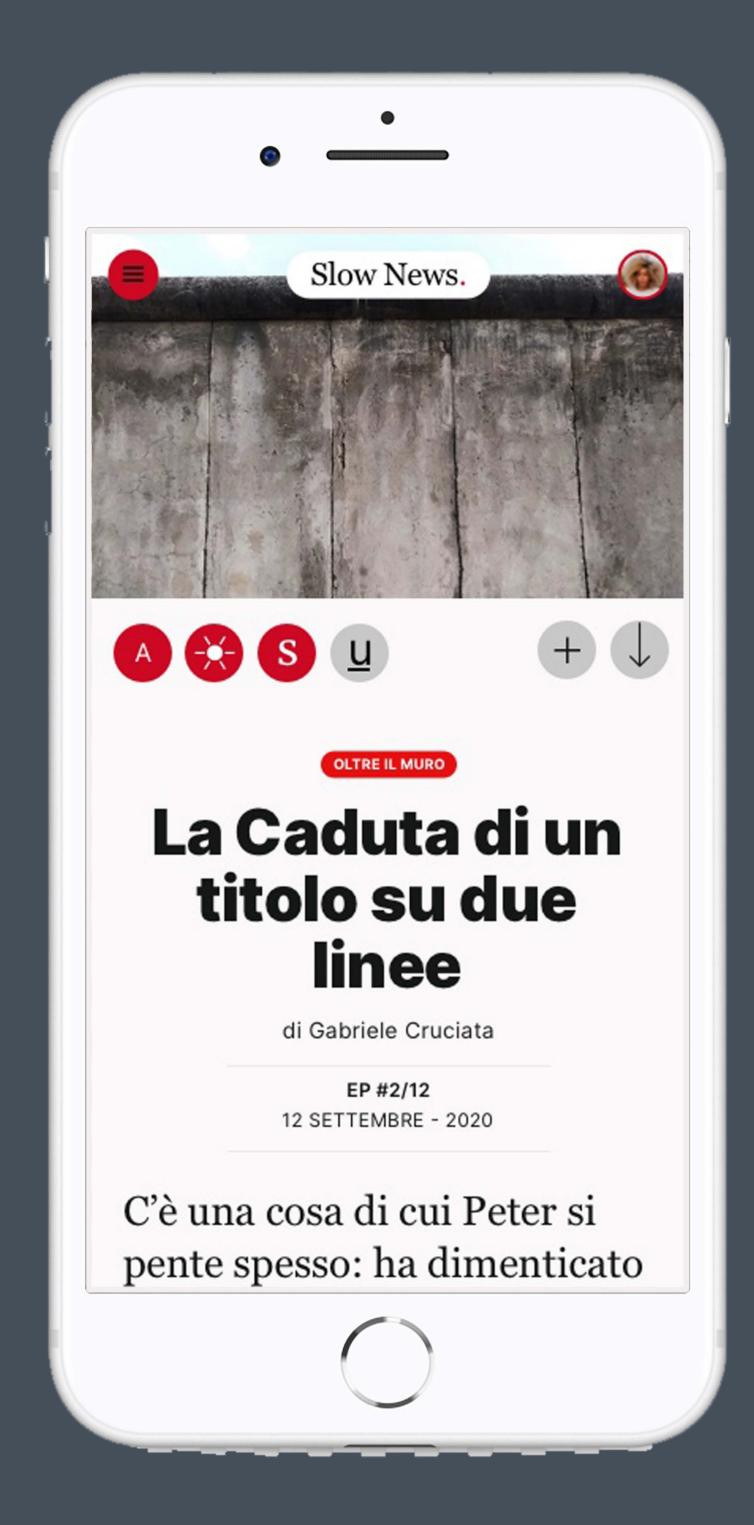

02 MAIN RESULTS

avesse campiato datore di lavoro e il suo camion ora trasportasse bitume. Fu necessario quindi fare a meno della base logistica ad Eisenberg e costruire un doppiofondo all'interno del camion che non facesse morire asfissiate le persone nascoste.

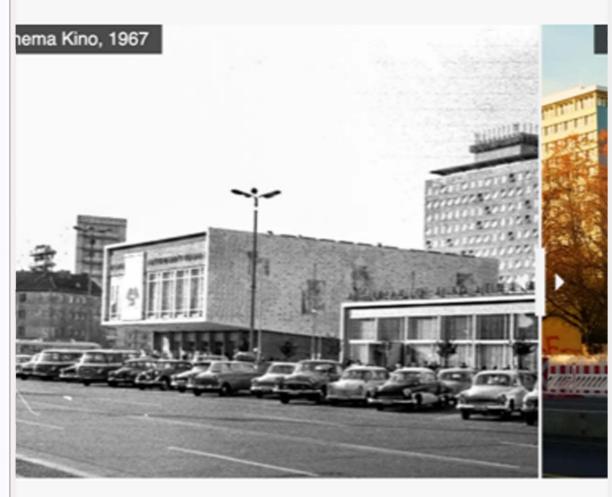

#### Nome in codice: 16 Sinistra

I racconti che Peter e Gabriel forniscono delle carceri coincidono tra loro e sono coerenti con quelli riportati da numerose cronache nonché dai vari movimento era osservato attentamente» spiega Peter.

#### fonte: Der Spiegel

«Una delle cose peggiori è che i secondini non ci chiamavano per nome. Il nostro nome era il numero della stanza associato alla parola "destra" o "sinistra", a seconda della posizione in cui dormivamo rispetto alla porta. Io mi chiamavo 16 Sinistra».

Gabriel invece, dopo esser stato prelevato dai poliziotti nell'ufficio in cui lavorava vicino Dresda, viene portato nel carcere politico di Cottbus, a soli 30 km dal confine polacco, a sud di Berlino. Vi trascorrerà un anno del quale non ha molti ricordi se non un inizio traumatico.

Poco dopo il suo arrivo, Gabriel diventa leader di una piccola rivolta contro le guardie carcerarie che, una volta soffocata la protesta, lo obbligano ad un mese di isolamento. «La stanza in

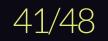

## **Prototyping & Layouts** Article page / Mobile

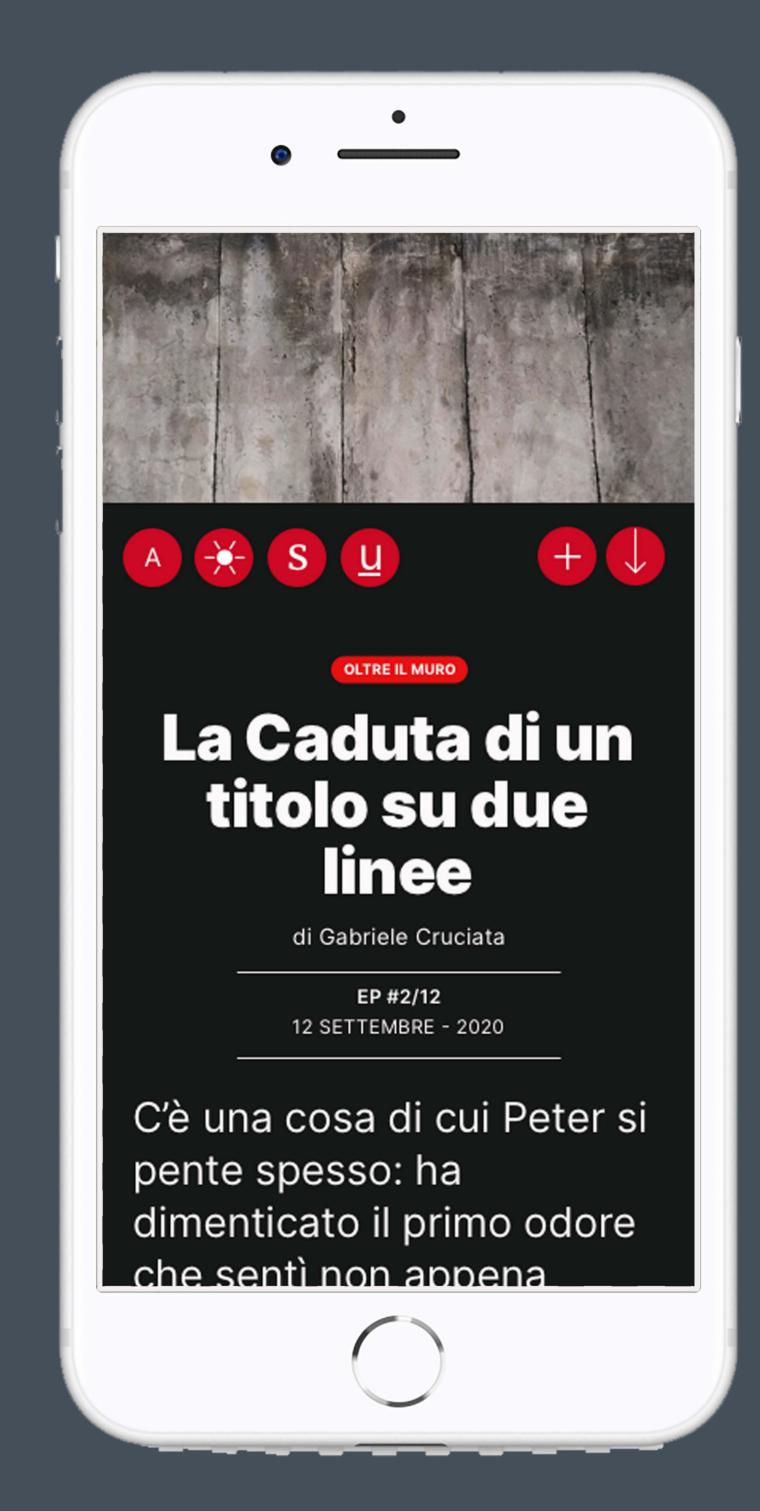

02 MAIN RESULTS

un doppiofondo all'interno del camion che non facesse morire asfissiate le persone nascoste.

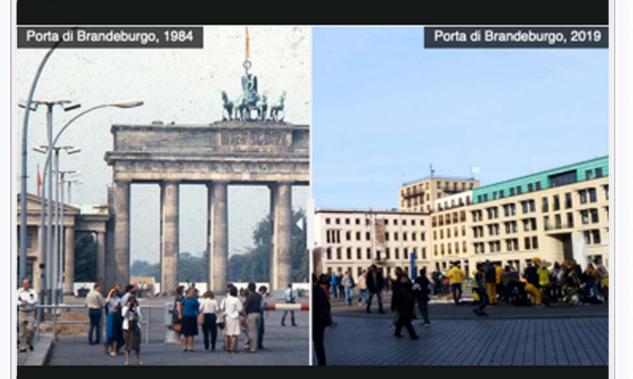

#### Nome in codice: 16 Sinistra

I racconti che Peter e Gabriel forniscono delle carceri coincidono tra loro e sono coerenti con quelli riportati da numerose cronache nonché dai vari musei che ancora oggi in Germania ricordano l'orrore di quelle prigioni. "Quando entrai pesavo circa 65 chili. Ne uscii con venti di meno" dice Peter. E anche Gabriel, che è un uomo di corporazione minuta, conferma di aver

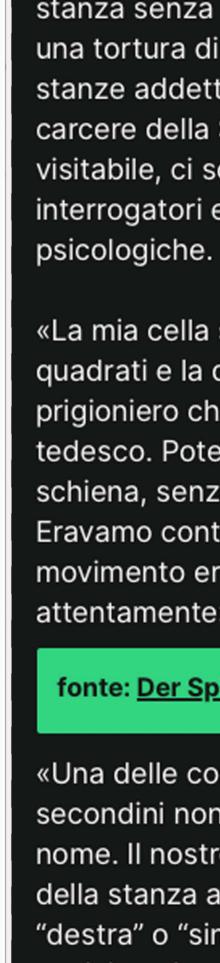

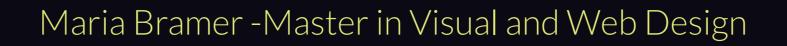

dover passare dieci anni dentro una stanza senza finestre né aerazione era una tortura di per sé». Poi c'erano le stanze addette alla tortura fisica. Nel carcere della Stasi di Berlino, oggi visitabile, ci sono aree dedicate a interrogatori e torture fisiche e

«La mia cella sarà stata di 8 o 9 metri quadrati e la dividevo con un altro prigioniero che quasi non parlava tedesco. Potevamo dormire solo sulla schiena, senza mai girarci su un fianco. Eravamo controllati a vista e ogni movimento era osservato attentamente» spiega Peter. 🔹

#### fonte: Der Spiegel

«Una delle cose peggiori è che i secondini non ci chiamavano per nome. Il nostro nome era il numero della stanza associato alla parola "destra" o "sinistra", a seconda della posizione in cui dormivamo rispetto

My account page

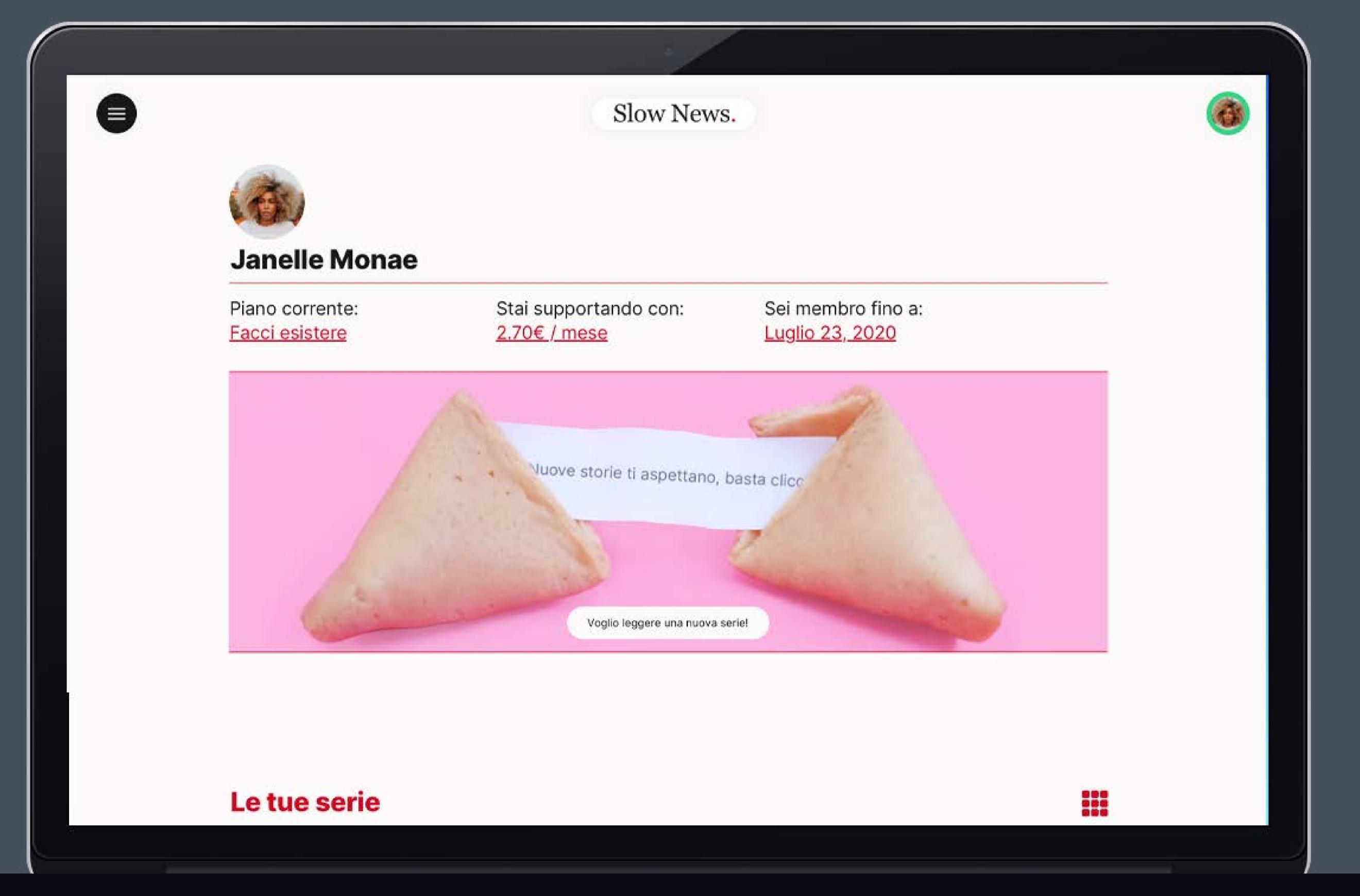

02 MAIN RESULTS

My account page / Text view

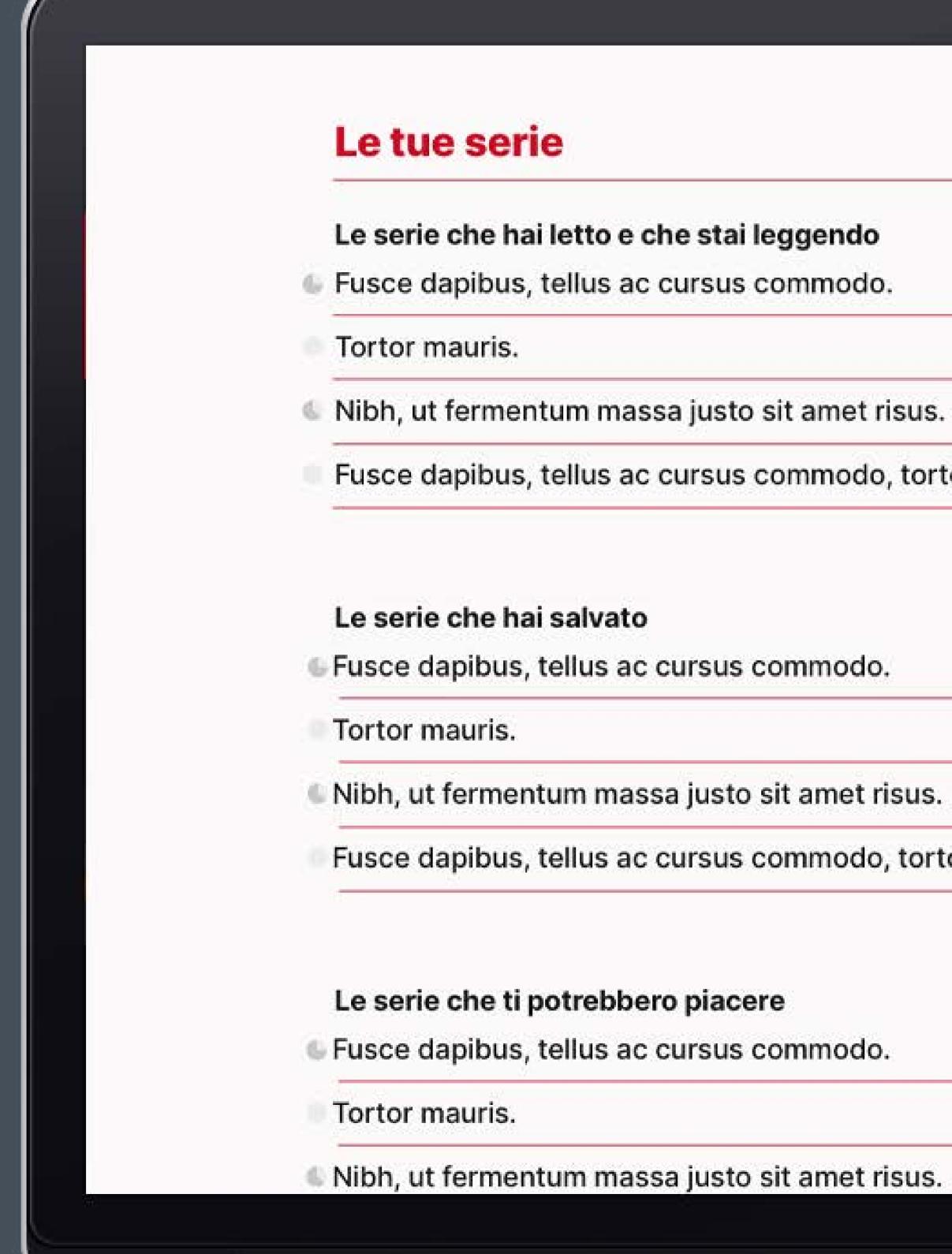

02 MAIN RESULTS

Fusce dapibus, tellus ac cursus commodo, tortor

Nibh, ut fermentum massa justo sit amet risus.

Fusce dapibus, tellus ac cursus commodo, tortor

| :::  |   |   | Ċ. |   |
|------|---|---|----|---|
| 2.00 |   |   | e  |   |
|      |   | 4 | ę  |   |
|      | _ | - | -  | - |

| -  | T |
|----|---|
| ų. | T |
| -  | T |
| -  | 1 |

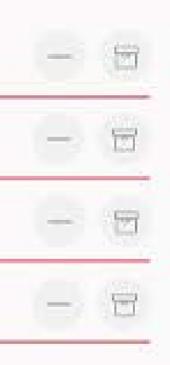

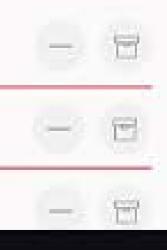

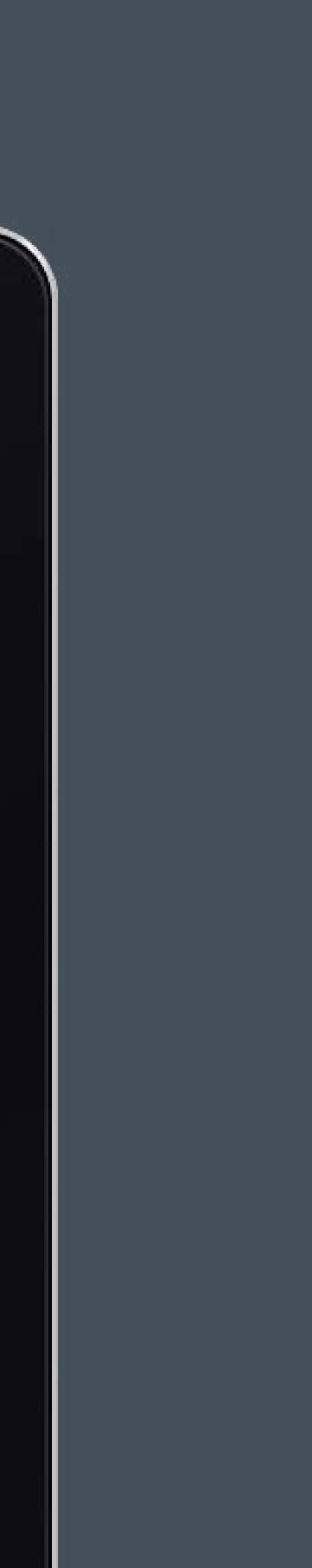

My account page / Thumbnail view

## Le tue serie Le serie che hai letto e che stai leggendo ANDREA **GABRIELE CRUCIATA** COCCIA REALIS NETTARE L'automobile è tutto, è ovunque, è sempre. Ma la realtà in cui viviamo non assomiglia per niente a quella promessa dal sogno di libertà che per decenni l'industria dell'auto ci SCOPRI DI PIÙ SCOPRI DI PIÙ

ALBERTO PULIAFITO

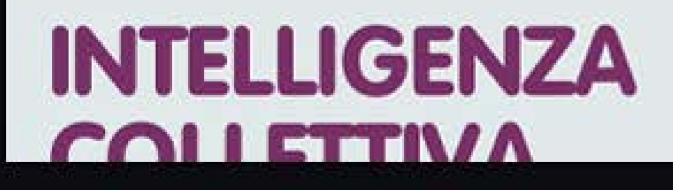

02 MAIN RESULTS

Un viaggio che parte dal mondo del fast fashion, che passa per la salute e per le pratiche di riuso, riciclo e riparazione per dare spazio, in mezzo a tante cose che

ANDREA COCCIA

#### ANDREA COCCIA

## L MONDO NUOVO

Il mondo nuovo è uno straordinario e lungimirante romanzo di Aldous Huxley. Il romanzo era distopico. In queste serie, invece, noi puntiamo dritti dritti all'utopia. Insieme.

SCOPRI DI PIÙ

ANDREA COCCIA

Maria Bramer - Master in Visual and Web Design

ANAZONDE

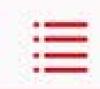

## **Prototyping & Layouts** Pages: The team, Slow news manifesto, Subscribe

Slow News.

#### Chi c'è dietro Slow News?

EDITORI DI NOI STESSI, DAL 2014

•

Quando abbiamo fondato Slow News nel 2014 eravamo 5 amici che avevano la stessa esigenza, quella di rallentare e tornare a fare un giornalismo sostenibile, con al centro voi lettori e che valesse la pena fare.

Nel frattempo quei 5 sono diventati 3, ma sono aumentate le persone con cui ci piace lavorare, giornaliste e giornalisti freelance che condividono con noi la voglia di rendere, insieme, un altro giornalismo possibile.

In questi anni abbiamo studiato, ci siamo confrontati con le lettrici e i lettori, abbiamo fatto esperimenti e lanciato progetti e abbiamo sbagliato un sacco di cose.

Da tutte queste esperienze, soprattutto dagli errori, ci siamo sforzati di imparare qualcosa ogni volta. Quello che ora è Slow News è il risultato di tutto questo.

Ed esiste grazie a persone come te.

#### Hanno fondato Slow News...

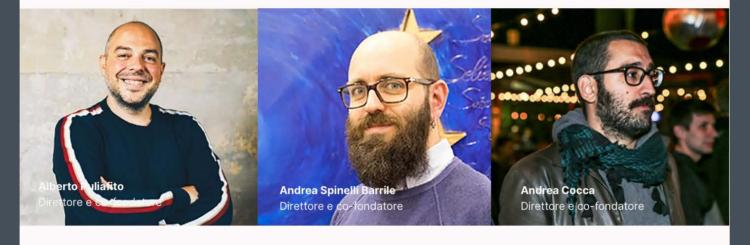

#### Hanno illustrato, disegnato e fotografato per Slow News...

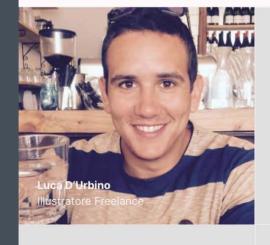

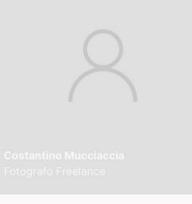

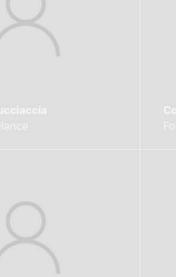

Hanno scritto per Slow News...

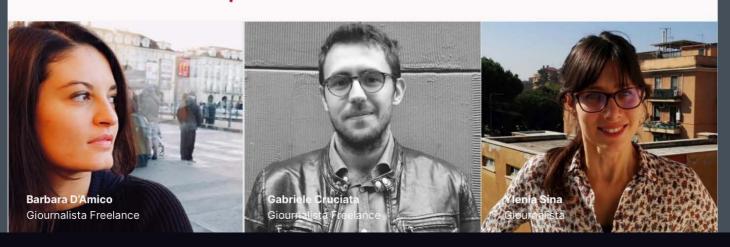

#### 02 MAIN RESULTS

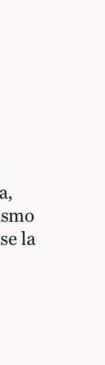

6

e

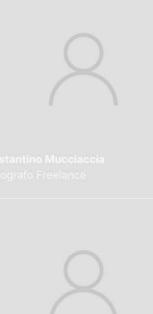

#### Slow News.

#### **Slow news manifesto**

Crediamo che il giornalismo sia un servizio, non un prodotto. I nostri azionisti sono le lettrici e i lettori, che ci finanziano, ci leggono, ci aiutano e ci consigliano.

Il lavoro deve essere pagato, sempre. Ma allo stesso tempo il giornalismo deve essere accessibile anche a chi non può permetterselo. Per questo Slow News costa, ma quanto lo decidi tu. Anche niente, se ce lo chiedi.

Quello che pubblichiamo su Slow News viene scritto prendendo il tempo che ci vuole e viene pubblicato quando è pronto.

Rifuggiamo l'istantismo. Vuol dire che non ci interessa raccontare le polemiche della giornata, né seguire l'agenda dettata dai social. Ci interessano le dinamiche di lungo periodo, quelle che riguardano tutti noi.

Crediamo nella comunicazione non violenta e ci alleniamo ogni giorno ad ascoltare, combattendo i nostri istinti alla passivo-aggressività e all'egocentrismo.

Vogliamo crescere e costruire un posto dove stare bene insieme alla gente che ci vuole bene, ovvero alle nostre lettrici e ai nostri lettori, che da soli rendono il nostro lavoro sostenibile.

Crediamo che le regole siano degli strumenti per orientarsi nella realtà, non dei gioghi ai quali assoggettarla.

Non ci piacciono i dogmi e cerchiamo di avere in un approccio laico a ogni cosa. Non vuol dire che non abbiamo le nostre idee, ma non ci spaventa l'idea che possano cambiare.

Crediamo che la crescita non sia uno stato, ma un processo. Per questo lavoriamo per somigliare ogni giorno di più a quello che pretendiamo di essere.

Qui dentro, nessuno è straniero.

#### 

0

#### Tocca a te: unisciti a noi. Fai la differenza. Decidi tu quanto costa!

Slow News costa quanto vuoi tu, perché crediamo che il lavoro vada pagato sempre, ma anche che dalla buona informazione non debba essere escluso chi non può permettersi di spendere tanto.

Per non metterti nell'imbarazzo della scelta ti proponiamo le tre fasce di prezzo mensili che le nostre lettrici e i nostri lettori scelgono più spesso.

Puoi partire scegliendo tra queste tre:

#### Facci esistere 2,70€ / mese

Fare parte di Slow News. costa perché: Accedi all'archivio di tutte le nostre serie originali.

piano editoriale.

Ricevi ogni mercoledì una selezione di articoli che valgono il tuo tempo e ogni domenica i nostri nuovi contenuti originali.

Ma quanto costa lo decidi tu perché: Fare buona informazione ha un prezzo e chi lavora per Slow News viene pagato al massimo delle nostre possibilità, sempre.

Tutti devono poter accedere alla buona informazione, anche chi non può permettersi di spendere per informarsi.

momento.

#### Fatti avanti 1,20€ / mese

Sequici 2,00€ / mese

Aiutaci 4,00€ / mese

Supportaci 7,00€ / mese

Rafforzaci 12,00€ / mese

#### Maria Bramer - Master in Visual and Web Design

Slow News.

1

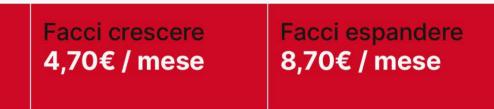

Partecipi attivamente alla creazione del nostro

Se sei indeciso abbiamo definito altri piani, mensili o annuali, a partire da 1 euro in su. Puoi cambiare il tuo piano o annullare l'abbonamento in ogni

| _ |                              |                                      |
|---|------------------------------|--------------------------------------|
|   | Curiosa<br>1,50€ / mese      | Conoscici<br>1,80€ / mese            |
|   | Incoraggiaci<br>2,40€ / mese | Unisciti a noi<br>3,00€ / mese       |
|   | Partecipa<br>5,00€ / mese    | Spingici<br>6,00€ / mese             |
|   | Sostienici<br>8,00€ / mese   | Lotta insieme a noi<br>10,00€ / mese |
|   | sposaci<br>15,00€ / mese     | Facci sognare<br>19,22€ / mese       |

## **Prototyping & Layouts** Pages: Philosiphy, A fairy tale

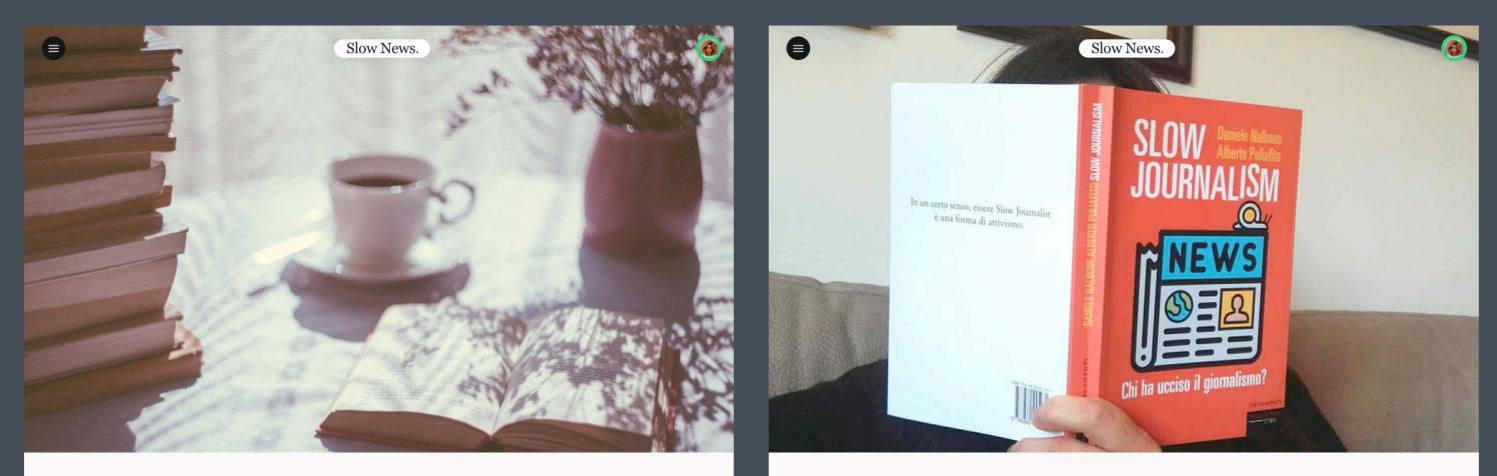

(SENZA CATEGORIA) C'era una volta...

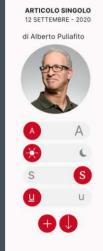

## C'era una volta...

C'era una volta un mondo in cui le notizie sui giornali urlavano sempre di cose incredibili, sconvolgenti, assurde, pazzesche. Era un mondo in cui ogni giorno una nuova polemica infiammava i luoghi della socialità collettiva, dai bar ai social network, un mondo polarizzato, diviso in tifoserie, dominato dal sarcasmo, dalle reazioni istantanee, dalla polemica, dalla furia, dalla morbosità.

In quel mondo, i sentimenti primari e gli istinti più bestiali come la paura, la rabbia, l'indignazione o il terrore venivano creati dai principali giornali per attirare l'attenzione delle persone con titoli ingannevoli, urlati e shoccanti.

L'attenzione della gente, in quel mondo, era una merce di scambio. Veniva accumulata dai giornali e venduta agli inserzionisti della pubblicità, che versavano loro in cambio i soldi che servivano per tenerli a galla e farli sopravvivere.

Poi, un giorno, alcune donne e alcuni uomini che lavoravano per quei giornali, stanchi di ingannare chi li leggeva e stufi di parlare soltanto delle cose che venivano loro dettate dall'agenda di chi metteva i soldi, ovvero della pubblicità, decisero che le cose si potevano fare in modo diverso e che era il momento di provarci.

Fu così che, in tanti luoghi diversi del mondo, senza nemmeno sapere dell'esistenza gli uni degli altri, quelle donne e quegli uomini crearono dei giornali nuovi, liberi, senza pubblicità e senza padroni che

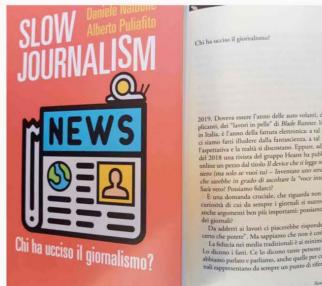

La copertina e la prima pagina di Slow Journalism, di Daniele Nalbone e Alberto Puliafito

#### Quali sono le caratteristiche dello slow journalism?

In un certo senso, è vero che il giornalismo lento è prima di tutto una sorta di reazione (esattamente come il movimento dello slow food reagisce come reazione al fast food e al junk food).

Ma questo non basta: non si può definire un movimento o un modo di lavorare solamente per negazione. Bisogna definirlo anche in positivo

Cerchiamo allora di trovare caratteristiche generali che possano definire progetti di slow journalism (in alcuni casi sarà necessario, per forza di cose, operare anche per esclusione):

verifica delle fontiindipendenza dall'agenda delle breaking news approccio laico agli argomenti trattati (senza pregiudizi) e si parte da una tesi, questa va confermata o confutata a seconda di quello che la realtà offre allo slow journalist

approccio analitico agli argomenti trattati applicazione delle tecniche narrative non inquinate dall'emotività tipica dell'infotainment, ma senza rinunciare alla bella scrittura, anzi, cercando di portare lettrici e lettori dall'inizio alla fine di un pezzo modello di business basato su leve alternative al mercato

dell'advertising legato alla quantità delle impression e ricerca di nuove leve per monetizzare (eventi dal vivo, donazioni, sottoscrizioni da parte dei lettori, forme di membership (che è diverso dal fare

#### 02 MAIN RESULTS

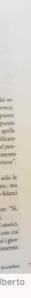

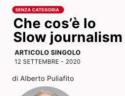

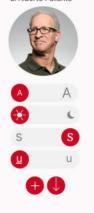

#### Che cos'è lo slow journalism?

Slow News, il posto dove stai leggendo questo pezzo, è il primo progetto italiano di slow journalism. Ma cosa vuol dire, esattamente, slow journalism?

#### Slolw journalism: una definizione

Secondo la definizione offerta da Wikipedia nella versione inglese, lo slow journalism, il giornalismo lento, è una sottocultura delle news nata dalla frustrazione per la scarsa qualità del giornalismo cosiddetto mainstream.

In realtà, per noi è qualcosa di molto di più di una sottocultura: è una risposta alla crisi del giornalismo tradizionale. È un recupero del giornalismo come servizio alle persone. È un riconoscimento del prodotto giornalistico come contenuto relazionale, secondo un principio che riteniamo molto importante "vendiamo relazioni", non contenuti. Questo significa che fare slow journalism è, prima di tutto, un modo per recuperare le buone pratiche del giornalismo. Poi un modo per adattarle al mondo digitale. Infine, un modo per innovare il giornalismo.

Nel libro che Daniele Nalbone e Alberto Puliafito (il direttore di Slow News) hanno scritto insieme si offre una visione molto più ampia del concetto di Slow Journalism.

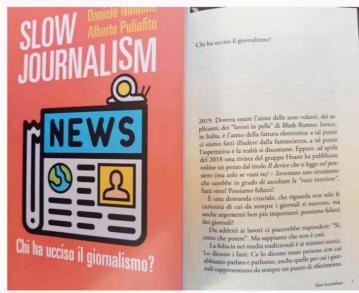

La copertina e la prima pagina di Slow Journalism, di Daniele Nalbone e Alberto Puliafito

#### Quali sono le caratteristiche dello slow journalism?

In un certo senso, è vero che il giornalismo lento è prima di tutto una sorta di reazione (esattamente come il movimento dello slow food reagisce come reazione al fast food e al junk food).

Ma questo non basta: non si può definire un movimento o un modo di lavorare solamente per negazione. Bisogna definirlo anche in positivo

Cerchiamo allora di trovare caratteristiche generali che possano definire progetti di slow journalism (in alcuni casi sarà necessario, per forza di cose, operare anche per esclusione):

verifica delle fontiindipendenza dall'agenda delle breaking news approccio laico agli argomenti trattati (senza pregiudizi) e si parte da una tesi, questa va confermata o confutata a seconda di quello che la realtà offre allo slow journalist approccio analitico agli argomenti trattati applicazione delle tecniche narrative non inquinate dall'emotività tipica dell'infotainment, ma senza rinunciare alla bella scrittura, anzi, cercando di portare lettrici e lettori dall'inizio alla fine di un pezzo

modello di business basato su leve alternative al mercato dell'advertising legato alla quantità delle impression e ricerca di nuove leve per monetizzare (eventi dal vivo, donazioni, sottoscrizioni da

parte dei lettori, forme di membership (che è diverso dal fare campagne abbonamenti e poi trattare gli abbonati come persone che

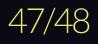

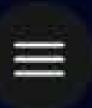

## ABBIAMO L'OCCASIONE DI **RIPENSARE TUTTO** NON AVREMO UN'ALTRA

## Slow News.

L'emergenza COVID-19 ha portato alla luce tanti problemi del mondo vecchio. Qui cerchiamo le soluzioni. Questa sezione di Slow News è gratuita e ha vinto il bando European Journalism COVID-19 Support Fund. Se lo puoi sognare, allora è un mondo che puoi costruire. Ma se, fra donne e uomini della politica, giornali, istituzioni, pochissimi si mettono d'impegno per darci gli strumenti e per capire come potrebbe essere un mondo nuovo, come facciamo?

Ci proviamo noi.

Il mondo nuovo è uno straordinario e lungimirante romanzo di Aldous Huxley. Ma è anche una serie di Slow News. Il romanzo era distopico. Qui, invece, puntiamo dritti dritti all'utopia. Insieme. Questa serie è costruita, prima di tutto, attraverso alcune interviste "live" realizzate durante l'emergenza COVID-19.

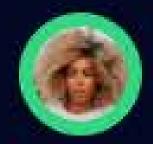

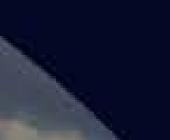

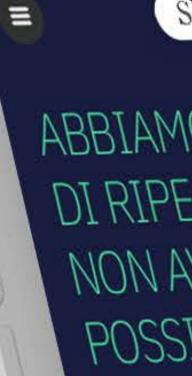

Slow News.

0

## ABBIAMO L'OCCASIONE DI RIPENSARE TUTTO. NON AVREMO UN'ALTRA POSSIBILITÀ.

L'emergenza COVID-19 ha portato alla luce tanti problemi del mondo vecchio. Qui cerchiamo le soluzioni. Questa sezione di Slow News è gratuita e ha vinto il bando European Journalism COVID-19 Support Fund. Se lo puoi sognare, allora è un mondo che puoi costruire. Ma se, fra donne e uomini della politica, giornali, istituzioni, pochissimi si mettono d'impegno per darci gli strumenti e per capire come potrebbe essere un mondo nuovo, come facciamo?

Ci proviamo noi.

Il mondo nuovo è uno straordinar lungimirante romanzo di Aldou Huxley. Ma è anche una serie News. Il romanzo era disto invece, puntiamo dritti d

10 PILASTRI DA RIPENSARE

diversity,

empatia,

collaborazione

approccio olistico.

sicurezza, clima, mobilità, cultura, scuola, scienza, infanzia, energia, welfare, cibo.

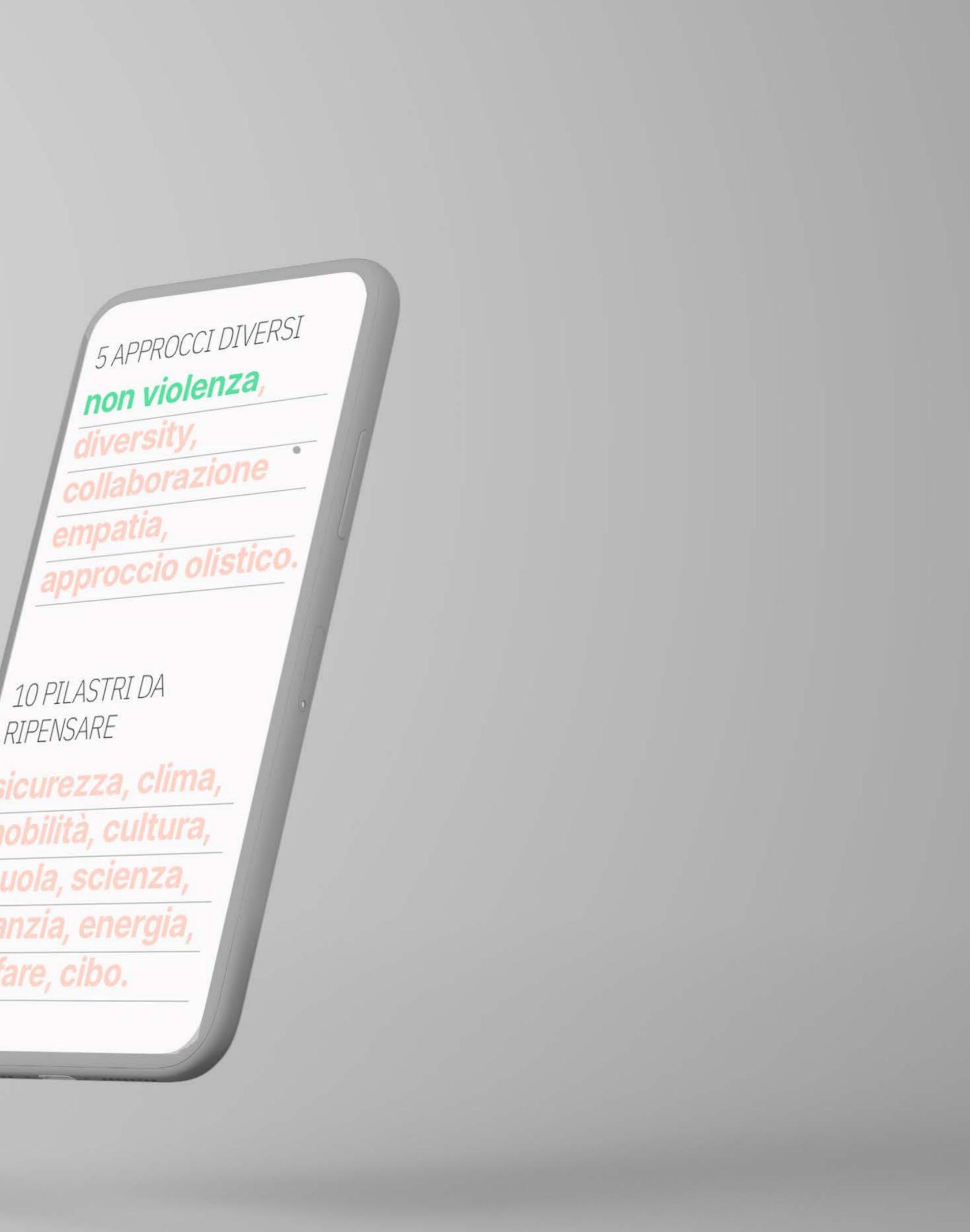

Il mondo nuovo is Slow news ongong project which is where they are emphasising on which direction journalism needs to take and what they stand for. Therefore, we have made the *II* mondo nouvo pages stand out extra with an exclusive and eye-catching design.

The different modules of the page will have a parallax scrolling affect, which means that the background content (the images) is moved at a different speed than the foreground content while scrolling.

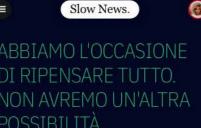

POSSIBILITÀ. L'emergenza COVID-19 ha portato alla luce tanti problemi del mondo vecchio. Qui cerchiamo le soluzioni. Questa sezione di Slow News è gratuita e ha vinto il bando <u>European</u> <u>Journalism COVID-19 Support Fund</u>. Se lo puoi sognare, allora è un mondo che puoi costruire. Ma se, fra donne e uomini della politica, giornali, istituzioni, pochissimi si mettono d'impegno per darci gli strumenti e

r capire come potrebbe essere u

Il mondo nuovo è uno straordinario e lungimirante romanzo di Aldous Huxley. Ma è anche una serie di Slow News. Il romanzo era distopico. Qui, invece, puntiamo dritti dritti all'utopia. Insieme. Questa serie è costruita, prima di tutto, attraverso alcune interviste "live" realizzate durante l'emergenza COVID-19.

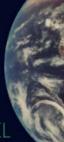

L'AGENDA 2030 È IL PERCORSO DEL NUOVO MONDO

Mentre la redazione di Slow News si impegnava nella realizzazione di questo progetto ambizioso, fare i reporter dal mondo che non c'è ancora e che potremmo costruire insieme, ci siamo resi conto che, sottotraccia, fuori dai media mainstream e dalla polemichetta del giorno, c'è chi ci ha lavorato per decenni.

#### 5 APPROCCI DIVERSI

non violenza, diversity, collaborazione empatia, approccio olistico.

10 PILASTRI DA RIPENSARE

sicurezza, clima, mobilità, cultura, scuola, scienza, infanzia, energia, welfare, cibo.

LE STORIE NON RACCONTATE DELLA PANDEMIA

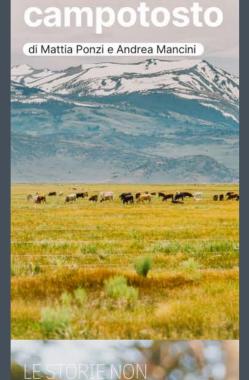

ramadan-19

02 MAIN RESULTS

ABBIAMO L'OCCASIONE DI RIPENSARE TUTTO. NON AVREMO UN'ALTRA POSSIBILITÀ.

nergenza COVID-19 ha portato alla luce tanti problemi del mondo chio. Qui cerchiamo le soluzioni. Questa sezione di Slow News è tuita e ha vinto il bando <u>European Journalism COVID-19 Support</u> d. Se lo puoi sognare, allora è un mondo che puoi costruire. Ma se, donne e uomini della politica, giornali, istituzioni, pochissimi si tono d'impegno per darci gli strumenti e per capire come potrebbe ere un mondo nuovo, come facciamo?

nondo nuovo è uno straordinario e lungimirante romanzo di Aldous xley. Ma è anche una serie di Slow News. Il romanzo era distopico. Qui, ece, puntiamo dritti dritti all'utopia. Insieme. Questa serie è costruita, ma di tutto, attraverso alcune interviste "live" realizzate durante nergenza COVID-19.

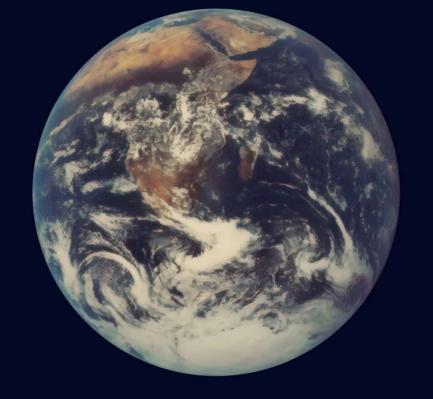

#### L'AGENDA 2030 È IL PERCORSO DEL NUOVO MONDO Mentre la redazione di Slow News si impegnava nella realizzazione di questo progetto ambizioso, fare i reporter dal mondo che non c'è ancora e che potremmo costruire insieme, ci siamo resi conto che, sottotraccia, fuori dai media mainstream e dalla polemichetta del giorno, c'è chi ci ha lavorato per decenni.

5 APPROCCI DIVERSI non violenza diversity, collaborazione, empatia, approccio olistico.

10 PILASTRI DA RIPENSARE sicurezza, clima, mobiliti ultura, scuola enza, infanzia, energia, welfare, cibo.

LE STORIE NON RACCONTATE DELLA PANDEMIA Campotosto

di Mattia Ponzi e Andrea Mancini

LE STORIE NON RACCONTAT PANDEMIA ramadan-19

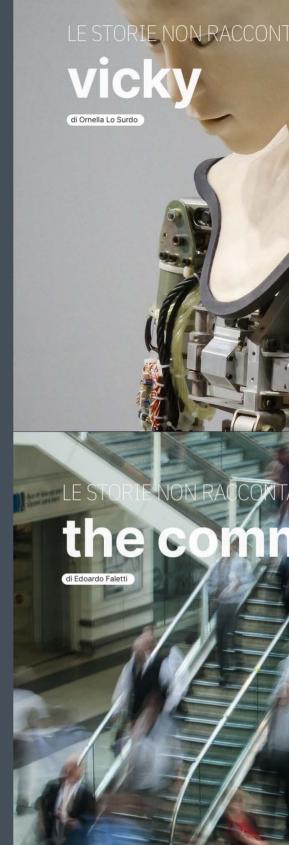

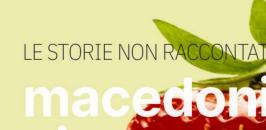

di Chicco ELia e Laura Fi

LE STORIE NON RACCONTATE DELLA PANDEMIA fine quarantena

Maria Bramer - Master in Visual and Web Design

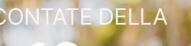

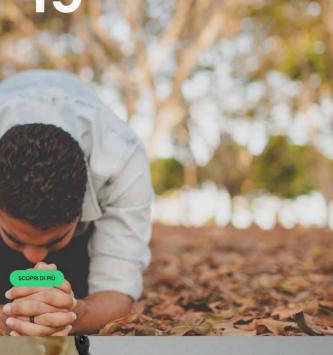

ATE DELLA PANDEMIA

ATE DELLA PANDEM

SOPRI DI PIU

E DELLA PANDEMIA

nontese

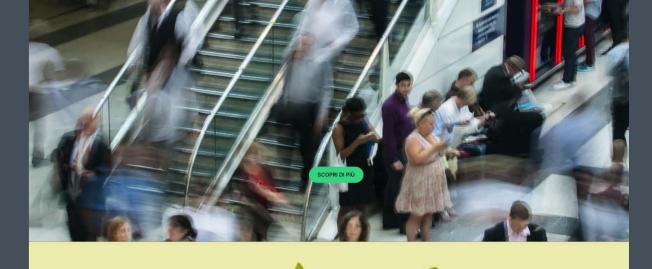

E STORIE NON RACCONTATE DELLA PANDEMIA

piemontese

di Chicco ELia e Laura

LE STORIE NON RACCONTATE DELLA PANDEMI fine quarantena mai

#### LA GRAPHIC NOVEL

Mentre la redazione di Slow News si impegnava nella realizzazione di questo progetto ambizioso, fare i reporter dal mondo che non c'è ancora e che potremmo costruire insieme, ci siamo resi conto che, sottotraccia, fuori dai media mainstream e dalla polemichetta del giorno, c'è chi ci ha lavorato per decenni.

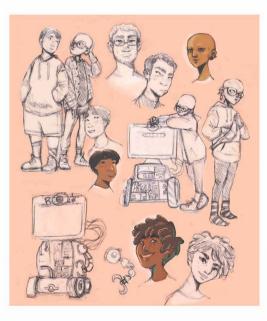

#### Progetto a cui stiamo lavorando dai primi giorni della pandemia

Questo è un progetto a cui stiamo lavorando dai primi giorni della pandemia di coronavirus. È fatto di tanti pezzi, come un meccanismo.

Qui puoi seguire l'avanzamento dei lavori.

Le 10 conversazioni del lockdown 100% 1 longform sui 10 pilastri del Mondo Nuovo 40% Le serie sulle storie non raccontate della pandemia 20% La graphic novel: un'avventura a fumetti dal futuro 10% 1 5 video strumenti per cambiare l'approccio

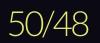

Il mondo nuovo page

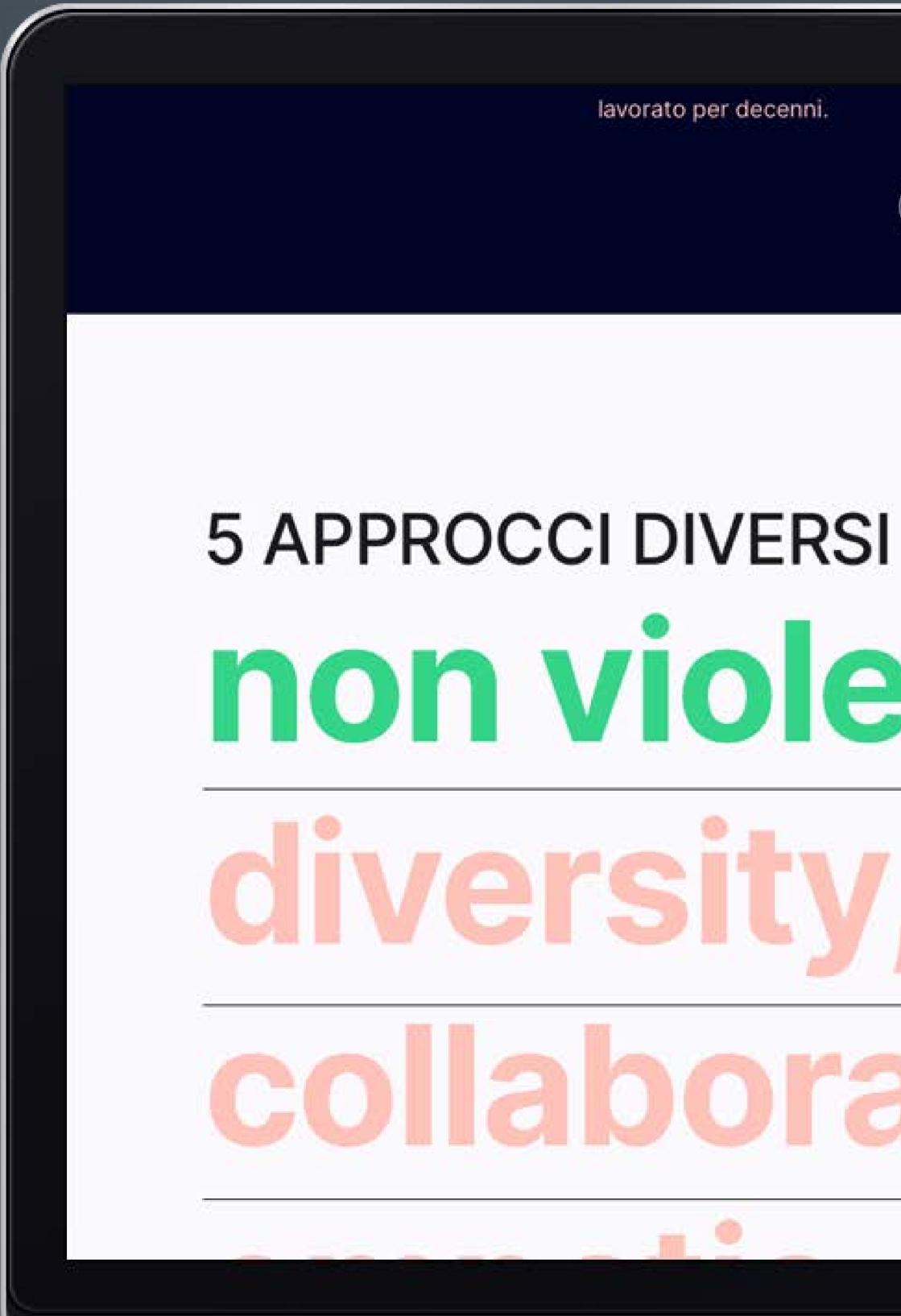

02 MAIN RESULTS

| 2370          | 19<br>10 |  |  |
|---------------|----------|--|--|
| SCOPRI DI PIÙ |          |  |  |
|               |          |  |  |

# non violenzab 111, 0

Maria Bramer - Master in Visual and Web Design

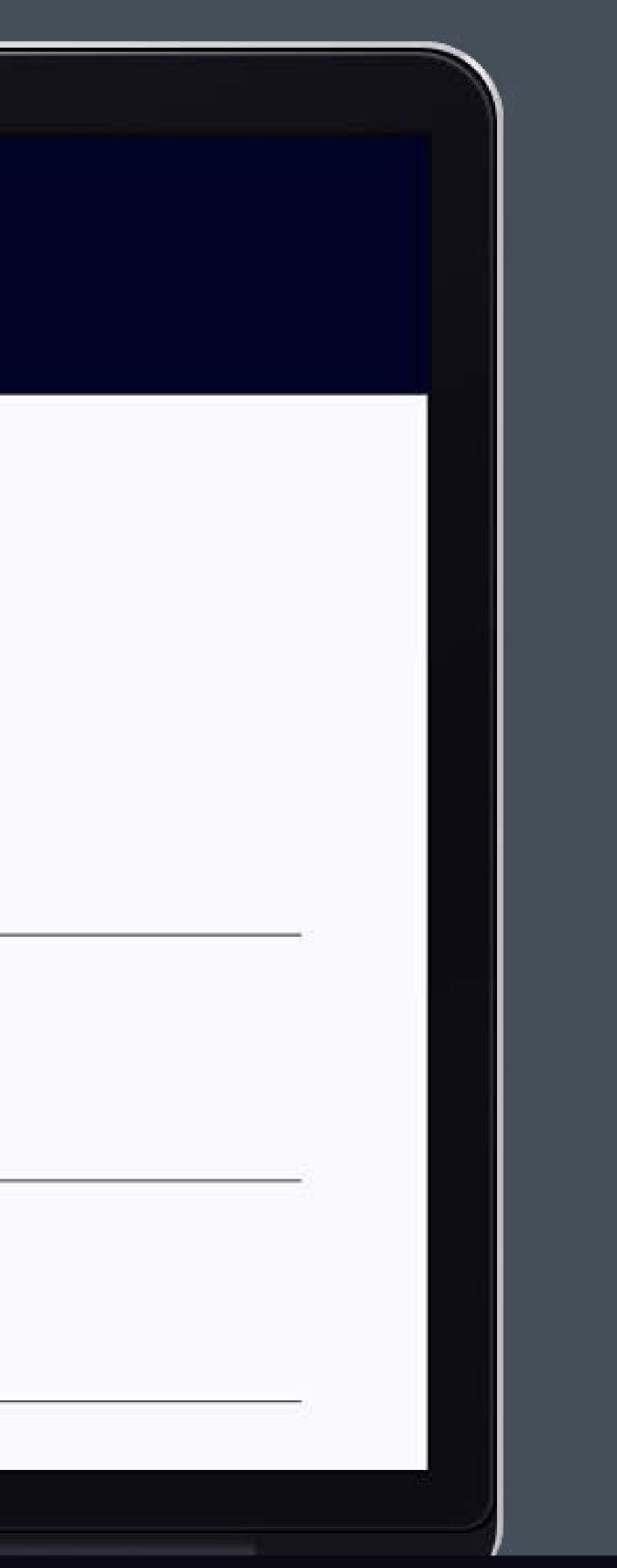

51/48

Il mondo nuovo page

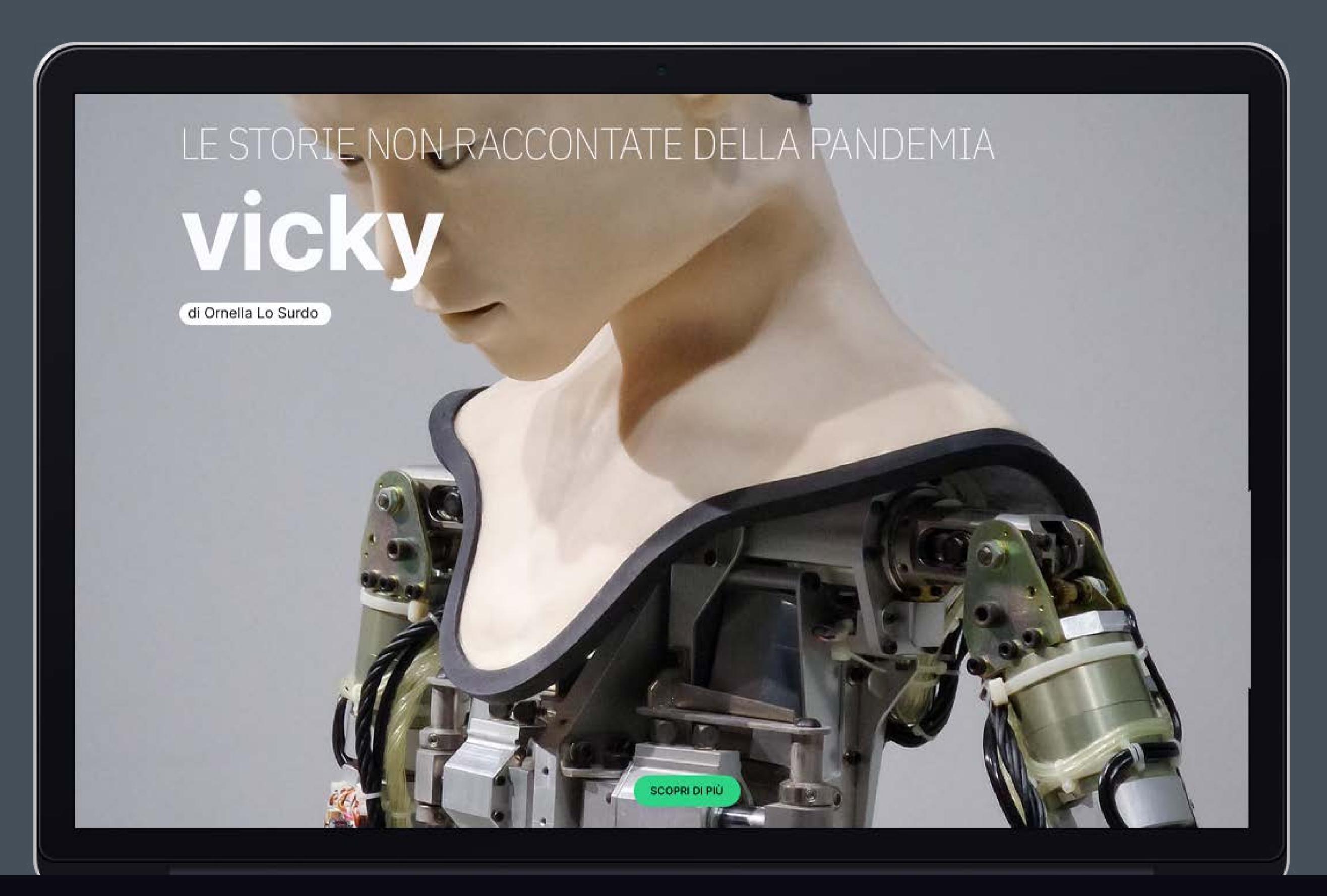

02 MAIN RESULTS

Il mondo nuovo page

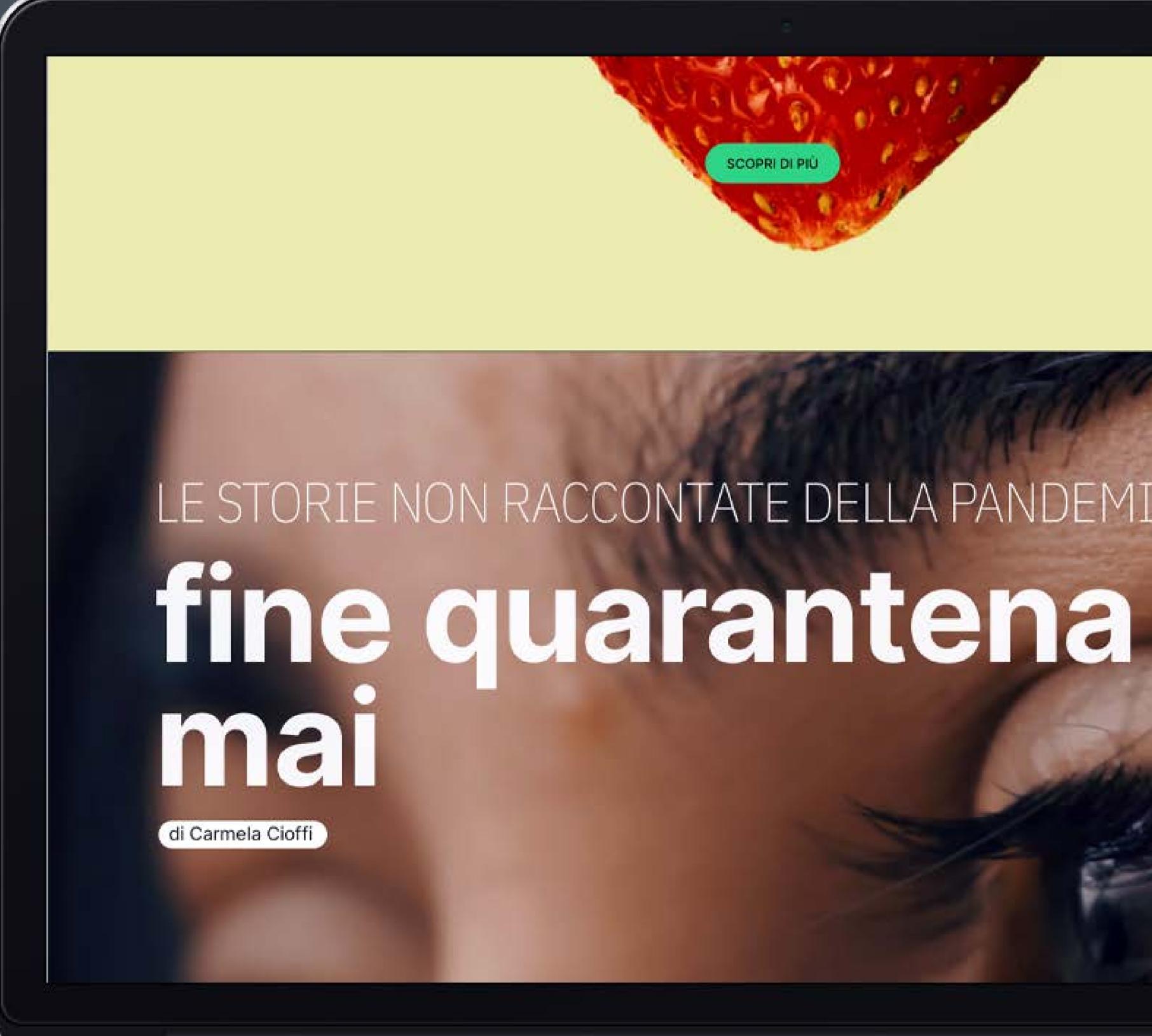

02 MAIN RESULTS

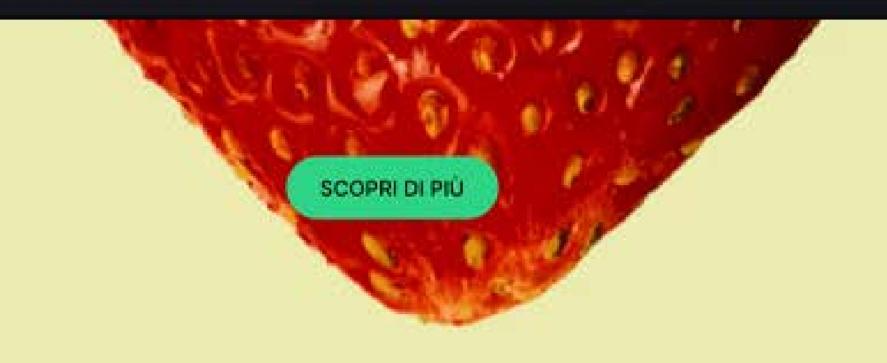

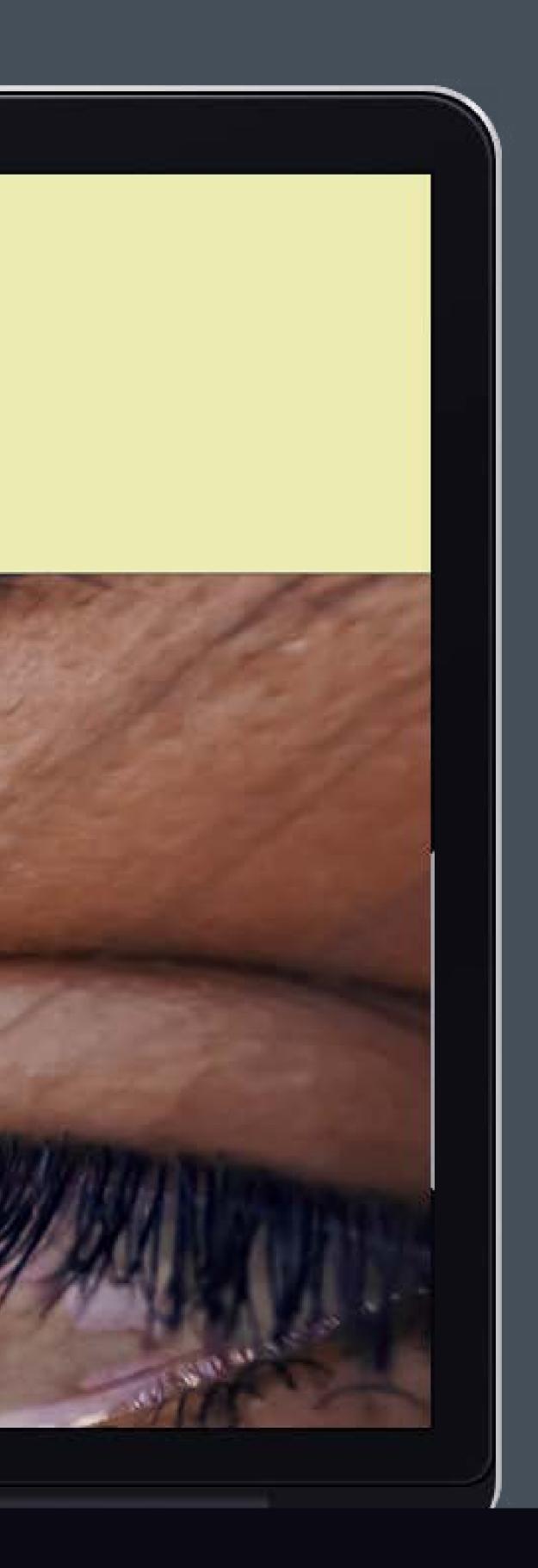

Under Obiettivi/Goals you have four different options of topics. In this example "Defeating poverty" you can see the progress of the European countries in defeating poverty compared to the average goal.

The above explanation is shown to the user before he/she gets to this dashboard page.

#### Switch to map view

## Confronta i paesi

## Obiettivi

#### 01 Sconfiggere la povertà

02 Salute e benessere

03 Sconfiggere la fame

04 Istruzione di qualità

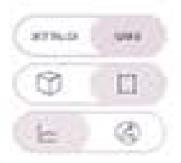

#### 02 MAIN RESULTS

| 9 | All countries | A-H | I - Q | R-Z |
|---|---------------|-----|-------|-----|

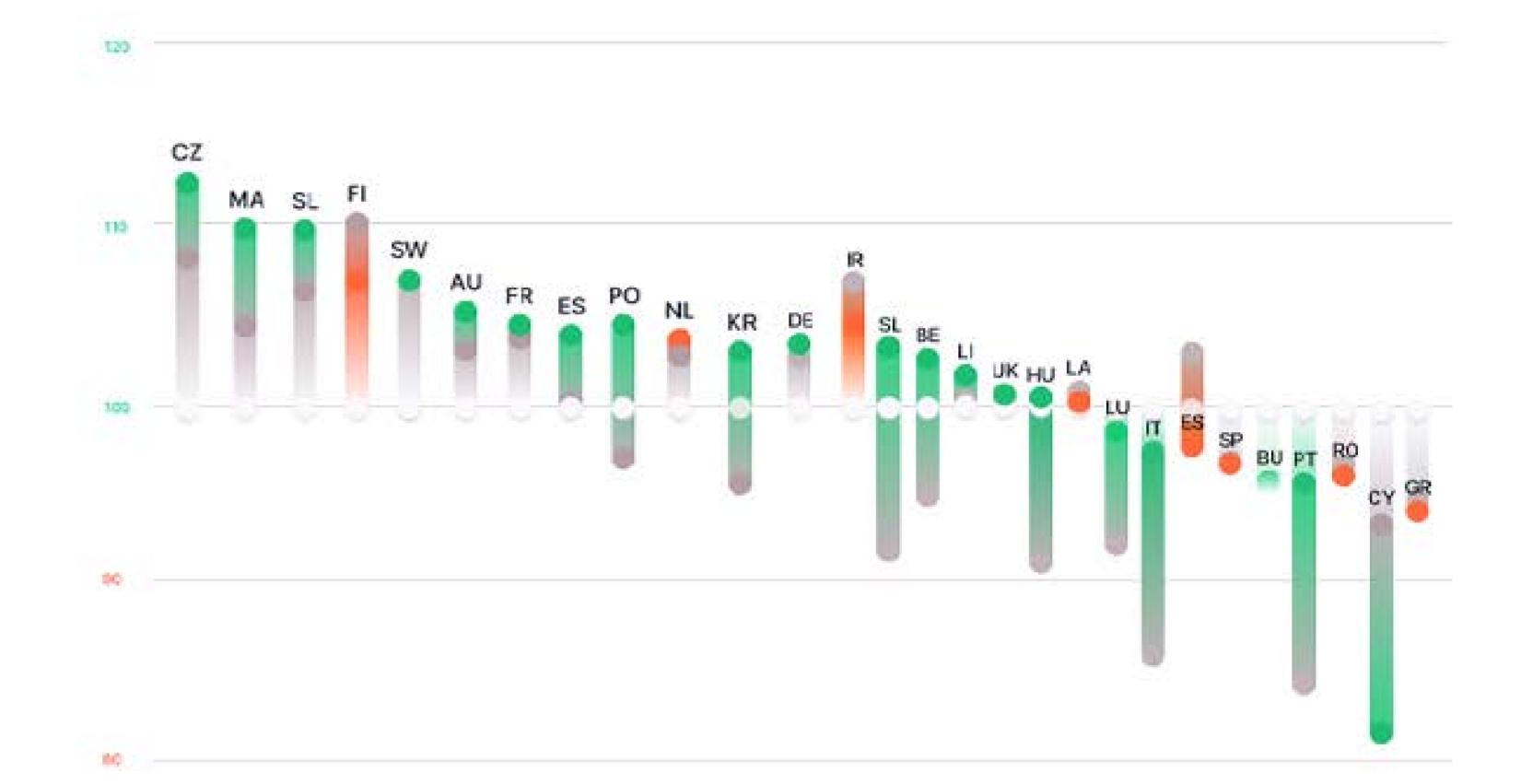

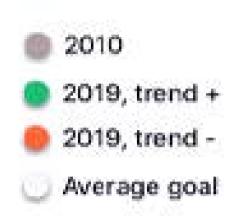

By hovering over the different bars you'll see a more detailed explanation.

#### Switch to detailed view

## Confronta i paesi

#### Obiettivi

#### 01 Sconfiggere la povertà

02 Salute e benessere

03 Sconfiggere la fame

04 Istruzione di qualità

| 01754-01 | 6246 |
|----------|------|
| Ø        | E    |
|          | 0    |

02 MAIN RESULTS

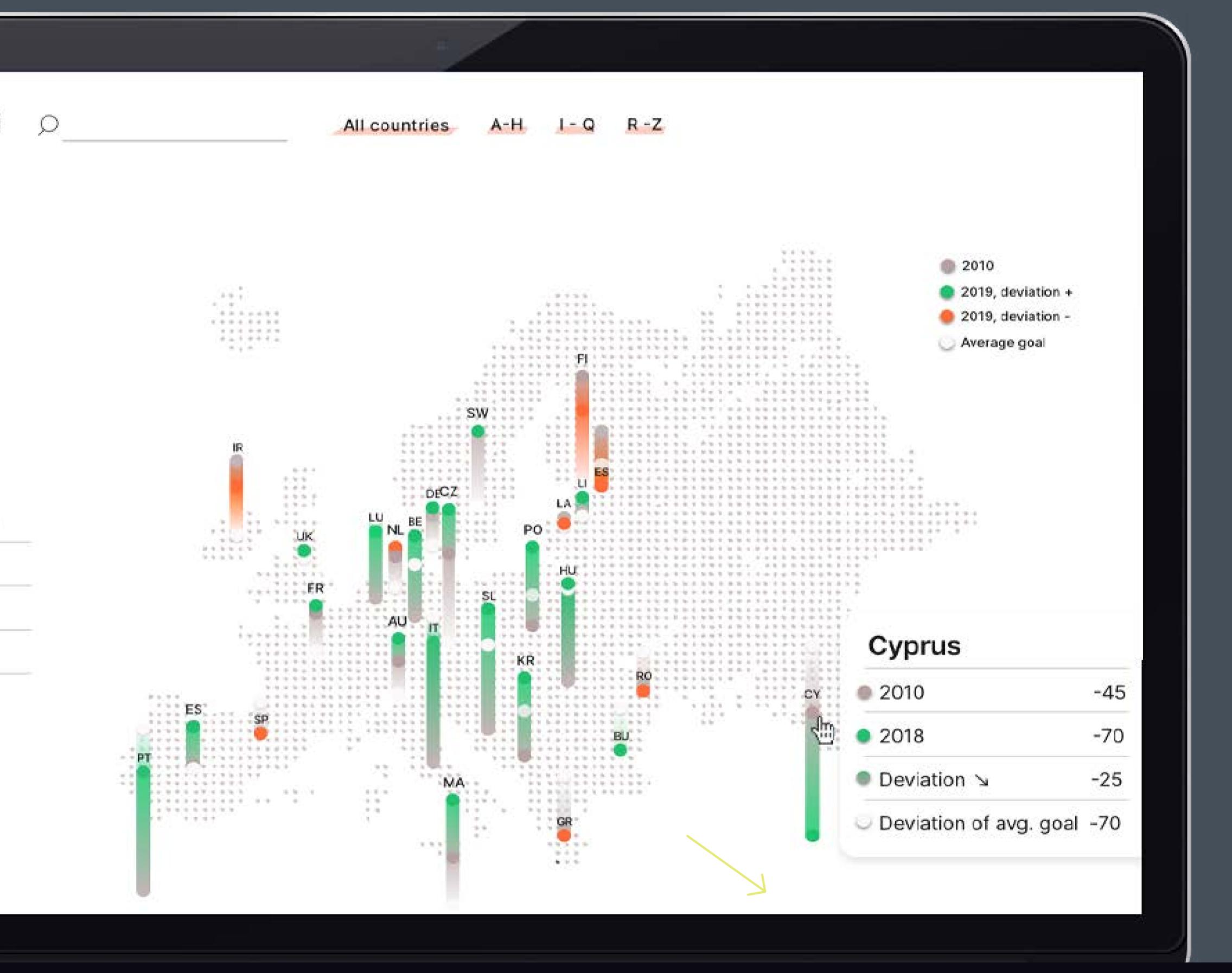

Maria Bramer - Master in Visual and Web Design

55/48

#### Detailed view

## Confronta i paesi

#### Obiettivi

#### 01 Sconfiggere la povertà

- 02 Salute e benessere
- 03 Sconfiggere la fame
- 04 Istruzione di qualità

| 9 | HETTOLO | Lave |
|---|---------|------|
| Ç | 0       |      |
| Ç | ie:     | 3    |

#### 02 MAIN RESULTS

#### Select a few counties to compare

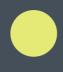

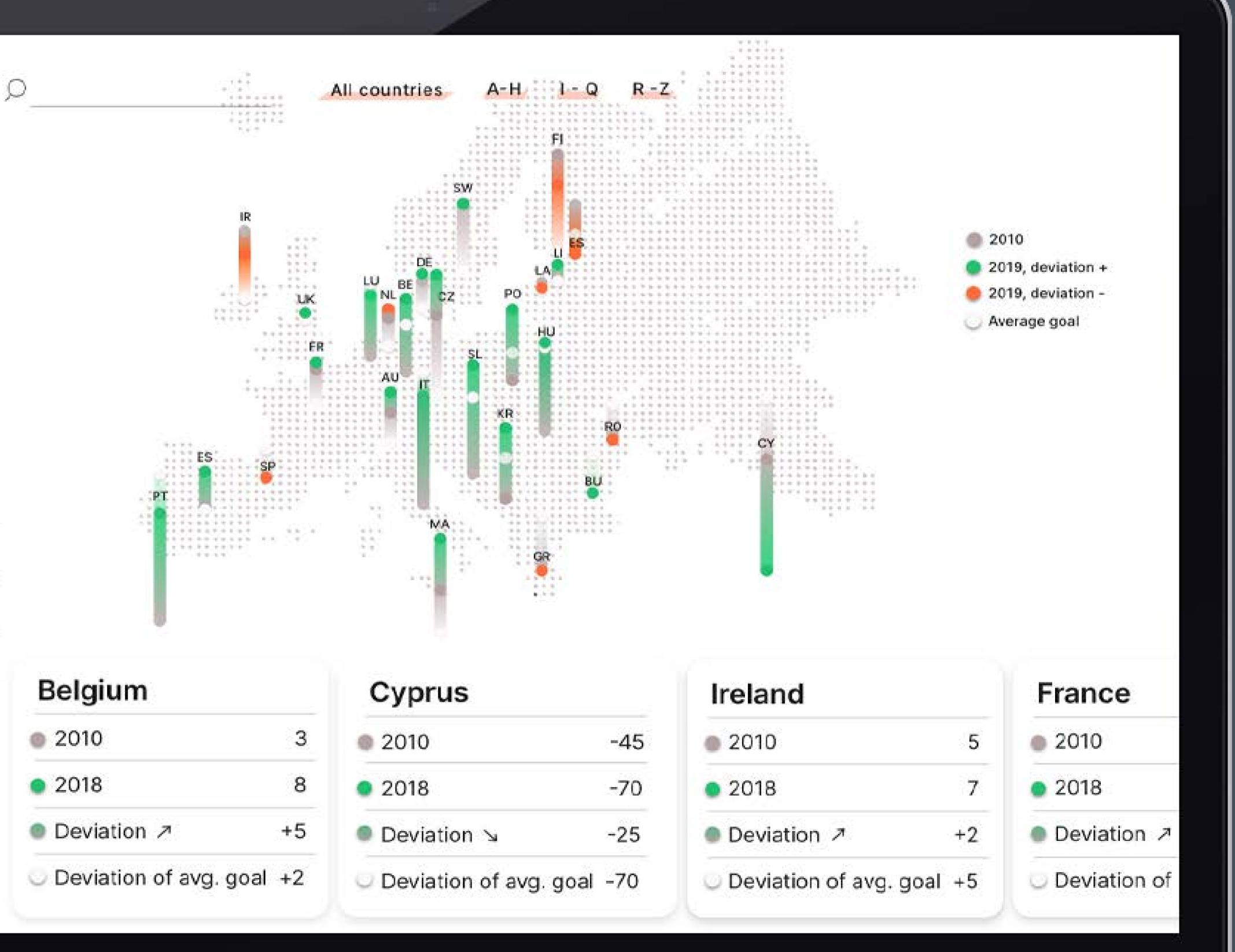

| Belgium           |         | Cyprus            |          |
|-------------------|---------|-------------------|----------|
| 2010              | 3       | @ 2010            | -45      |
| 2018              | 8       | 2018              | -70      |
| ■ Deviation ↗     | +5      | Deviation \u2223  | -25      |
| Deviation of avg. | goal +2 | Deviation of avg. | goal -70 |

#### Comparing countries

#### Switch to 3D view

## Confronta i paesi

### Obiettivi

01 Sconfiggere la povertà

02 Salute e benessere

03 Sconfiggere la fame

04 Istruzione di qualità

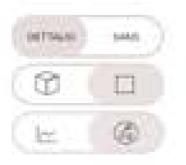

02 MAIN RESULTS

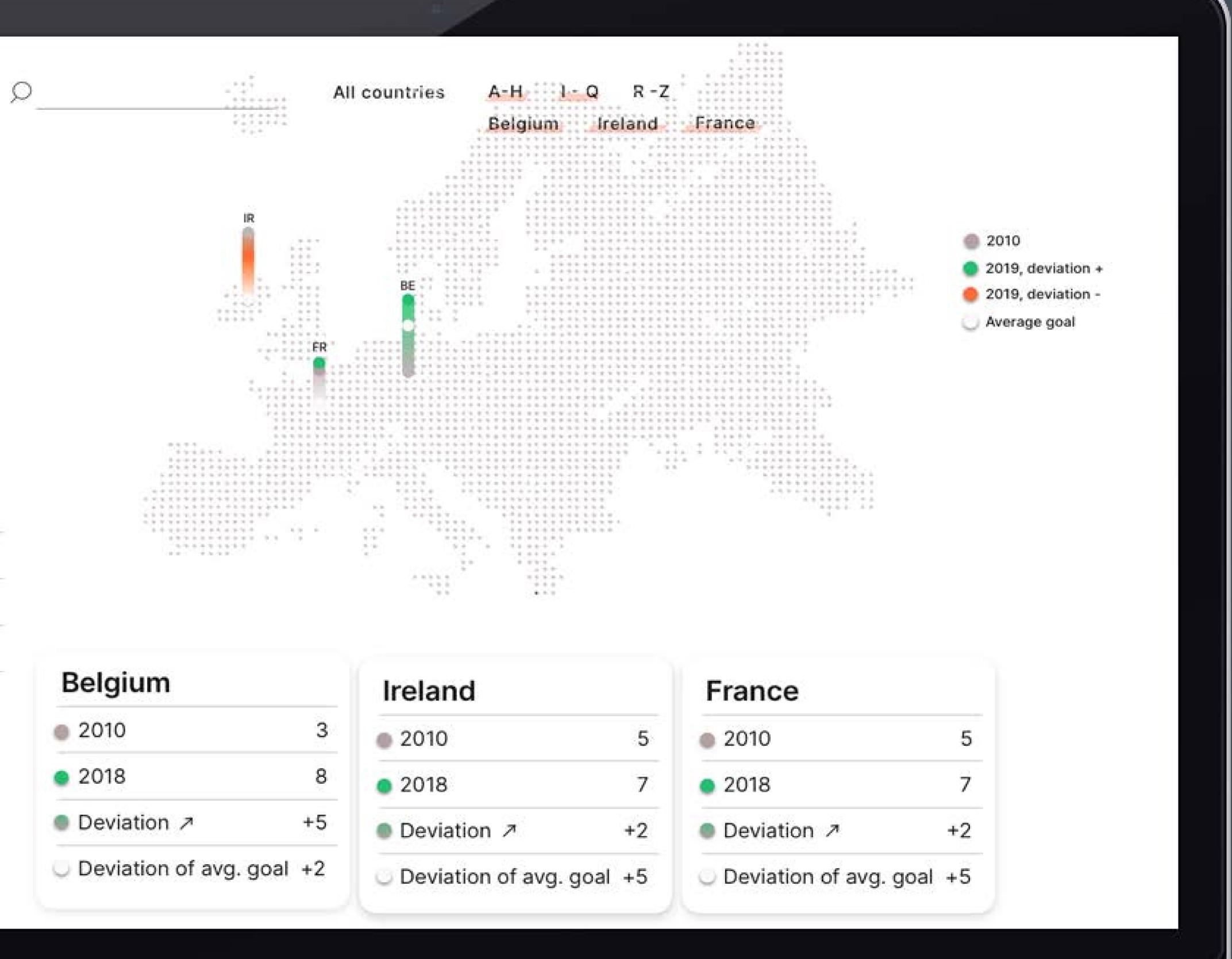

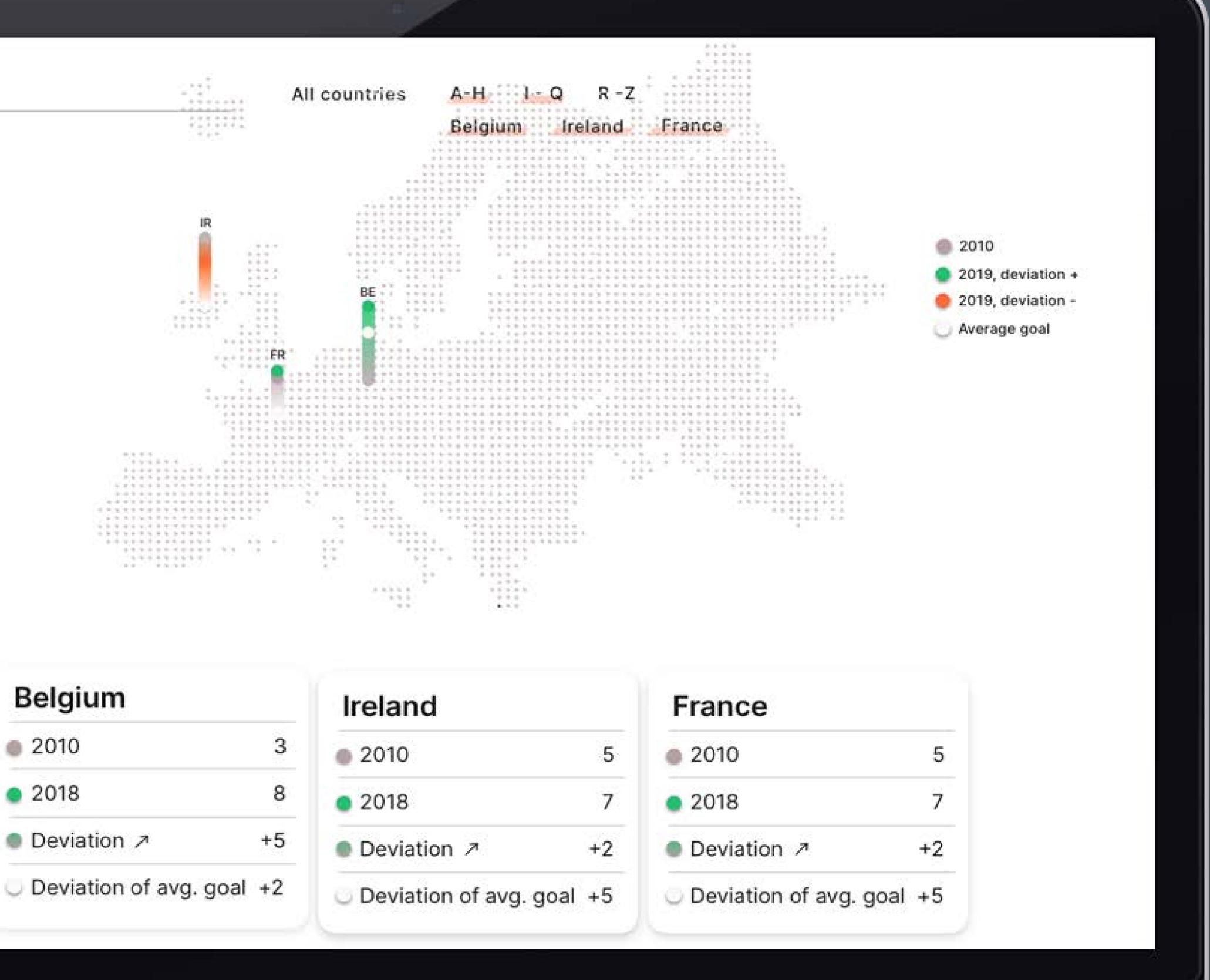

#### 3D view

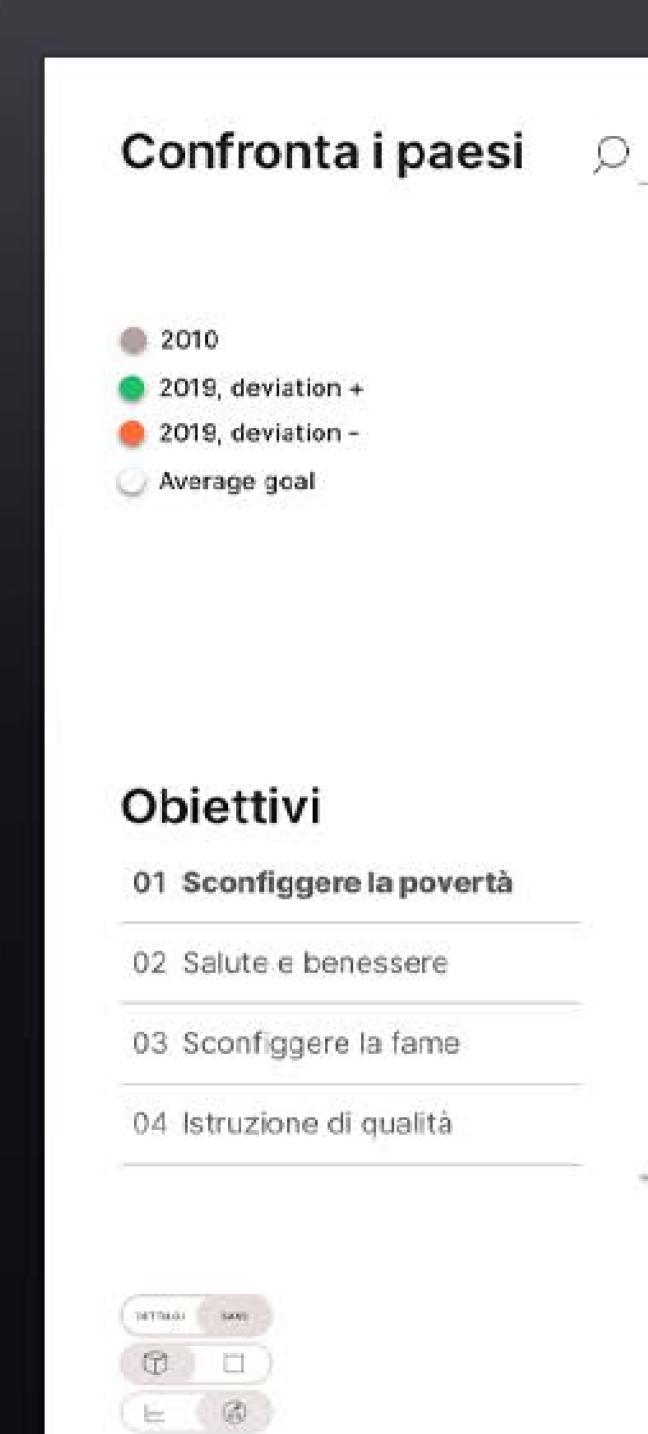

02 MAIN RESULTS

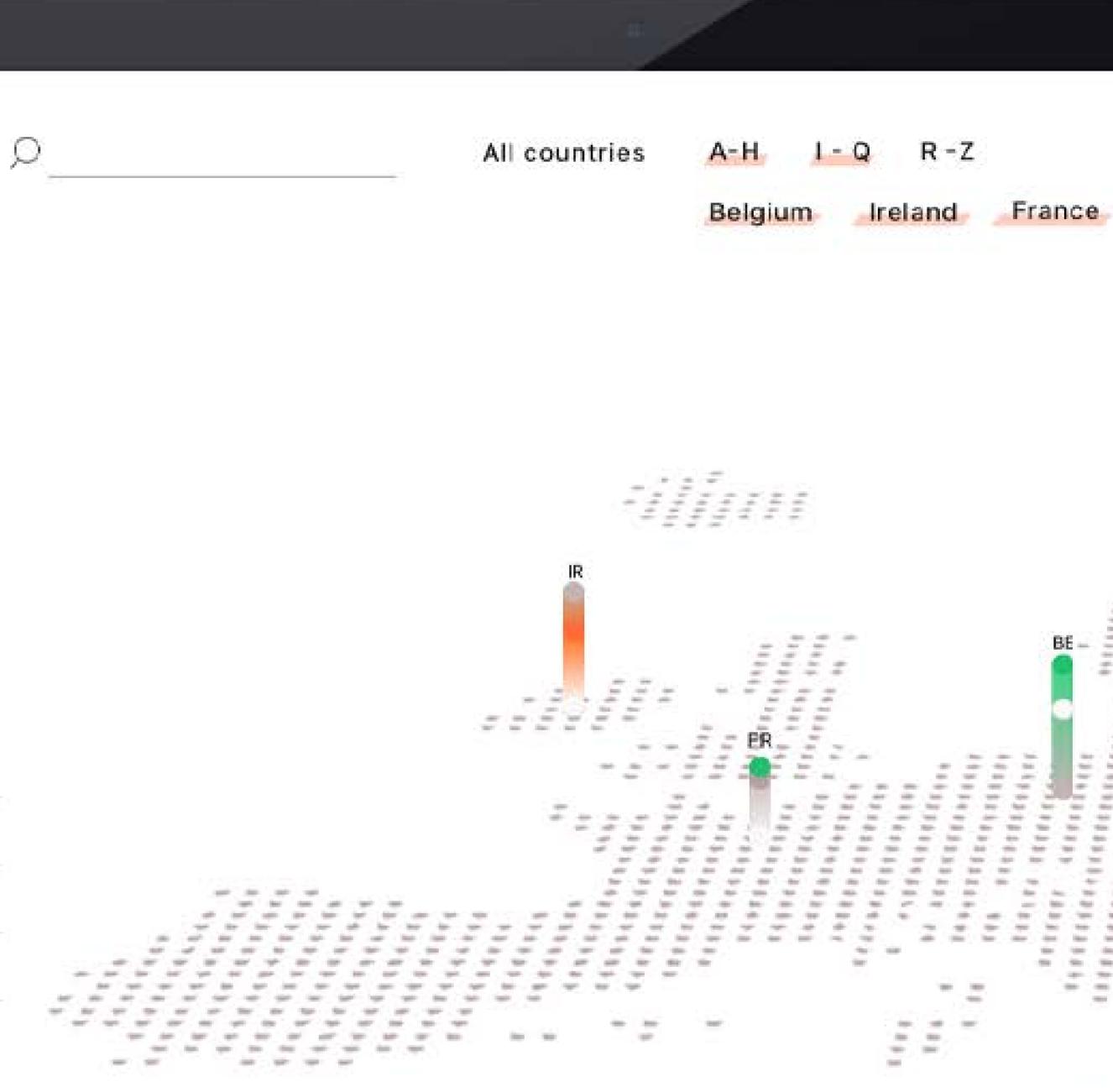

Maria Bramer - Master in Visual and Web Design

100 100 where the last that the last the last the last the day day the 1.000 Then I have the the the day the 104 May 104 Mar 104 agen man has here the set that has been Test No. 100 100 the line the line the rote the flat of age the line day line -Red - Max 10m 198 1000 1000 100 -10. The All The All term the term term 1000 - 1000 the test type 100 Ten 100 100 100 100 100 10 100 the tax the line the

100 Mar 100

der der

that the West

#### Coding

After the design phase we started to code the different pages with HTML and CSS. To get a steady base with responsive features included, we used Skeleton<sup>1</sup> as a core.

To make the CSS structure and coding more efficient I used *Less*<sup>2</sup>. This technique enables you to use less code in your CSS style sheet and allows you to have different 'Less files' for different style design categories, e.g. color, font styles etc. All your code in the Less files are compiled into your CSS style sheet. The browser only reads from the CSS file (not the Less file), so even if your code is distributed into multiple files the site is only using one and thus maintain optimal performance.

An affect added to the design is the parallax scrolling affect, where the background content (e.g images) is moved at a different speed than the foreground content while scrolling.

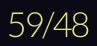

<sup>1.</sup> http://getskeleton.com/

<sup>2.</sup> http://lesscss.org/

|            | index.  | html 🔍                                                                                                   | article.html                          | # skeleton.css                |
|------------|---------|----------------------------------------------------------------------------------------------------|---------------------------------------|-------------------------------|
|            | 💙 index | k.html > 🕤                                                                                               | html > 🔗 body                         |                               |
| $\cap$     | 11      |                                                                                                    |                                       |                               |
|            | 12      | </th <th>Basic Page Needs</th> <th></th>                                                                 | Basic Page Needs                      |                               |
|            | 13      | -                                                                                                    |                                       |                               |
| 3          | 14      | <met< th=""><th>a charset="utf-8":</th><th>&gt;</th></met<>                                              | a charset="utf-8":                    | >                             |
| 53         | 15      | <tit< th=""><th>le&gt;Il mondo nuovo-</th><th></th></tit<>                                               | le>Il mondo nuovo-                    |                               |
|            | 16      | <met< th=""><th>a name="description</th><th>on" content=""&gt;</th></met<>                               | a name="description                   | on" content="">               |
| $\Diamond$ | 17      | <met< th=""><th>a name="author" co</th><th>ontent=""&gt;</th></met<>                                     | a name="author" co                    | ontent="">                    |
| X          | 18      |                                                                                                    |                                       |                               |
|            | 19      | </th <th>Mobile Specific M</th> <th>Metas</th>                                                           | Mobile Specific M                     | Metas                         |
| h<br>D     | 20      | -                                                                                                    |                                       |                               |
| <u>.</u>   | 21      | <met< th=""><th>a name="viewport"</th><th><pre>content="width=de</pre></th></met<>                       | a name="viewport"                     | <pre>content="width=de</pre>  |
| 10         | 22      |                                                                                                    |                                       |                               |
| 6          | 23      | </th <th>FONT</th> <th></th>                                                                             | FONT                                  |                               |
| •          | 24      |                                                                                                    |                                       |                               |
|            | 25      | <li><li< th=""><th>k href="https://fo</th><th>onts.googleapis.co</th></li<></li>                         | k href="https://fo                    | onts.googleapis.co            |
|            | 26      | <li< th=""><th>k href="https://fo</th><th>onts.googleapis.co</th></li<>                                  | k href="https://fo                    | onts.googleapis.co            |
|            | 27      | <li< th=""><th><pre>k href="https://formatting</pre></th><th>onts.googleapis.co</th></li<>               | <pre>k href="https://formatting</pre> | onts.googleapis.co            |
|            | 28      | <li< th=""><th>k href="https://fo</th><th>onts.googleapis.co</th></li<>                                  | k href="https://fo                    | onts.googleapis.co            |
|            | 29      |                                                                                                    |                                       |                               |
|            | 30      | </th <th>CSS</th> <th></th>                                                                              | CSS                                   |                               |
|            | 31      | -                                                                                                    |                                       |                               |
|            | 32      | <li><li< th=""><th><pre>k rel="stylesheet"</pre></th><th><pre>' href="css/normal</pre></th></li<></li>   | <pre>k rel="stylesheet"</pre>         | <pre>' href="css/normal</pre> |
|            | 33      | <li< th=""><th><pre>k rel="stylesheet"</pre></th><th><pre>href="css/skelet</pre></th></li<>              | <pre>k rel="stylesheet"</pre>         | <pre>href="css/skelet</pre>   |
|            | 34      | <li><lin< th=""><th><pre>k rel="stylesheet"</pre></th><th><pre>' href="css/style.</pre></th></lin<></li> | <pre>k rel="stylesheet"</pre>         | <pre>' href="css/style.</pre> |
|            | 35      |                                                                                                    |                                       |                               |
|            | 36      | </th <th>- Favicon</th> <th></th>                                                                        | - Favicon                             |                               |
|            | 37      | 8-                                                                                                    |                                       |                               |
|            | 38      | <li><li< th=""><th>k rel="icon" type=</th><th>="image/png" href=</th></li<></li>                         | k rel="icon" type=                    | ="image/png" href=            |
|            | 39      |                                                                                                    |                                       |                               |
|            | 40      | </th <th>Scripts</th> <th></th>                                                                          | Scripts                               |                               |
|            | 41      | 44                                                                                                    |                                       |                               |
| ~          | 42      | <scr< th=""><th><pre>ipt src="//cdn.jsc</pre></th><th>delivr.net/npm/les</th></scr<>                     | <pre>ipt src="//cdn.jsc</pre>         | delivr.net/npm/les            |
| ର)         | 43      |                                                                                                    |                                       |                               |
| <u> </u>   | 44      |                                                                                                    |                                       |                               |
| s.         | 45      |                                                                                                    |                                       |                               |
| 23         | 46      | <body></body>                                                                                            |                                       |                               |
|            | 47      |                                                                                                    |                                       |                               |
| le ma      | ster* 🔿 | $\otimes$ 0 $\wedge$ 0                                                                                   | ) 🔗 Live Share                        |                               |

evice-width, initial-scale=1">

--->

--->

--->

om/css2?family=IBM+Plex+Sans+Condensed:wght@200&family=Inter&display=swap" rel="stylesheet"> m/css2?family=Inter:wght@400;700;800&display=swap" rel="stylesheet"> m/css2?family=Inter:wght@500&display=swap" rel="stylesheet"> om/css2?family=Inter:wght@400;500&display=swap" rel="stylesheet">

lize.css"> css">

"images/favicon.png">

\_\_\_>

\_ \_\_>

s" ></script>

NAME OF TAXABLE PARTY. Careford State Social Con-Constant of Careford Social Con-Constant Official Control of Constant of Con-LANSING MALINE PROPERTY AND SPE 2 Personal Property in the last And Andreas Statistics of Control of Control of Contr Provide a state of the state of the state of

ርኃ

...

O Compile Hero: On Ln 46, Col 1 Spaces: 4 UTF-8 LF HTML ⊘ Port : 5500 ♀ ♀

## 01 Major activities 02 Main results 03 Skills acquired

Research & Analysis User flows Prototyping Image handling Illustrating HTML CSS Less Parallax scrolling Methodology Tools and applications

61/48

#### **Research & Analysis**

Benchmarking, narrowing down, applying feedback from the client, gathering and presenting our research to the client. We presented and communicated our findings through presentations made with Adobe Indesign. We also used infographics to explain our findings.

#### **User flows**

Creating user flows to understand the main and most important flows of the site.

#### Prototyping

We design layout and flows in Sketch where we could easily make work efficient through components and Plant.

#### Image handling

To adjust images, in order to obtain the right scale, size, and look for our work, Adobe Photoshop was used. Images were also adjusted to gain optmization of our work files and the site.

#### Illustrating

In this project we are using a illustrations to emphasise on certain content as well as for icons. Sketching and Adobe Illustrator was used for these creations.

#### HTML

To code our design we used HTML with the help of Visual Studio Code and Brackets.

#### CSS

To style the HTML code CSS was used.

#### Less

In order to make the CSS code more effecient and to work in a more structured way Less was used.

#### Parallax scrolling

On our site pages we have parallax scrolling to make the the background content (e.g. images) move at a different speed than the foreground content while scrolling.

#### Methodology

Continuous communication with the client in forms of co-design sessions in order to work iteratively thoughout the entire project. The client has been a part of the design process throughout our work.

#### **Tools and applications**

| Sketch              | sketch.com      |
|---------------------|-----------------|
| Plant               | projects.planta |
| Adobe Indesign      | adobe.com       |
| Adobe Illustrator   | adobe.com       |
| Adobe Photshop      | adobe.com       |
| Visual Studio Code  | code.visualstud |
| Less                | llesscss.org    |
| CodeKit             | codekitapp.cor  |
| Google Shared drive | hangouts.googl  |
| Google Hangout      | drive.google.co |
|                     |                 |

app.io

dio.com

om gle.com om

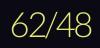

# THANKS TO...

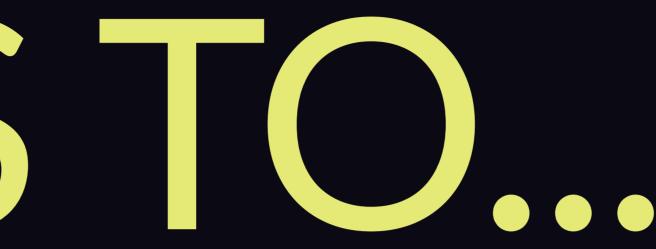

# Sheldon.studio